# OGC API - Processes - Part 1 *Core*

#### **Open Geospatial Consortium**

Submission Date: <yyyy-mm-dd>

Approval Date: < yyyy-mm-dd>

Publication Date: <yyyy-mm-dd>

External identifier of this OGC® document:<http://www.opengis.net/doc/IS/ogcapi-processes-1/1.0>

Internal reference number of this OGC® document: 18-062

Version: 1.0-draft.4

Category: OGC® Implementation Specification

Editor: Benjamin Pross

#### **OGC API - Processes - Part 1: Core**

#### **Copyright notice**

Copyright © 2018 Open Geospatial Consortium

To obtain additional rights of use, visit <http://www.opengeospatial.org/legal/>

#### **Warning**

This document is not an OGC Standard. This document is distributed for review and comment. This document is subject to change without notice and may not be referred to as an OGC Standard.

Recipients of this document are invited to submit, with their comments, notification of any relevant patent rights of which they are aware and to provide supporting documentation.

Document type: OGC® Standard

Document subtype: Interface

Document stage: Draft

Document language: English

#### License Agreement

Permission is hereby granted by the Open Geospatial Consortium, ("Licensor"), free of charge and subject to the terms set forth below, to any person obtaining a copy of this Intellectual Property and any associated documentation, to deal in the Intellectual Property without restriction (except as set forth below), including without limitation the rights to implement, use, copy, modify, merge, publish, distribute, and/or sublicense copies of the Intellectual Property, and to permit persons to whom the Intellectual Property is furnished to do so, provided that all copyright notices on the intellectual property are retained intact and that each person to whom the Intellectual Property is furnished agrees to the terms of this Agreement.

If you modify the Intellectual Property, all copies of the modified Intellectual Property must include, in addition to the above copyright notice, a notice that the Intellectual Property includes modifications that have not been approved or adopted by LICENSOR.

THIS LICENSE IS A COPYRIGHT LICENSE ONLY, AND DOES NOT CONVEY ANY RIGHTS UNDER ANY PATENTS THAT MAY BE IN FORCE ANYWHERE IN THE WORLD.

THE INTELLECTUAL PROPERTY IS PROVIDED "AS IS", WITHOUT WARRANTY OF ANY KIND, EXPRESS OR IMPLIED, INCLUDING BUT NOT LIMITED TO THE WARRANTIES OF MERCHANTABILITY, FITNESS FOR A PARTICULAR PURPOSE, AND NONINFRINGEMENT OF THIRD PARTY RIGHTS. THE COPYRIGHT HOLDER OR HOLDERS INCLUDED IN THIS NOTICE DO NOT WARRANT THAT THE FUNCTIONS CONTAINED IN THE INTELLECTUAL PROPERTY WILL MEET YOUR REQUIREMENTS OR THAT THE OPERATION OF THE INTELLECTUAL PROPERTY WILL BE UNINTERRUPTED OR ERROR FREE. ANY USE OF THE INTELLECTUAL PROPERTY SHALL BE MADE ENTIRELY AT THE USER'S OWN RISK. IN NO EVENT SHALL THE COPYRIGHT HOLDER OR ANY CONTRIBUTOR OF INTELLECTUAL PROPERTY RIGHTS TO THE INTELLECTUAL PROPERTY BE LIABLE FOR ANY CLAIM, OR ANY DIRECT, SPECIAL, INDIRECT OR CONSEQUENTIAL DAMAGES, OR ANY DAMAGES WHATSOEVER RESULTING FROM ANY ALLEGED INFRINGEMENT OR ANY LOSS OF USE, DATA OR PROFITS, WHETHER IN AN ACTION OF CONTRACT, NEGLIGENCE OR UNDER ANY OTHER LEGAL THEORY, ARISING OUT OF OR IN CONNECTION WITH THE IMPLEMENTATION, USE, COMMERCIALIZATION OR PERFORMANCE OF THIS INTELLECTUAL PROPERTY.

This license is effective until terminated. You may terminate it at any time by destroying the Intellectual Property together with all copies in any form. The license will also terminate if you fail to comply with any term or condition of this Agreement. Except as provided in the following sentence, no such termination of this license shall require the termination of any third party end-user sublicense to the Intellectual Property which is in force as of the date of notice of such termination. In addition, should the Intellectual Property, or the operation of the Intellectual Property, infringe, or in LICENSOR's sole opinion be likely to infringe, any patent, copyright, trademark or other right of a third party, you agree that LICENSOR, in its sole discretion, may terminate this license without any compensation or liability to you, your licensees or any other party. You agree upon termination of any kind to destroy or cause to be destroyed the Intellectual Property together with all copies in any form, whether held by you or by any third party.

Except as contained in this notice, the name of LICENSOR or of any other holder of a copyright in all or part of the Intellectual Property shall not be used in advertising or otherwise to promote the sale, use or other dealings in this Intellectual Property without prior written authorization of LICENSOR or such copyright holder. LICENSOR is and shall at all times be the sole entity that may authorize you or any third party to use certification marks, trademarks or other special designations to indicate compliance with any LICENSOR standards or specifications. This Agreement is governed by the laws of the Commonwealth of Massachusetts. The application to this Agreement of the United Nations Convention on Contracts for the International Sale of Goods is hereby expressly excluded. In the event any provision of this Agreement shall be deemed unenforceable, void or invalid, such provision shall be modified so as to make it valid and enforceable, and as so modified the entire Agreement shall remain in full force and effect. No decision, action or inaction by LICENSOR shall be construed to be a waiver of any rights or remedies available to it.

# **Table of Contents**

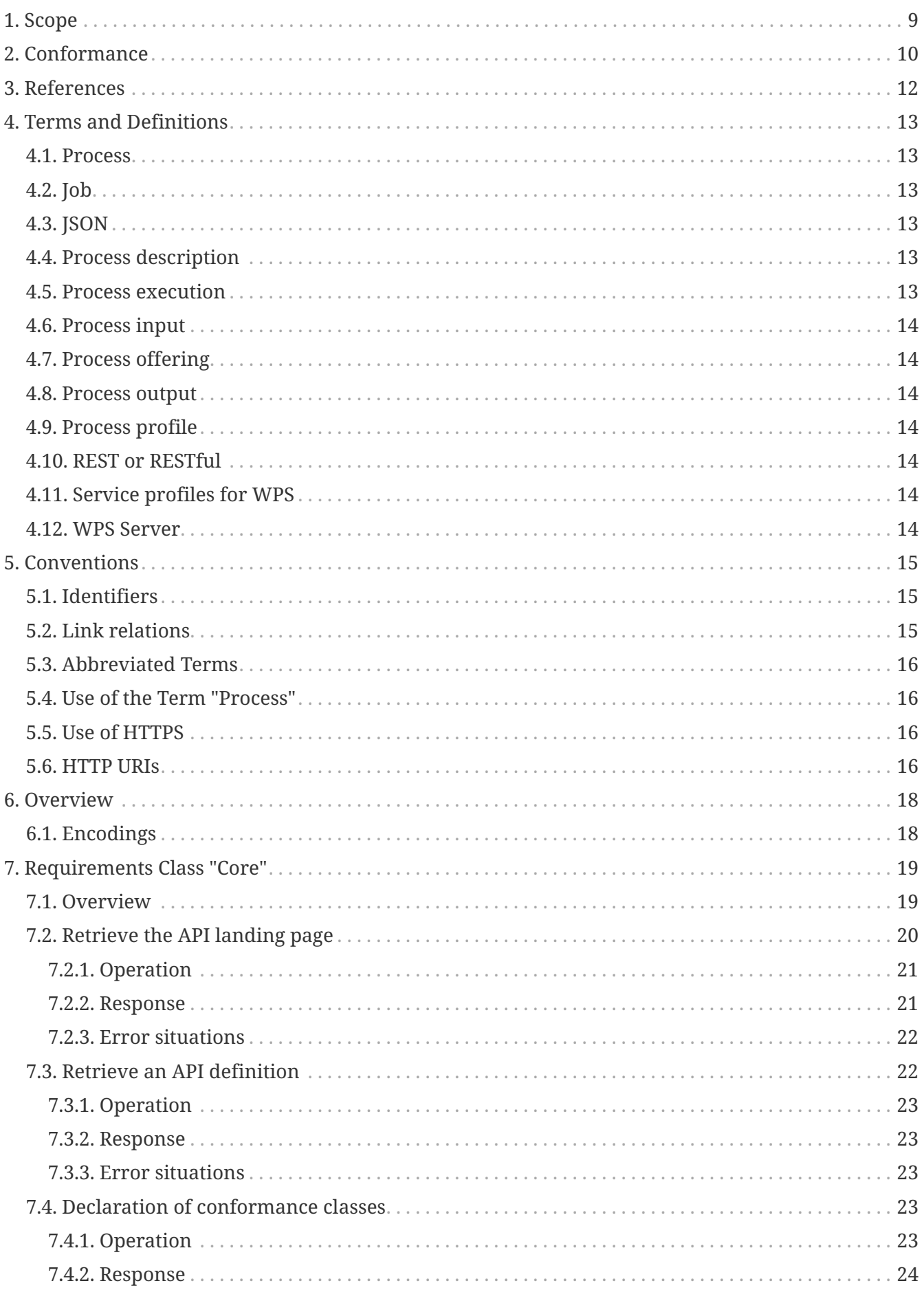

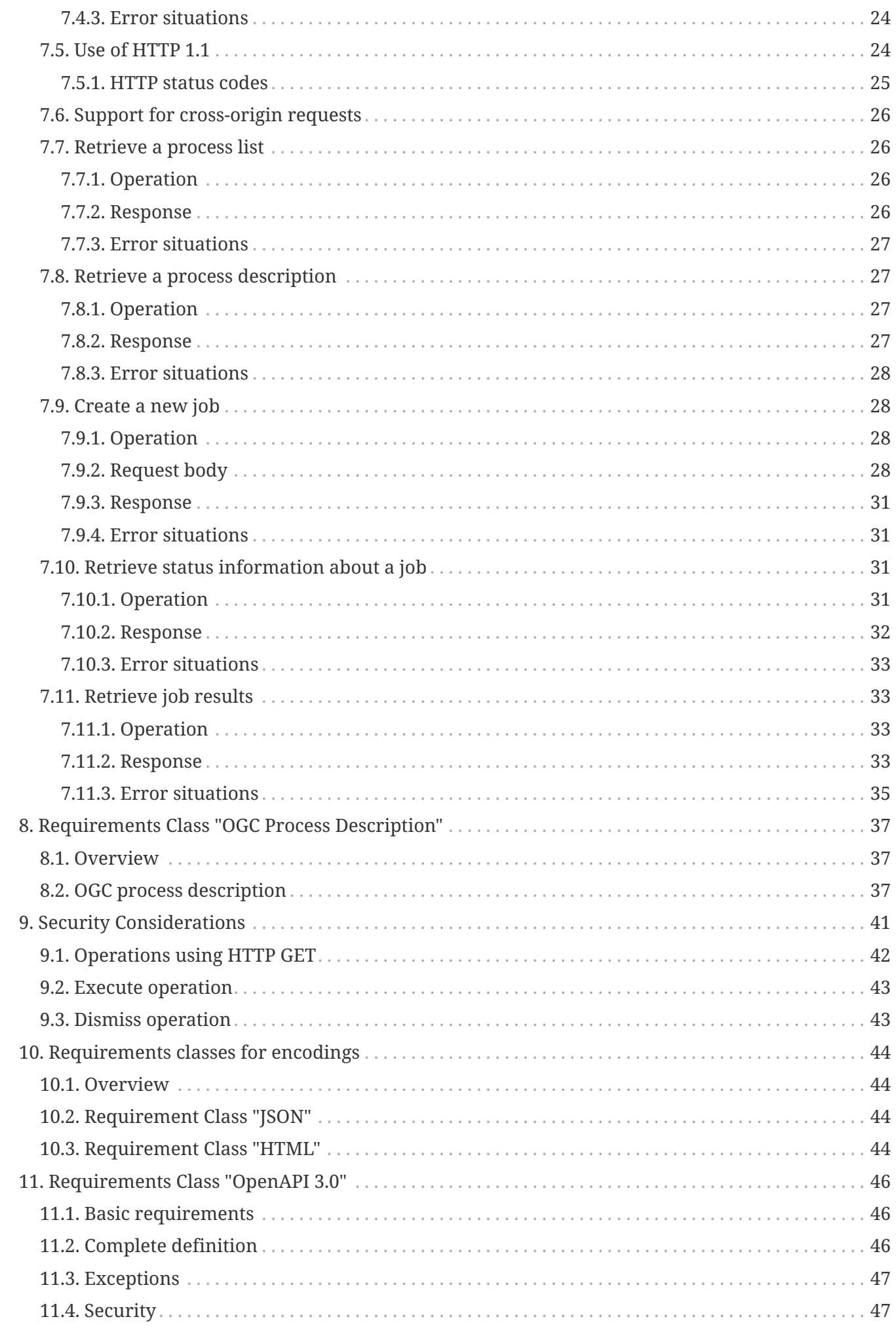

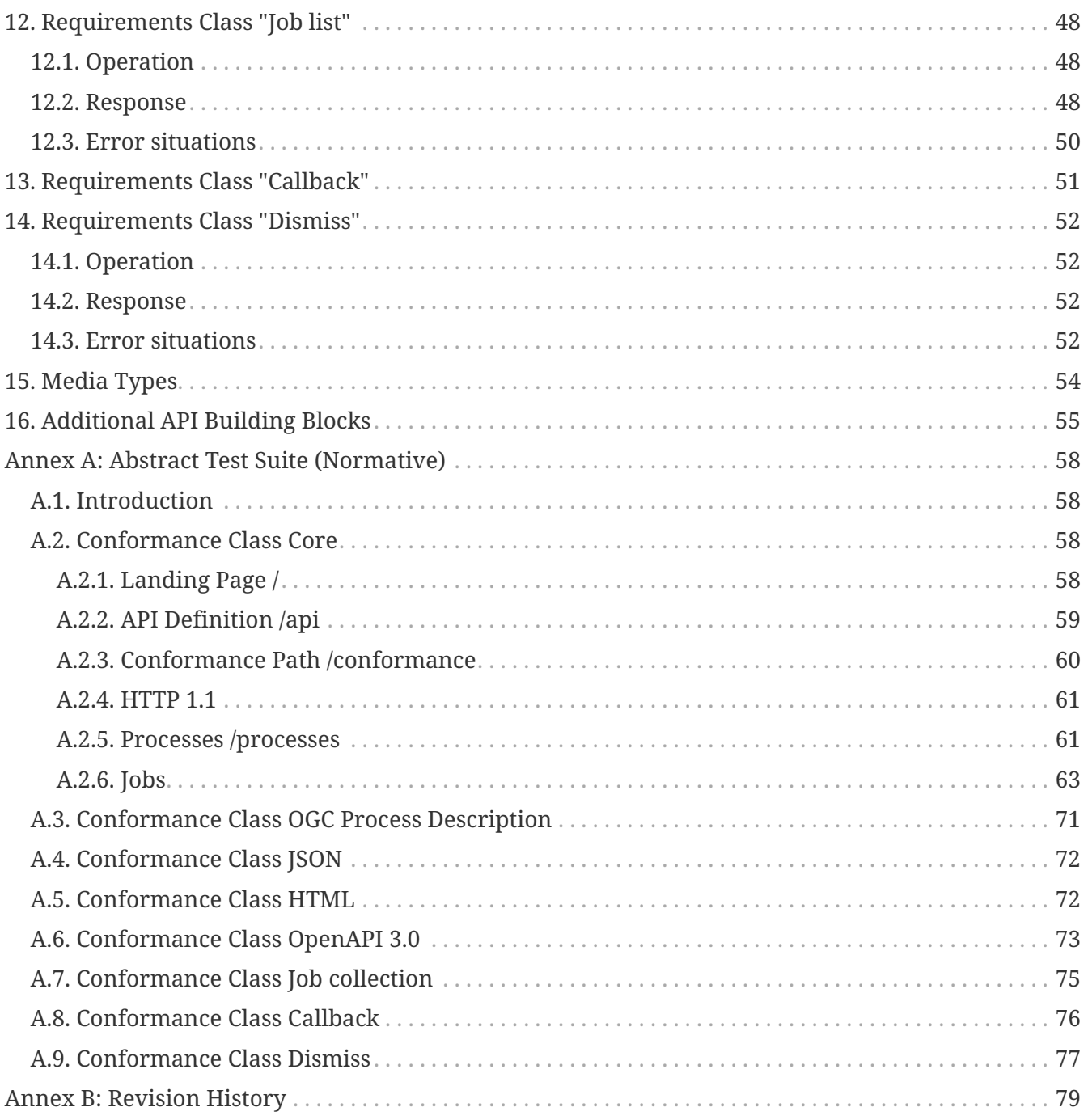

#### **i. Abstract**

In many cases geospatial or location data, including data from sensors, must be processed before the information can be effectively used. The OGC Web Processing Service (WPS) Interface Standard provides a standard interface that simplifies the task of making simple or complex computational geospatial processing services accessible via web services. Such services include well-known processes found in GIS software as well as specialized processes for spatio-temporal modeling and simulation. While the OGC WPS standard was designed with spatial processing in mind, the standard could also be used to readily insert non-spatial processing tasks into a web services environment. The WPS standard provides a robust, interoperable, and versatile protocol for process execution on web services. WPS supports both immediate processing for computational tasks that take little time and asynchronous processing for more complex and time-consuming tasks. Moreover, the WPS standard defines a general process model that is designed to provide an interoperable description of processing functions. It is intended to support process cataloguing and discovery in a distributed environment.

The OGC API - Processes API builds on the WPS 2.0 standard and defines the processing standards to communicate over a RESTful protocol using JSON encodings. This API is a newer and more modern way of programming and interacting with resources over the web while allowing better integration into existing software packages.

The resources that are provided by a server implementing the OGC API - Processes are listed in [Table 1](#page-6-0) below and include the capabilities document of the server, the list of processes available (Process list and Process description), jobs (running processes) and results of process executions.

| <b>Resource</b>     | Path                                            | <b>HTTP</b><br>method | Parame<br>ter               | <b>Document reference</b>                                |
|---------------------|-------------------------------------------------|-----------------------|-----------------------------|----------------------------------------------------------|
| Landing page        |                                                 | <b>GET</b>            | N/A                         | 7.2 API landing page                                     |
| Conformance classes | /conformance                                    | <b>GET</b>            | N/A                         | 7.4 Declaration of<br>conformance classes                |
| Process list        | /processes                                      | <b>GET</b>            | N/A                         | 7.7 Retrieve a process list                              |
| Process description | /processes/{processID}                          | <b>GET</b>            | processI<br>D (in<br>path)  | 7.8 Retrieve a process<br>description                    |
| Job status info     | /processes/{processID}<br>/jobs/{jobID}         | <b>GET</b>            | $D$ , jobI $D$<br>(in path) | processI 7.10 Retrieve status<br>information about a job |
| Job results         | /processes/{processID}<br>/jobs/{jobID}/results | <b>GET</b>            | D, jobID<br>(in path)       | processI 7.11 Retrieve job results                       |

<span id="page-6-0"></span>*Table 1. Requirements class 'Core' - Overview of resources, applicable HTTP methods and links to the document sections*

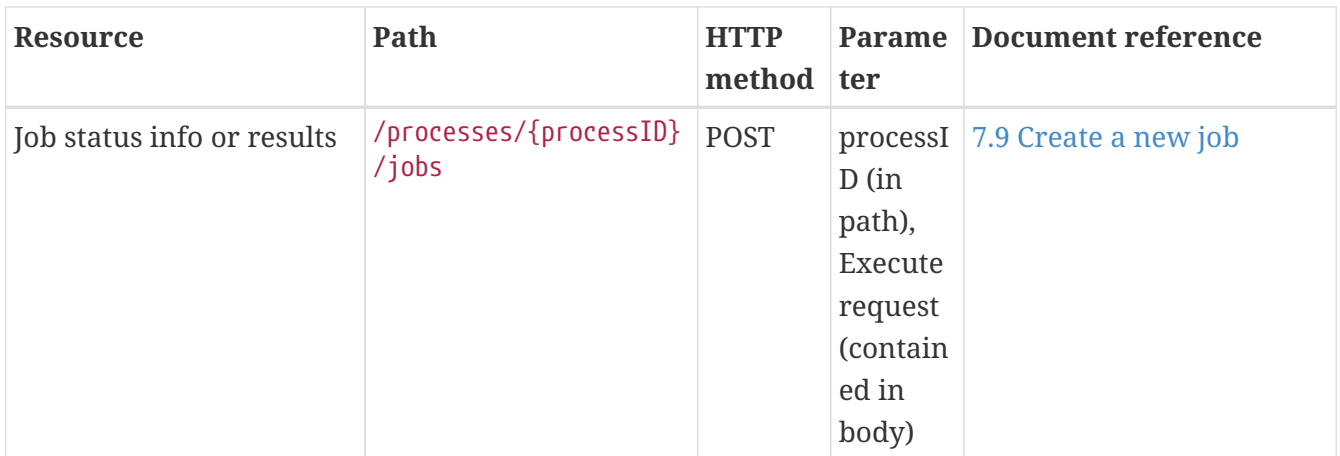

In general, the HTTP GET operation is used to provide access to the resources described above. However, in order to create a new job, the HTTP POST method is used to create a new job by sending an execute request to the server.

Additionally, a list of jobs for a specific process can be requested.

*Table 2. Requirements class 'Job list' - Overview of resources, applicable HTTP methods and links to the document sections*

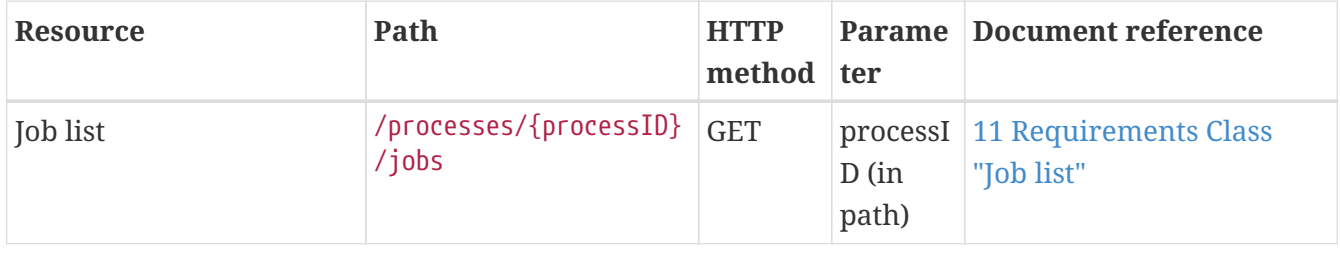

As a further addition to the operations accessible through HTTP GET and POST methods, in order to cancel a job execution and/or remove traces of the job execution the DELETE method can be used.

*Table 3. Requirements class 'Dismiss' - Overview of resources, applicable HTTP methods and links to the document sections*

| <b>Resource</b> | Path                                                                                                    | <b>HTTP</b> |           | <b>Parame</b> Document reference |
|-----------------|----------------------------------------------------------------------------------------------------|-------------|-----------|----------------------------------|
|                 |                                                                                                    | method ter  |           |                                  |
| Job status info | /processes/{processID}  DELETE  processI   13 Requirements Class<br>$\frac{1}{1}$ obs/{ $\frac{1}{1}$ obID} |             | (in path) | $ D, \text{jobID} $ "Dismiss"    |

#### **ii. Keywords**

The following are keywords to be used by search engines and document catalogues.

ogcdoc, OGC document, OGC API, Geospatial API, processes, Web Processing Service, WPS, JSON, HTML, geoprocessing, API, OpenAPI, HTML

#### **iii. Preface**

The Processing API is a continuation of WPS 2.0, a standard for web-based processing of geospatial data. The Processing API defines how the interfaces for WPS 2.0 operations should be constructed

and interpreted using a REST based protocol with JSON encoding. Within the current version of WPS 2.0, bindings are defined for HTTP/POST using XML encodings and HTTP/GET using KVP encodings. Also in the current WPS 2.0 standard, a core conceptual model is provided that may be used to specify a WPS in different architectures such as REST or SOAP. Therefore, the Processing API is a natural fit to what is already defined in the standard.

#### **iv. Submitting organizations**

The following organizations submitted this Document to the Open Geospatial Consortium (OGC):

- 52°North GmbH
- Hexagon
- CubeWerx Inc.
- Ecere Corporation
- Terradue Srl
- European Space Agency (ESA)
- Spacebel

#### **v. Submitters**

All questions regarding this submission should be directed to the editor or the submitters:

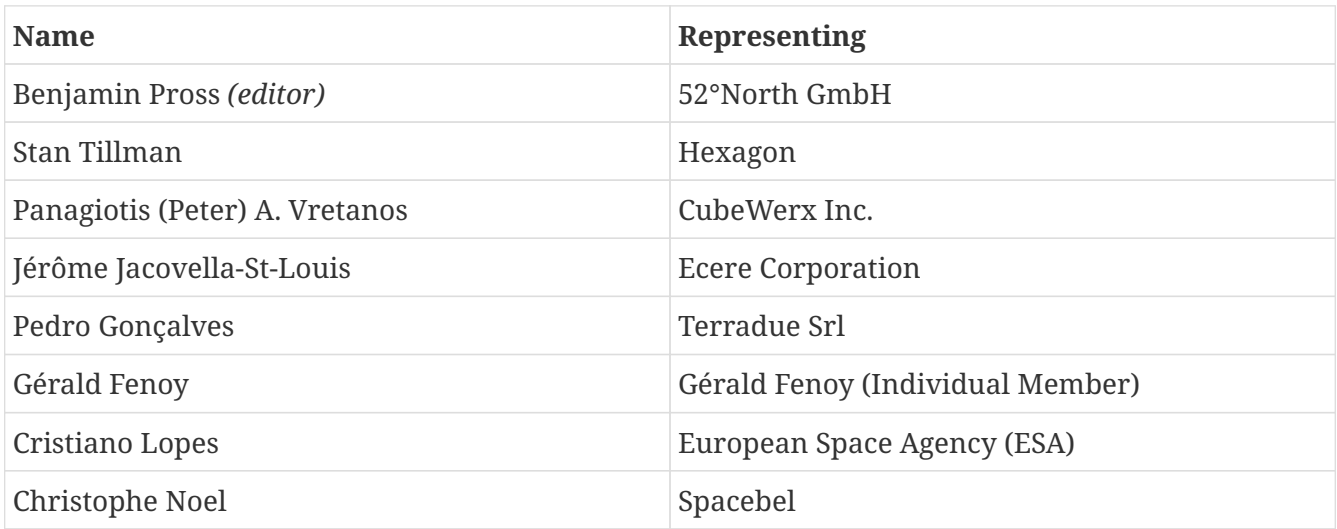

# <span id="page-9-0"></span>**Chapter 1. Scope**

This OGC Standard specifies a Web API that enables the execution of computing processes and the retrieval of metadata describing their purpose and functionality. Typically, these processes combine raster, vector, coverage and/or point cloud data with well-defined algorithms to produce new raster, vector, coverage and/or point cloud information.

# <span id="page-10-0"></span>**Chapter 2. Conformance**

This standard defines seven requirements / conformance classes.

The standardization targets of all conformance classes are "Web APIs."

The main requirements class is:

• [Core](#page-19-2).

The *Core* specifies requirements that all Web APIs have to implement.

Two requirements classes depend on the *Core* and specify representations for the resources specified in the *Core*:

- [JSON](#page-44-4), and
- [HTML](#page-44-5).

The JSON encoding is mandatory.

The *Core* does not mandate any encoding or format for the formal definition of the API. One option is the OpenAPI 3.0 specification and a requirements class has been specified for OpenAPI 3.0, which depends on the *Core*:

• [OpenAPI Specification 3.0.](#page-46-3)

An implementation of the *Core* requirements class may also decide to use other API definition representations in addition or instead of an OpenAPI 3.0 definition. Examples for alternative API definitions: OpenAPI 2.0 (Swagger), future versions of the OpenAPI specification, an OWS Common 2.0 capabilities document or WSDL.

The *Core* is intended to be a minimal useful API for the execution of processes from the geospatial domain. It is designed to map the operations of a Web Processing Service 2.0.

The *Core* does not mandate the use of any specific process description to specify the interface of a process. Instead this standard defines and recommends the use of the following conformance class:

• [OGC Process Description](#page-37-3)

which defines an information model, encoded in JSON, that may be used to specify the interface of a process.

Three additional conformance classes are specified that extend the basic functionality of an API:

- [Job list](#page-48-3), and
- [Callback,](#page-51-1) and
- [Dismiss.](#page-52-4)

Additional capabilities such as support for transactions, extended job monitoring, etc., may be specified in future parts of the OGC API - Processes series or as vendor-specific extensions.

Conformance with this standard shall be checked using all the relevant tests specified in Annex A (normative) of this document. The framework, concepts, and methodology for testing, and the criteria to be achieved to claim conformance are specified in the OGC Compliance Testing Policies and Procedures and the OGC Compliance Testing web site.

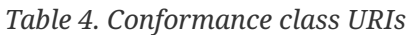

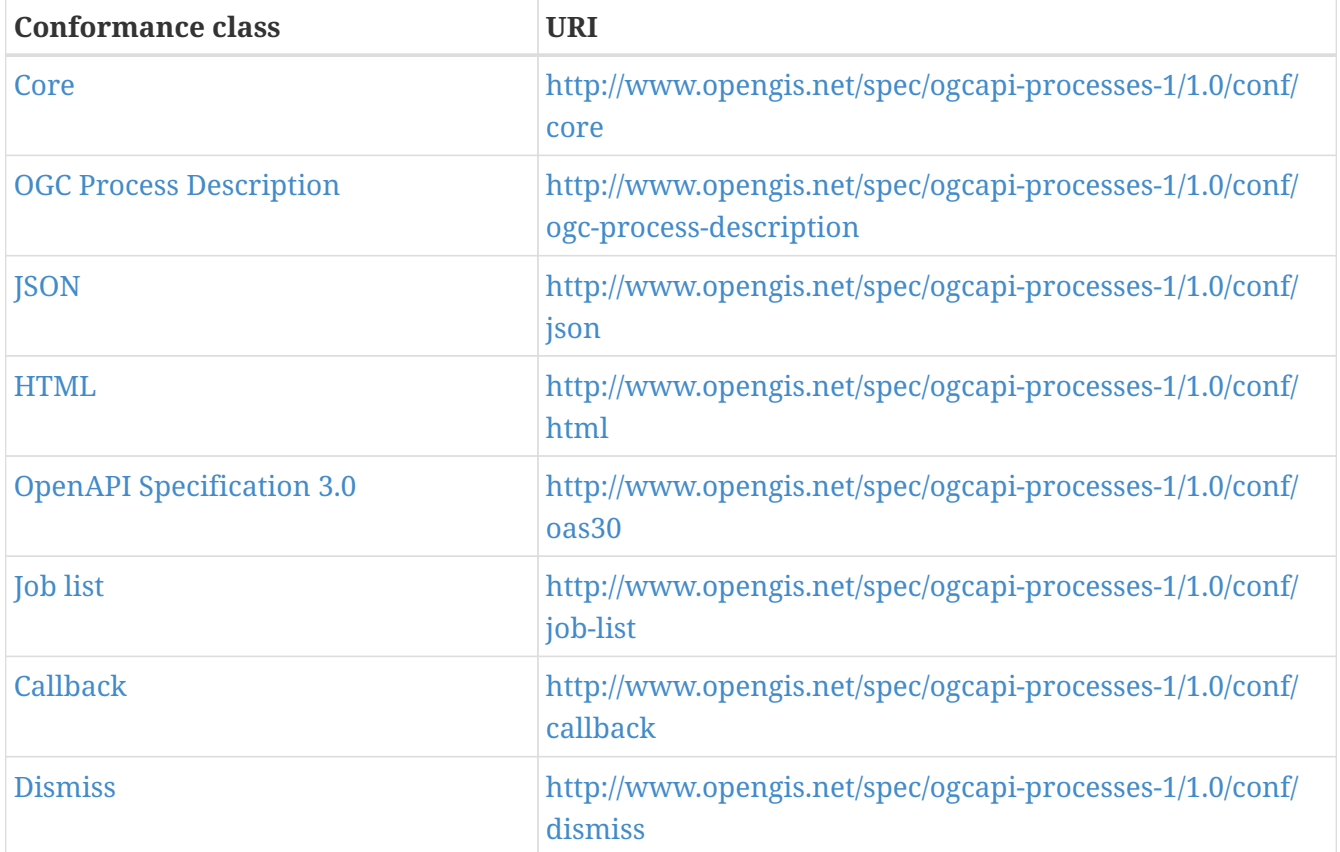

# <span id="page-12-0"></span>**Chapter 3. References**

The following normative documents contain provisions that, through reference in this text, constitute provisions of this document. For dated references, subsequent amendments to, or revisions of, any of these publications do not apply. For undated references, the latest edition of the normative document referred to applies.

OGC 14-065, OGC WPS 2.0 Interface Standard, version 2.0.2

OGC 06-121r9, OGC Web Service Common Specification, version 2.0

OGC 08-131r3 – The Specification Model – A Standard for Modular Specifications

<span id="page-12-3"></span>IETF RFC 2616. Hypertext Transfer Protocol - HTTP/1.1.<http://tools.ietf.org/html/rfc2616>

IETF RFC 2617. HTTP Authentication: Basic and Digest Access Authentication. [https://tools.ietf.org/](https://tools.ietf.org/html/rfc2617) [html/rfc2617](https://tools.ietf.org/html/rfc2617)

IETF RFC 2246. Transport Layer Security.<http://tools.ietf.org/html/rfc2246>

<span id="page-12-2"></span>IETF RFC 2818. HTTP Over TLS.<http://tools.ietf.org/html/rfc2818>

<span id="page-12-4"></span>IETF RFC 3986: Uniform Resource Identifier (URI): Generic Syntax.<https://tools.ietf.org/html/rfc3986>

IETF RFC 4646: Tags for Identifying Languages. <https://tools.ietf.org/html/rfc4646>

IETF RFC 7231: Hypertext Transfer Protocol (HTTP/1.1): Semantics and Content. [https://tools.ietf.org/](https://tools.ietf.org/html/rfc7231) [html/rfc7231](https://tools.ietf.org/html/rfc7231)

<span id="page-12-1"></span>IETF RFC 8288: Web Linking <https://tools.ietf.org/html/rfc8288>

# <span id="page-13-0"></span>**Chapter 4. Terms and Definitions**

This document uses the terms defined in Sub-clause 5.3 of [OGC 06-121r9], which is based on the ISO/IEC Directives, Part 2, Rules for the structure and drafting of International Standards. In particular, the word "shall" (not "must") is the verb form used to indicate a requirement to be strictly followed to conform to this standard.

For the purposes of this document, the following additional terms and definitions apply.

### <span id="page-13-1"></span>**4.1. Process**

A process p is a function that for each input returns a corresponding output

p: X → Y

where X denotes the domain of arguments x and Y denotes the co-domain of values y. Within this specification, process arguments are referred to as process inputs and result values are referred to as process outputs. Processes that have no process inputs represent value generators that deliver constant or random process outputs.

# <span id="page-13-2"></span>**4.2. Job**

The (processing) job is a server-side object created by a processing service for a particular process execution. A job may be latent in the case of synchronous execution or explicit in the case of asynchronous execution. Since the client has only oblique access to a processing job, a Job ID is used to monitor and control a job.

## <span id="page-13-3"></span>**4.3. JSON**

JavaScript Object Notation is a lightweight data-interchange format. JSON is easy for humans to read and write and it is easy for machines to parse and generate.

## <span id="page-13-4"></span>**4.4. Process description**

A process description is an information model that specifies the interface of a process. A process description is used for a machine-readable description of the process itself but also provides some basic information about the process inputs and outputs.

## <span id="page-13-5"></span>**4.5. Process execution**

The execution of a process is an action that calculates the outputs of a given process for a given set of data inputs.

### <span id="page-14-0"></span>**4.6. Process input**

Process inputs are the arguments of a process and refer to data provided to a process. Each process input is an identifiable item.

## <span id="page-14-1"></span>**4.7. Process offering**

A process offering is an identifiable process that may be executed on a particular service instance. A process offering contains a process description as well as service-specific information about the supported execution protocols (e.g. synchronous and asynchronous execution).

### <span id="page-14-2"></span>**4.8. Process output**

Process outputs are the results of a process and refer to data returned by a process. Each process output is an identifiable item.

### <span id="page-14-3"></span>**4.9. Process profile**

A process profile is a description of a process on an interface level. Process profiles may have different levels of abstraction and cover several aspects. On a generic level, a process profile may only refer to the provided functionality of a process, i.e. by giving a verbal or formal definition how the outputs are derived from the inputs. On a concrete level a process profile may completely define inputs and outputs including data type definitions and formats.

### <span id="page-14-4"></span>**4.10. REST or RESTful**

Representational state transfer. REST-compliant Web services allow requesting systems to access and manipulate textual representations of Web resources using a uniform and predefined set of stateless operations.

### <span id="page-14-5"></span>**4.11. Service profiles for WPS**

A service profile for WPS is a conformance class that defines the general capabilities of a WPS server, by (1) specifying the supported service operations, (2) the process model, (3) the supported process execution modes, (4) the supported operation binding(s).

### <span id="page-14-6"></span>**4.12. WPS Server**

A WPS Server is a web server that provides access to simple or complex computational processing services.

# <span id="page-15-0"></span>**Chapter 5. Conventions**

This section provides details and examples for any conventions used in the document. Examples of conventions are symbols, abbreviations, use of XML schema, or special notes regarding how to read the document.

# <span id="page-15-1"></span>**5.1. Identifiers**

The normative provisions in this specification are denoted by the URI

<http://www.opengis.net/spec/ogcapi-processes-1/1.0>

All requirements, permission, recommendations and conformance tests that appear in this document are denoted by partial URIs which are relative to this base.

# <span id="page-15-2"></span>**5.2. Link relations**

To express relationships between resources, [RFC 8288 \(Web Linking\)](#page-12-1) is used.

The following registered link relation types are used in this document.

- **alternate**: Refers to a substitute for the link's context.
- **license**: Refers to a license associated with the link's context.
- **service-desc**: Identifies service description for the context that is primarily intended for consumption by machines.
	- API definitions are considered service descriptions.
- **service-doc**: Identifies service documentation for the context that is primarily intended for human consumption.
- **self**: Conveys an identifier for the link's context.
- **status**: Identifies a resource that represents the context's status.
- **up**: Refers to a parent document in a hierarchy of documents.

In addition the following link relation types are used for which no applicable registered link relation type could be identified.

- **conformance**: Refers to a resource that identifies the specifications that the link's context conforms to.
- **exceptions**: The target URI points to exceptions of a failed process.
- **execute**: The target URI points to the execution endpoint of a process.
- **process-desc**: The target URI points to a specific process description.
- **processes**: The target URI points to the list of processes the API offers.
- **results**: The target URI points to the results of a process.

Each resource representation includes an array of links. Implementations are free to add additional links for all resources provided by the API.

# <span id="page-16-0"></span>**5.3. Abbreviated Terms**

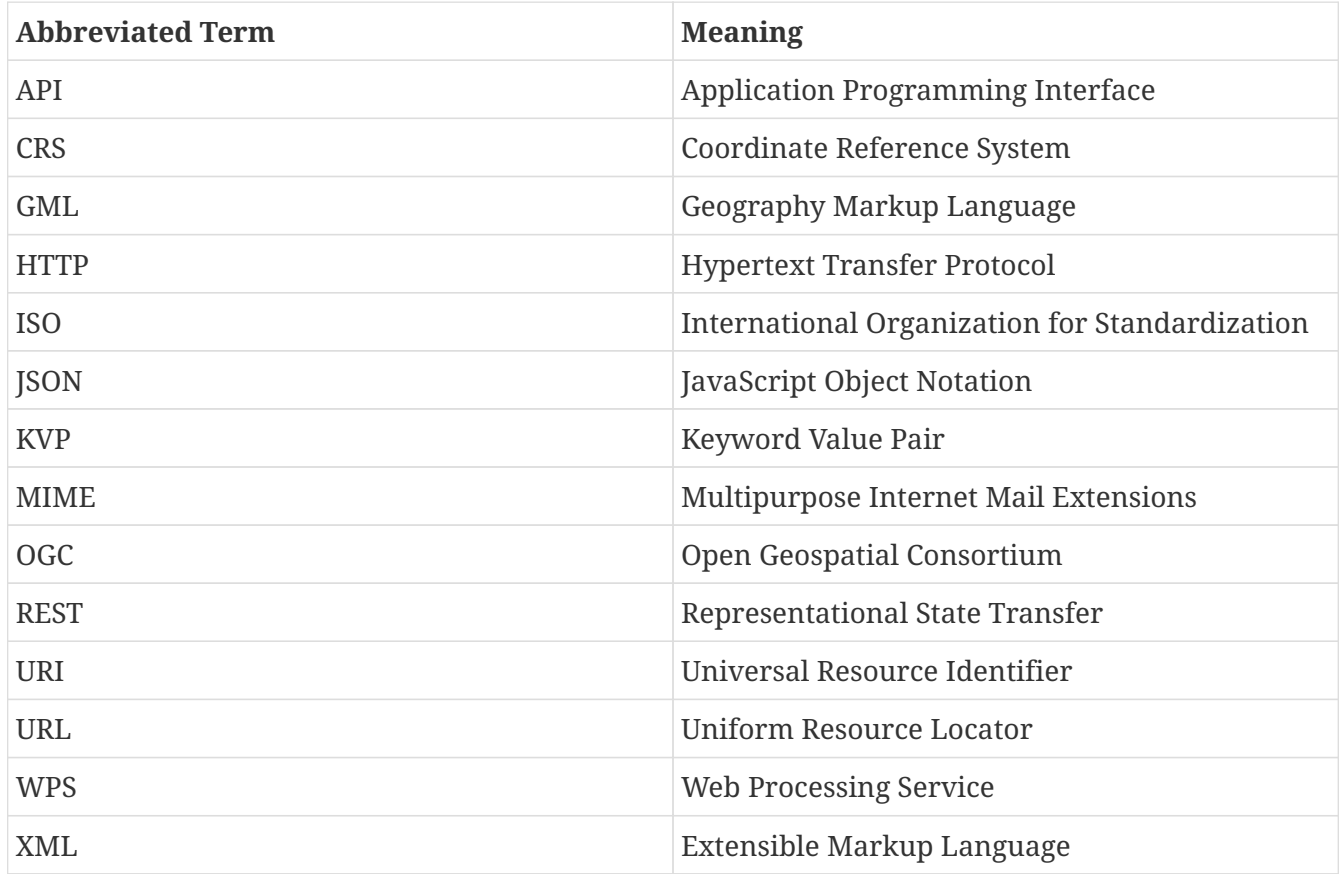

### <span id="page-16-1"></span>**5.4. Use of the Term "Process"**

The term process is one of the most used terms both in the information and geosciences domain. If not stated otherwise, this specification uses the term process as an umbrella term for any algorithm, calculation or model that either generates new data or transforms some input data into output data as defined in section 4.1 of the WPS 2.0 standard.

## <span id="page-16-2"></span>**5.5. Use of HTTPS**

For simplicity, this document only refers to the HTTP protocol. This is not meant to exclude the use of HTTPS. It is simply a shorthand notation for "HTTP or HTTPS". In fact, most servers are expected to use [HTTPS,](#page-12-2) not [HTTP.](#page-12-3)

OGC Web API standards do not prohibit the use of any valid HTTP option. However, implementers should be aware that optional capabilities which are not in common use could be an impediment to interoperability.

## <span id="page-16-3"></span>**5.6. HTTP URIs**

This document does not restrict the lexical space of URIs used in the API beyond the requirements

of the [HTTP](#page-12-3) and [URI Syntax](#page-12-4) IETF RFCs. If URIs include reserved characters that are delimiters in the URI subcomponent, these have to be percent-encoded. See Clause 2 of [RFC 3986 \(URI Syntax\)](#page-12-4) for details.

# <span id="page-18-0"></span>**Chapter 6. Overview**

The OGC API - Processes builds on the WPS 2.0 standard and is modularized, meaning that there is a separation between

- Core requirements, that specify basic capabilities and can easily be mapped to existing OGC Web Processing Services;
- More advanced functionality, that was not specified in WPS 2.0.

## <span id="page-18-1"></span>**6.1. Encodings**

This standard uses JSON as the encoding for requests and responses. The inputs and outputs of a process can be any format. The formats of are defined at the time of job creation and are fixed for the specific job.

Support for HTML is recommended as HTML is the core language of the World Wide Web. A server that supports HTML will support browsing with a web browser and will enable search engines to crawl and index the processes.

# <span id="page-19-0"></span>**Chapter 7. Requirements Class "Core"**

The following section describes the core requirements class.

## <span id="page-19-1"></span>**7.1. Overview**

<span id="page-19-2"></span>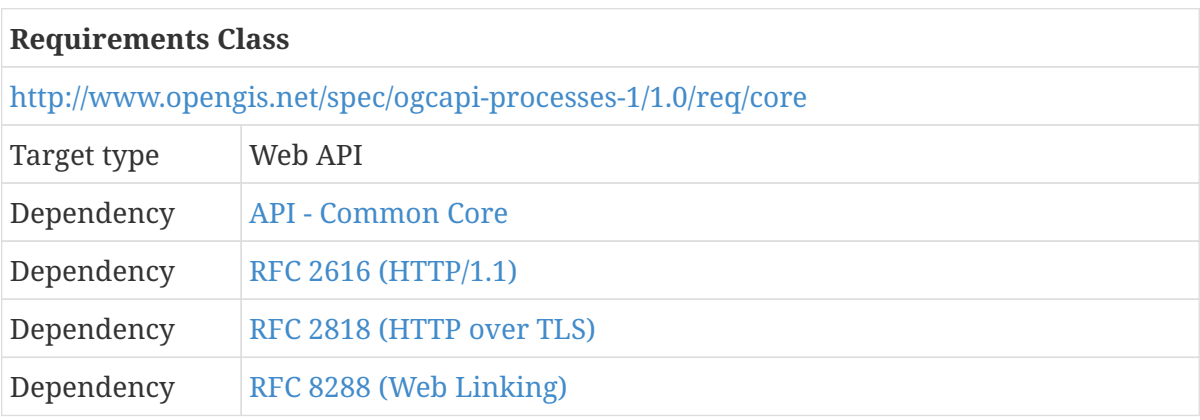

A server that implements the OGC API - Processes provides access to processes.

Each OGC API - Processes has a single LandingPage (path /) that provides links to

- the APIDefinition (no fixed path),
- the Conformance statements (path /conformance),
- the processes metadata (path /processes).

The APIDefinition describes the capabilities of the server that can be used by clients to connect to the server or by development tools to support the implementation of servers and clients. Accessing the APIDefinition using HTTP GET returns a description of the API.

Accessing Conformance using HTTP GET returns a list of URIs of requirements classes implemented by the server.

The list of processes contains a summary of each process the OGC API - Processes offers, including the link to a more detailed description of the process.

The process description contains information about inputs and outputs and a link to the executionendpoint for the process.

A HTTP POST request to the execution-endpoint creates a new job. The inputs and outputs need to be passed in a JSON execute-request.

The URL for accessing status information is delivered in the HTTP header location.

After a process is finished (status = success/failed), the results/exceptions can be retrieved.

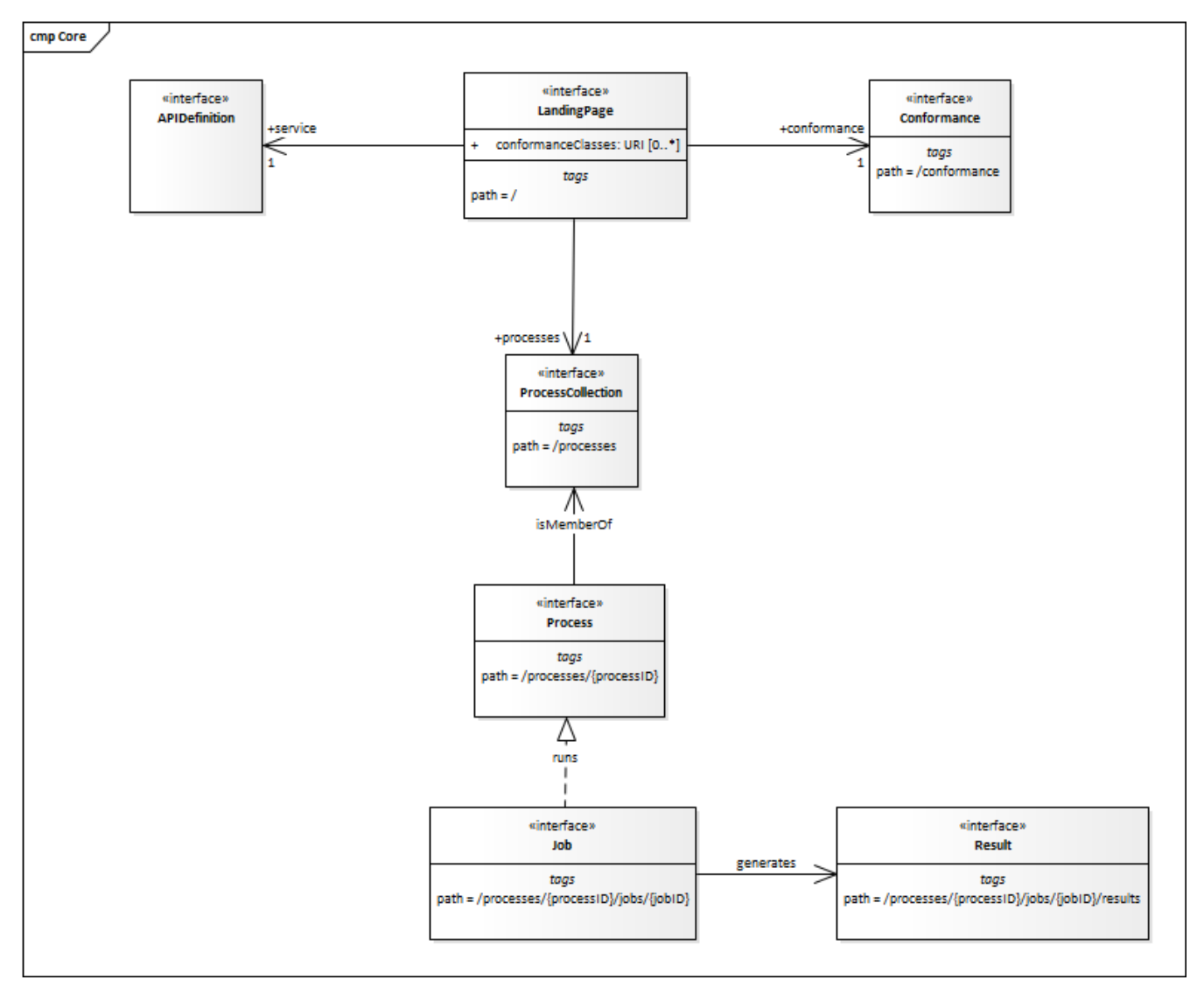

*Figure 1. Resources in the Core requirements class*

The OGC API - Processes standard is build upon the OGC API-Common standard. [Table 5](#page-20-1) Identifies the API-Common Requirements Classes which are applicable to each section of this standard.

<span id="page-20-1"></span>*Table 5. Mapping API - Processes Sections to API-Common Requirements Classes*

| <b>API - Processes</b><br><b>Section</b>     | <b>API-Common Requirements Class</b>                      |
|----------------------------------------------|-----------------------------------------------------------|
| <b>API Landing Page</b>                      | http://www.opengis.net/spec/ogcapi_common-1/1.0/req/core  |
| <b>API Definition</b>                        | http://www.opengis.net/spec/ogcapi_common-1/1.0/req/core  |
| Declaration of<br><b>Conformance Classes</b> | http://www.opengis.net/spec/ogcapi_common-1/1.0/req/core  |
| OpenAPI 3.0                                  | http://www.opengis.net/spec/ogcapi_common-1/1.0/req/oas30 |
| HTMI.                                        | http://www.opengis.net/spec/ogcapi_common-1/1.0/req/html  |

## <span id="page-20-0"></span>**7.2. Retrieve the API landing page**

The following section describes a method to retrieve an API landing page.

#### <span id="page-21-0"></span>**7.2.1. Operation**

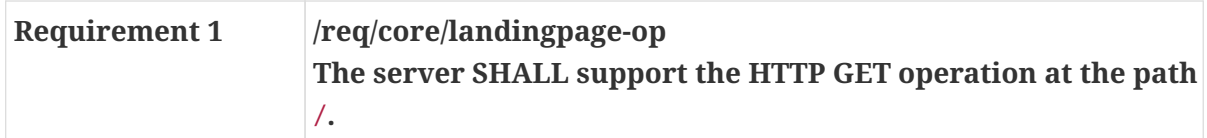

#### <span id="page-21-1"></span>**7.2.2. Response**

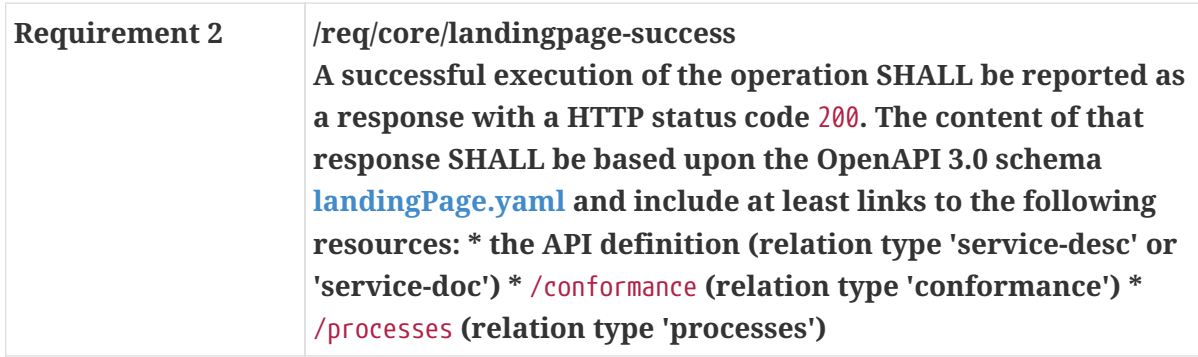

#### *[Schema for the landing page](https://raw.githubusercontent.com/opengeospatial/wps-rest-binding/master/core/openapi/schemas/landingPage.yaml)*

type: object required: - links properties: title: type: string example: Example processing server description: type: string example: Example server implementing the OGC API - Processes 1.0 links: type: array items: \$ref: link.yaml

*Example 1. Landing page response document*

```
{
      "links": [{
          "href": "http://processing.example.org/oapi-p?f=application/json",
          "rel": "self",
          "type": "application/json",
          "title": "This document"
      },{
          "href": "http://processing.example.org/oapi-p?f=text/html",
          "rel": "alternate",
          "type": "text/html",
          "title": "This document as HTML"
      },
      {
          "href": "http://processing.example.org/oapi-p/api?f=application/json",
          "rel": "service-desc",
          "type": "application/json",
          "title": "API definition for this endpoint as JSON"
      },
      {
          "href": "http://processing.example.org/oapi-p/api?f=text/html",
          "rel": "service-desc",
          "type": "text/html",
          "title": "API definition for this endpoint as HTML"
      },
      {
          "href": "http://processing.example.org/oapi-p/conformance",
          "rel": "conformance",
          "type": "application/json",
          "title": "OGC API - Processes conformance classes implemented by this
server"
      },
      {
          "href": "http://processing.example.org/oapi-p/processes",
          "rel": "processes",
          "type": "application/json",
          "title": "Metadata about the processes"
      }]
}
```
#### <span id="page-22-0"></span>**7.2.3. Error situations**

See [HTTP status codes](#page-25-0) for general guidance.

## <span id="page-22-1"></span>**7.3. Retrieve an API definition**

The following section describes a method to retrieve an API definition.

#### <span id="page-23-0"></span>**7.3.1. Operation**

Every OGC API - Processes provides an API definition that describes the capabilities of the server and which can be used by developers to understand the API, by software clients to connect to the server, or by development tools to support the implementation of servers and clients.

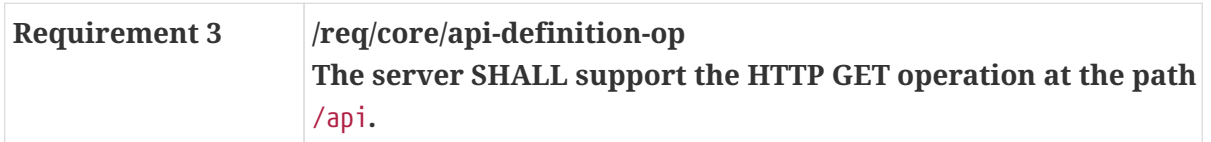

#### <span id="page-23-1"></span>**7.3.2. Response**

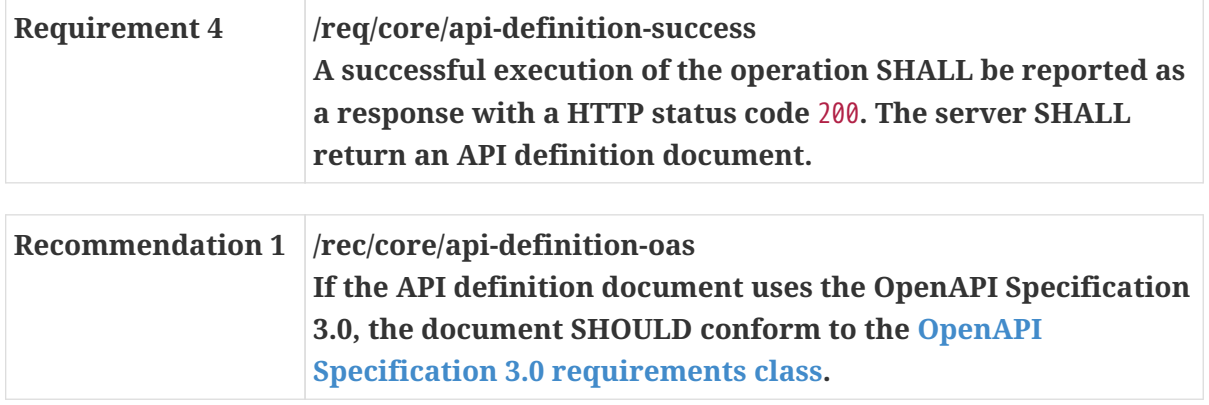

If multiple API definition formats are supported by a server, use content negotiation to select the desired representation.

The API definition document describes the API. In other words, there is no need to include the /api operation in the API definition itself.

The idea is that any OGC API - Processes can be used by developers that are familiar with the API definition language(s) supported by the server. For example, if an OpenAPI definition is used, it should be possible to create a working client using the OpenAPI definition. The developer may need to learn a little bit about geospatial data types, etc., but it should not be required to read this standard to access the processes and results via the API.

#### <span id="page-23-2"></span>**7.3.3. Error situations**

See [HTTP status codes](#page-25-0) for general guidance.

### <span id="page-23-3"></span>**7.4. Declaration of conformance classes**

#### <span id="page-23-4"></span>**7.4.1. Operation**

To support "generic" clients for accessing Web Processing Services in general - and not "just" a specific API / server, the server has to declare the requirements classes it implements and conforms to.

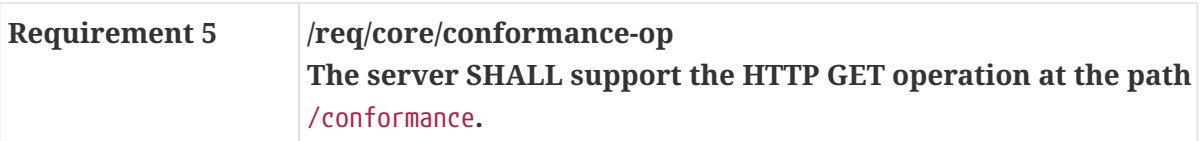

#### <span id="page-24-0"></span>**7.4.2. Response**

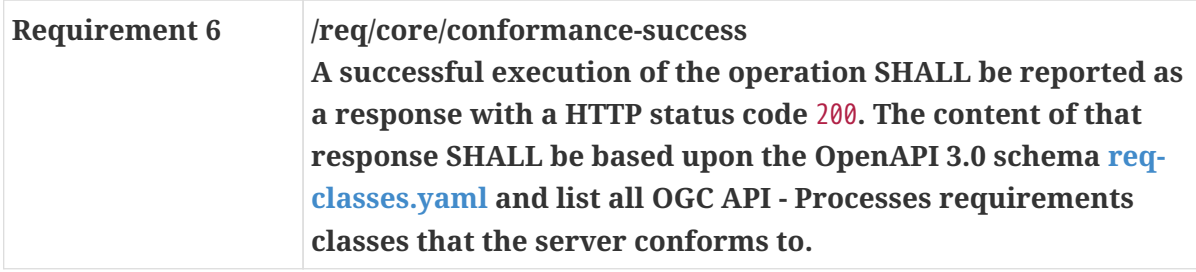

*[Schema for the list of requirements classes](https://raw.githubusercontent.com/bpross-52n/wps-rest-oas/master/schemas/req-classes.yaml)*

type: object required: - conformsTo properties: conformsTo: type: array items: type: string example: "http://www.opengis.net/spec/ogcapi\_processes/1.0/req/core"

*Example 2. Requirements class response document*

This example response in JSON is for a server that supports OpenAPI 3.0 for the API definition and HTML and JSON as encodings.

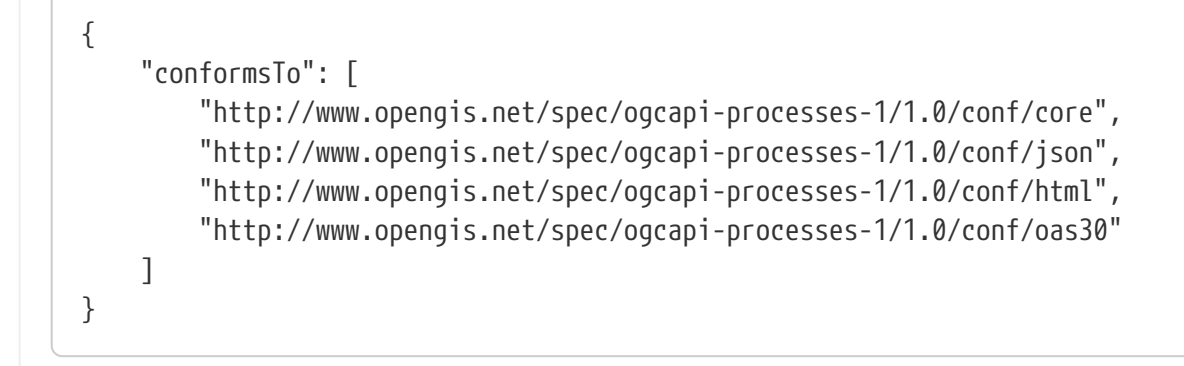

#### <span id="page-24-1"></span>**7.4.3. Error situations**

See [HTTP status codes](#page-25-0) for general guidance.

## <span id="page-24-2"></span>**7.5. Use of HTTP 1.1**

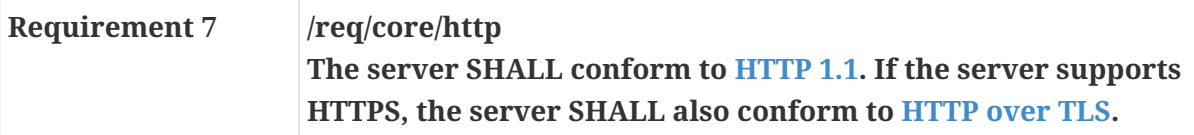

#### <span id="page-25-0"></span>**7.5.1. HTTP status codes**

[Table 6](#page-25-1) lists the main HTTP status codes that clients should be prepared to receive.

This includes, for example, support for specific security schemes or URI redirection.

In addition, other error situations may occur in the transport layer outside of the server.

| <b>Status code</b> | <b>Description</b>                                                                                                    |
|--------------------|----------------------------------------------------------------------------------------------------|
| 200                | A successful request.                                                                                                    |
| 201                | The request was successful and one or more new resources have being created.                                                                                                    |
| 400                | The server cannot or will not process the request due to an apparent client error.<br>For example, a query parameter had an incorrect value.                                                                                                    |
| 401                | The request requires user authentication. The response includes a WWW-Authenticate<br>header field containing a challenge applicable to the requested resource.                                                                                                    |
| 403                | The server understood the request, but is refusing to fulfill it. While status code 401<br>indicates missing or bad authentication, status code 403 indicates that<br>authentication is not the issue, but the client is not authorized to perform the<br>requested operation on the resource. |
| 404                | The requested resource does not exist on the server. For example, a path parameter<br>had an incorrect value.                                                                                                    |
| 405                | The request method is not supported. For example, a POST request was submitted,<br>but the resource only supports GET requests.                                                                                                    |
| 406                | The Accept header submitted in the request did not support any of the media types<br>supported by the server for the requested resource.                                                                                                    |
| 410                | The target resource is no longer available at the origin server.                                                                                                    |
| 429                | The user has sent too many requests in a given amount of time ("rate limiting").                                                                                                    |
| 500                | An internal error occurred in the server.                                                                                                    |

<span id="page-25-1"></span>*Table 6. Typical HTTP status codes*

More specific guidance is provided for each resource, where applicable.

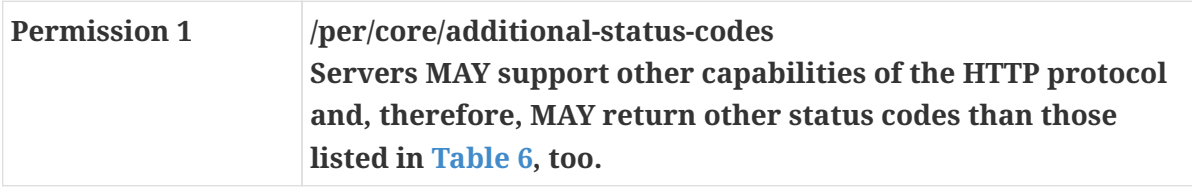

## <span id="page-26-0"></span>**7.6. Support for cross-origin requests**

Access to content from a HTML page is by default prohibited for security reasons, if the content is located on another host than the webpage ("same-origin policy"). A typical example is a webapplication accessing processes and data from multiple servers.

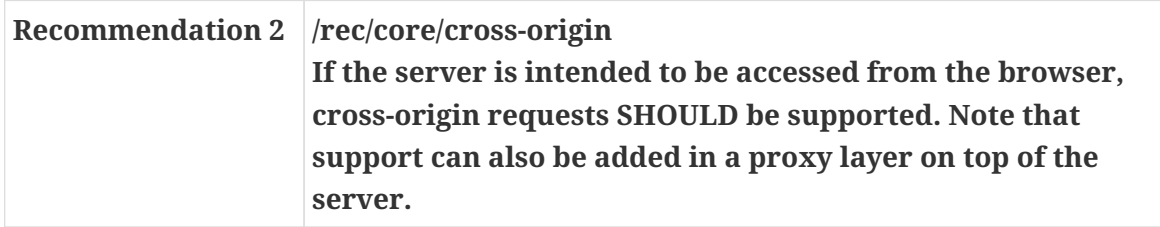

Two common mechanisms to support cross-origin requests are:

- [Cross-origin resource sharing \(CORS\)](https://en.wikipedia.org/wiki/Cross-origin_resource_sharing)
- [JSONP \(JSON with padding\)](https://en.wikipedia.org/wiki/JSONP)

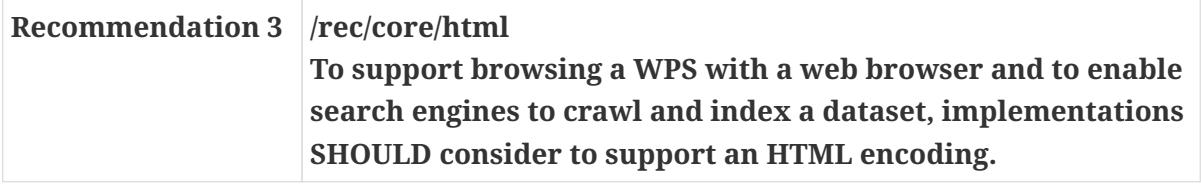

### <span id="page-26-1"></span>**7.7. Retrieve a process list**

The following section describes a method to retrieve the available processes offered by the server.

#### <span id="page-26-2"></span>**7.7.1. Operation**

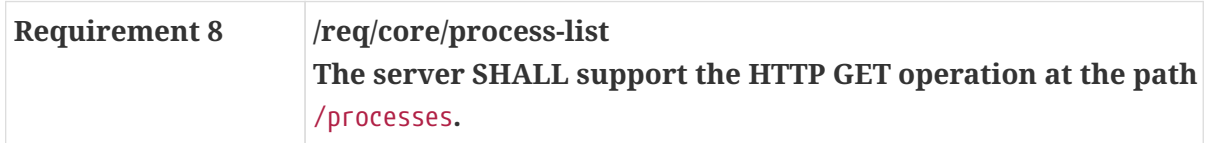

#### <span id="page-26-3"></span>**7.7.2. Response**

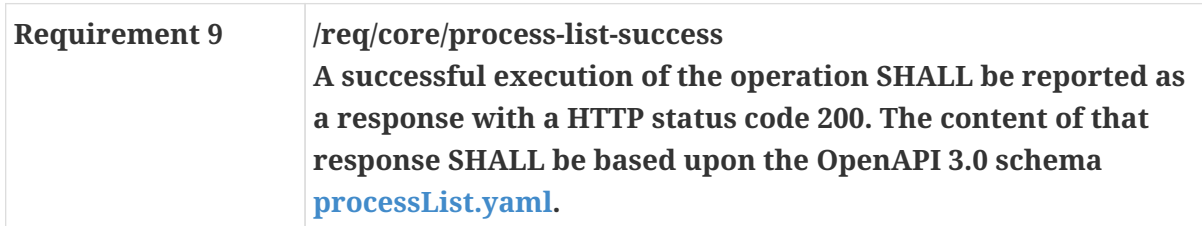

*[Schema for the process list](https://raw.githubusercontent.com/opengeospatial/wps-rest-binding/master/core/openapi/schemas/processList.yaml)*

```
type: array
items:
   $ref: "processSummary.yaml"
```
*Example of HTTP GET request for retrieving the list of offered processes encoded as JSON.*

```
GET /processes HTTP/1.1
Host: processing.example.org
```
*Example of Process list encoded as JSON.*

```
\sqrt{2}  {
           "id": "EchoProcess",
           "title": "EchoProcess",
           "version": "1.0.0",
           "jobControlOptions": ["async-execute", "sync-execute"],
           "outputTransmission": ["value", "reference"],
           "links": [
             {
               "href": "https://processing.example.org/processes/EchoProcess",
               "type": "application/json",
               "rel": "process-desc",
               "title": "process description"
             }
           ]
      }
]
```
#### <span id="page-27-0"></span>**7.7.3. Error situations**

See [HTTP status codes](#page-25-0) for general guidance.

### <span id="page-27-1"></span>**7.8. Retrieve a process description**

The following section describes a method to retrieve metadata about a process.

#### <span id="page-27-2"></span>**7.8.1. Operation**

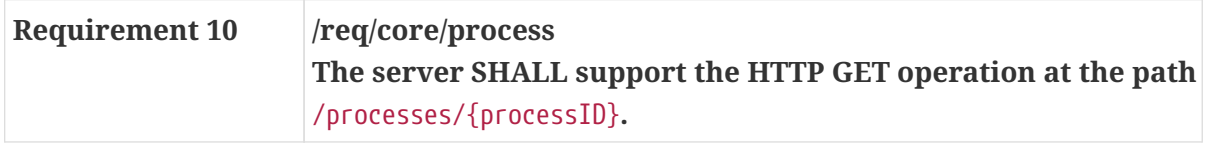

#### <span id="page-27-3"></span>**7.8.2. Response**

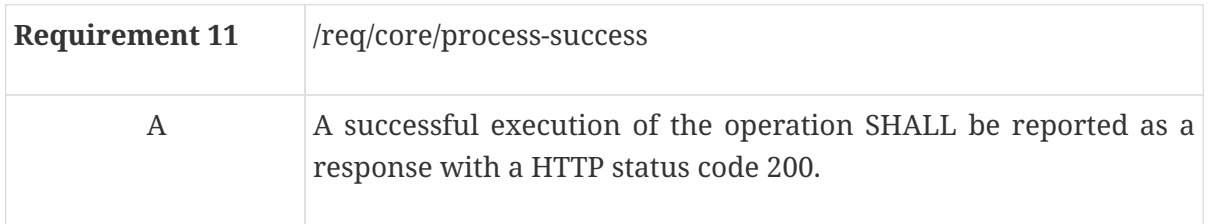

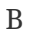

The [Core](#page-19-2) does not mandate the use of a specific process description to specify the interface of a process. That said, the [Core](#page-19-2) requirements class makes the following recommendation:

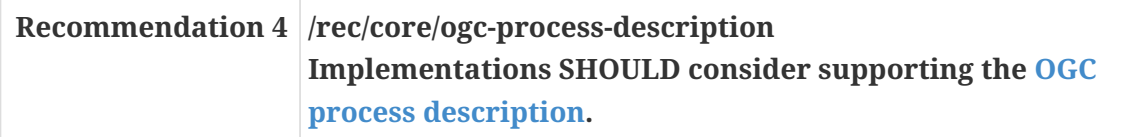

#### <span id="page-28-0"></span>**7.8.3. Error situations**

See [HTTP status codes](#page-25-0) for general guidance.

<span id="page-28-4"></span>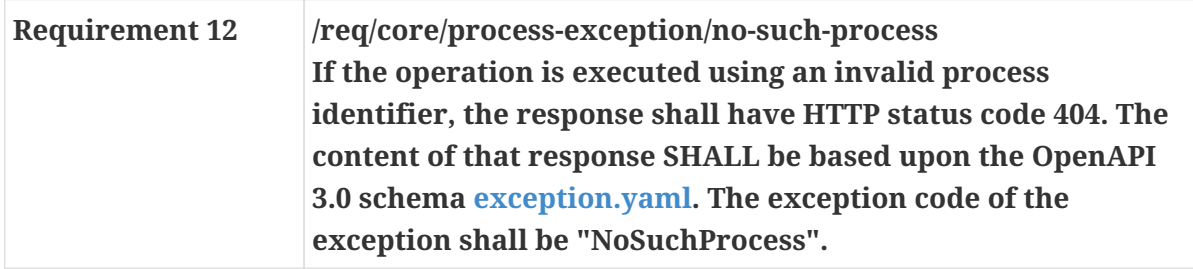

### <span id="page-28-1"></span>**7.9. Create a new job**

The following section describes a method to create a new job, i.e. execute a process.

#### <span id="page-28-2"></span>**7.9.1. Operation**

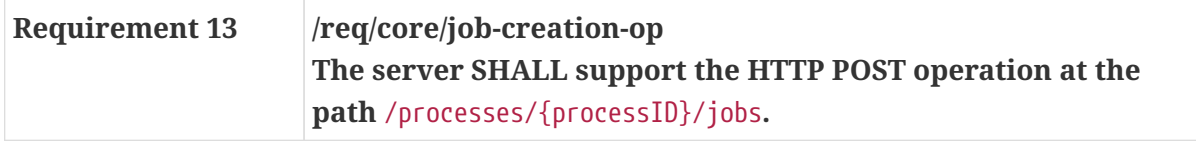

#### <span id="page-28-3"></span>**7.9.2. Request body**

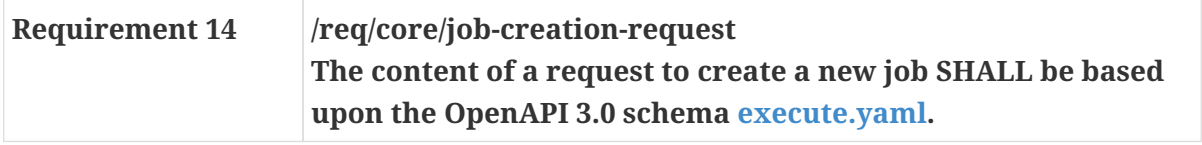

```
type: object
required:
    - outputs
    - mode
    - response
properties:
    inputs:
      type: array
      items:
         $ref: "input.yaml"
    outputs:
      type: array
      items:
         $ref: "output.yaml"
    mode:
      type: string
      enum:
        - sync
         - async
         - auto
    response:
      type: string
      enum:
        - raw
        - document
    subscriber:
      $ref: "subscriber.yaml"
```
The creation of a job can be done synchronously or asynchronously.

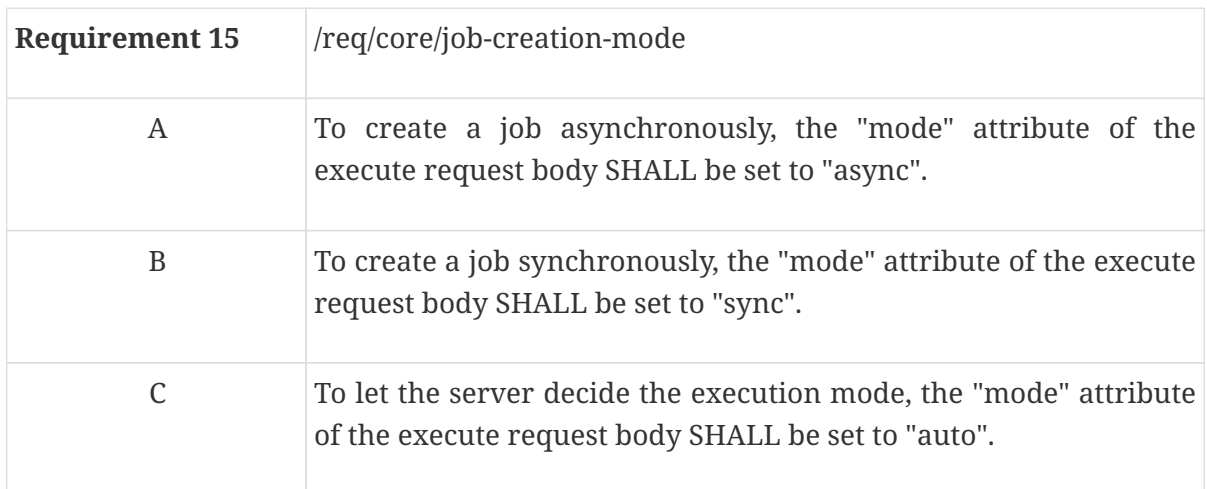

*Example of an execute request*

```
{
      "inputs": [{
           "id": "complexInput",
           "input": {
                "format": {
                    "mimeType": "application/xml"
               },
                "value": {
                    "inlineValue": "<test/>"
  }
           }
      },
      {
           "id": "literalInput",
           "input": {
                "dataType": {
                  "name": "double"
                },
                "value": "0.05"
           }
      },
      {
           "id": "boundingboxInput",
           "input": {
                "bbox": [51.9, 7, 52, 7.1],
                "crs": "EPSG:4326"
           }
      }],
      "outputs": [{
           "id": "literalOutput",
           "transmissionMode": "value"
      },
      {
           "id": "boundingboxOutput",
           "transmissionMode": "value"
      },
      {
           "id": "complexOutput",
           "format": {
                "mimeType": "application/xml"
           },
           "transmissionMode": "value"
      }],
      "response": "document",
      "mode": "async"
}
```
#### <span id="page-31-0"></span>**7.9.3. Response**

In case of asynchronous execution, the requirements below apply:

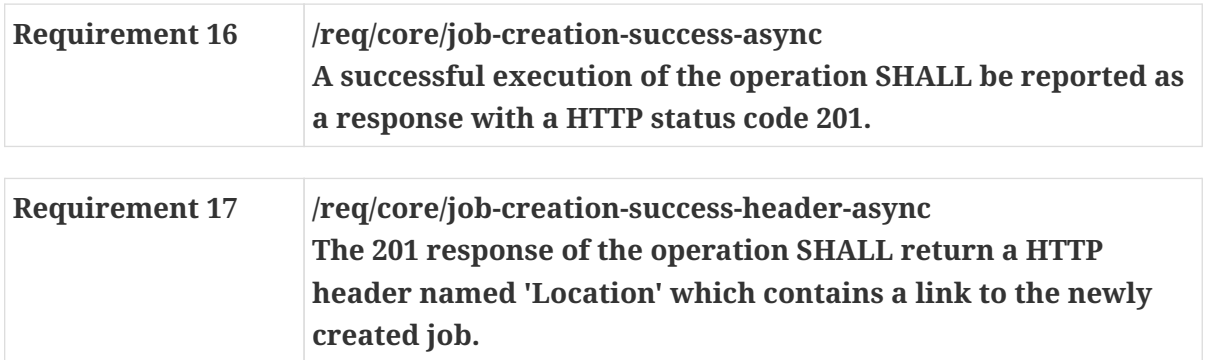

For synchronous execution, the following requirement applies:

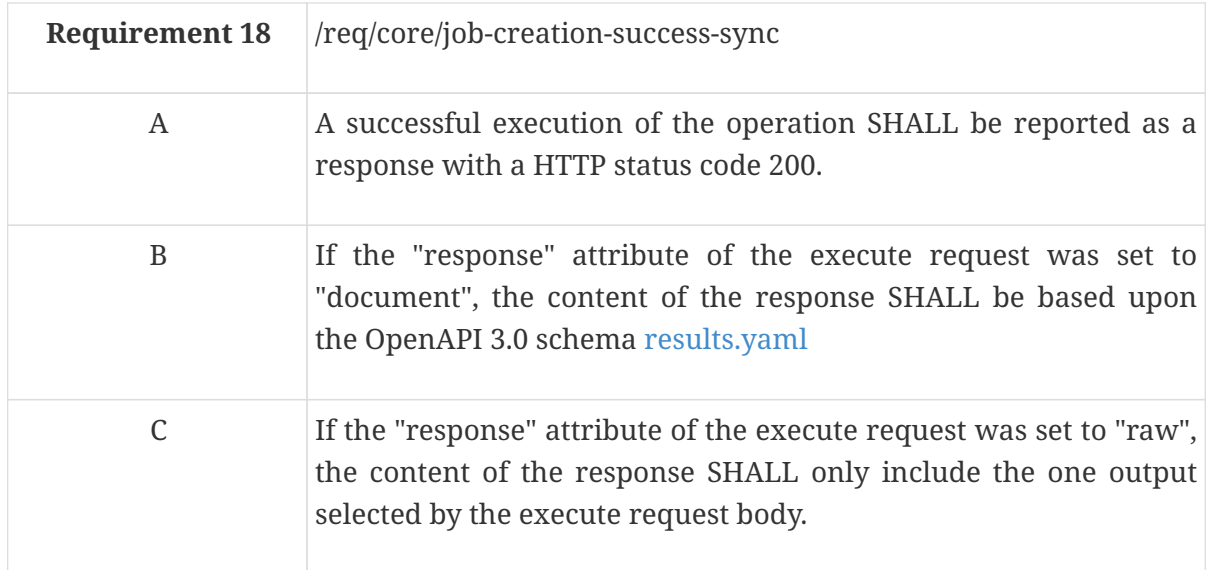

#### <span id="page-31-1"></span>**7.9.4. Error situations**

See [HTTP status codes](#page-25-0) for general guidance.

If the process with the specified identifier doesn't exist on the server, the status code of the response will be 404 (see [\[req\\_core\\_no-such-process\]](#page-28-4)).

## <span id="page-31-2"></span>**7.10. Retrieve status information about a job**

The following section describes a method to retrieve information about the status of a job.

#### <span id="page-31-3"></span>**7.10.1. Operation**

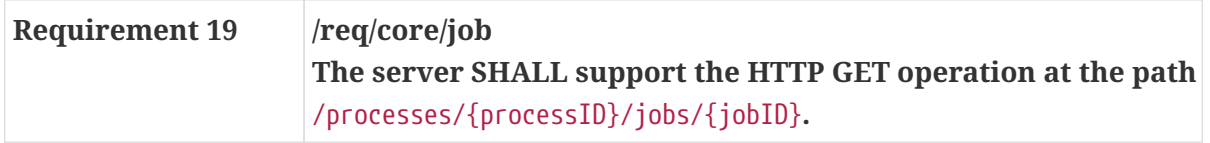

#### <span id="page-32-0"></span>**7.10.2. Response**

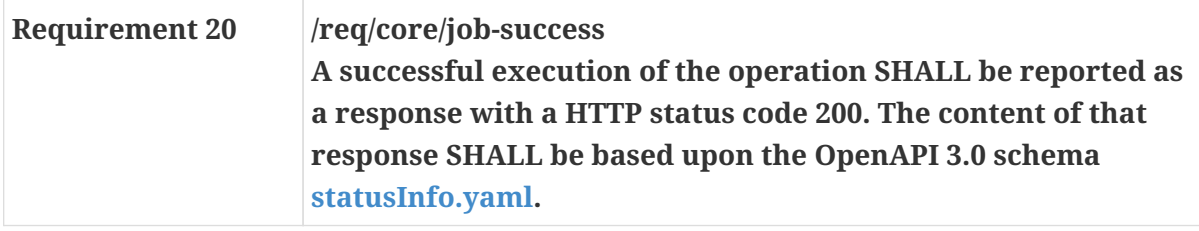

*[Schema for status info](https://raw.githubusercontent.com/opengeospatial/wps-rest-binding/master/core/openapi/schemas/statusInfo.yaml)*

type: object required: - jobID - status properties: jobID: type: string status: type: string enum: - accepted - running - successful - failed - dismissed message: type: string progress: type: integer minimum: 0 maximum: 100 links: type: array items: \$ref: "link.yaml"

*Example of HTTP GET request for retrieving status information about a job encoded as JSON.*

GET /processes/EchoProcess/jobs/81574318-1eb1-4d7c-af61-4b3fbcf33c4f HTTP/1.1 Host: processing.example.org

*Example of a job encoded as JSON.*

```
{
    "jobID" : "81574318-1eb1-4d7c-af61-4b3fbcf33c4f",
    "status": "accepted",
    "message": "Process started",
    "progress": 0,
    "links": [
      {
        "href": "http://processing.example.org/processes/EchoProcess/jobs/81574318-1eb1-
4d7c-af61-4b3fbcf33c4f",
        "rel": "self",
        "type": "application/json",
        "title": "this document"
      }
    ]
}
```
#### <span id="page-33-0"></span>**7.10.3. Error situations**

See [HTTP status codes](#page-25-0) for general guidance.

If the process with the specified identifier doesn't exist on the server, the status code of the response will be 404 (see [\[req\\_core\\_no-such-process\]](#page-28-4)).

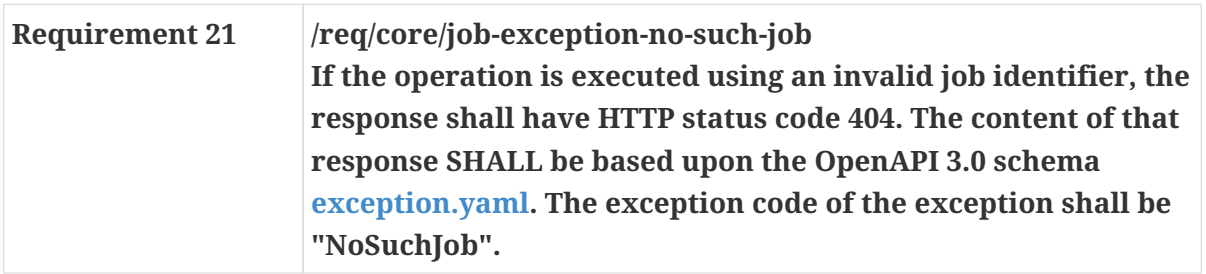

## <span id="page-33-1"></span>**7.11. Retrieve job results**

The following section describes a method to retrieve the results of a job. In case the job execution failed, an exception is returned.

#### <span id="page-33-2"></span>**7.11.1. Operation**

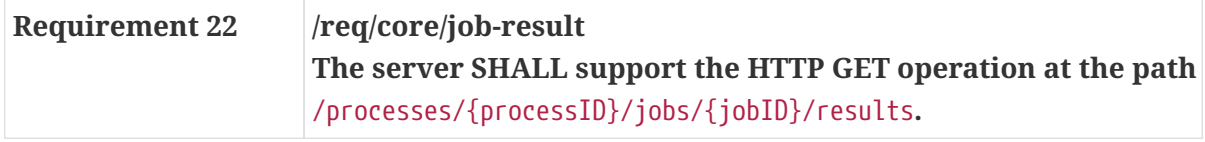

#### <span id="page-33-3"></span>**7.11.2. Response**

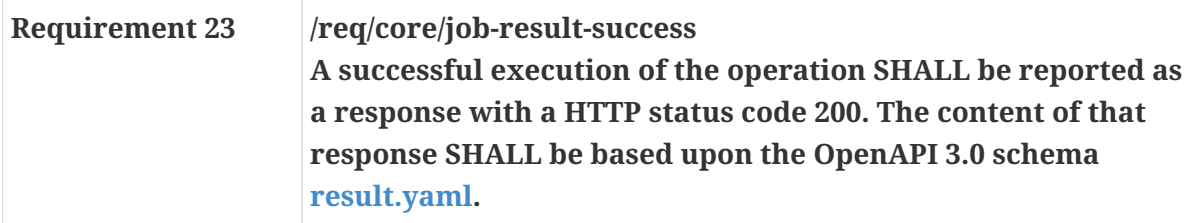

*[Schema for the result of a job](https://raw.githubusercontent.com/opengeospatial/wps-rest-binding/master/core/openapi/schemas/result.yaml)*

```
type: array
items:
     $ref: "outputInfo.yaml"
```
*[Schema for output info](https://raw.githubusercontent.com/opengeospatial/wps-rest-binding/master/core/openapi/schemas/outputInfo.yaml)*

```
type: object
required:
    - id
    - value
properties:
    id:
      type: string
    value:
      $ref: "valueType.yaml"
```
*Example of HTTP GET request for retrieving the result a job encoded as JSON.*

GET /processes/EchoProcess/jobs/81574318-1eb1-4d7c-af61-4b3fbcf33c4f/result HTTP/1.1 Host: processing.example.org

*Example of a result encoded as JSON.*

```
\overline{\mathfrak{l}}  {
       "id": "literalOutput",
            "value": {
                 "inlineValue": 0.05
            }
       },
       {
            "id": "boundingboxOutput",
            "value": {
                 "inlineValue": {
                 "bbox": [51.9, 7, 52, 7.1],
                       "crs": "EPSG:4326"
                 }
            }
       },
       {
            "id": "complexOutput",
            "value": {
                 "inlineValue": "<test/>"
            }
       }
]
```
#### <span id="page-35-0"></span>**7.11.3. Error situations**

See [HTTP status codes](#page-25-0) for general guidance.

If the process with the specified id doesn't exist on the server, the status code of the response will be 404 (see [\[req\\_core\\_no-such-process\]](#page-28-4)).

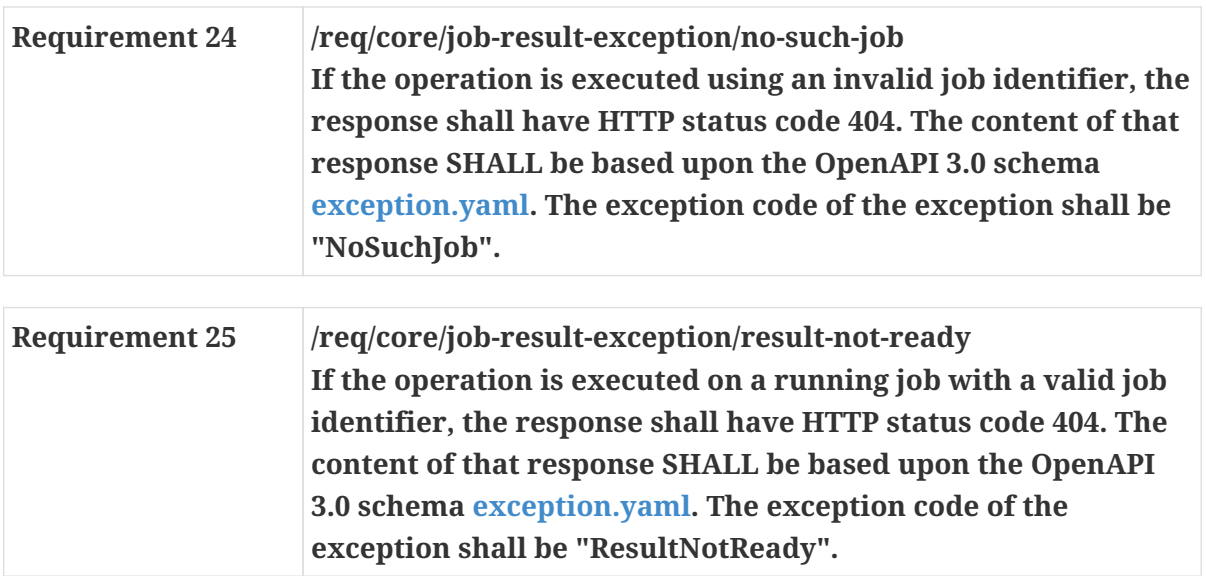
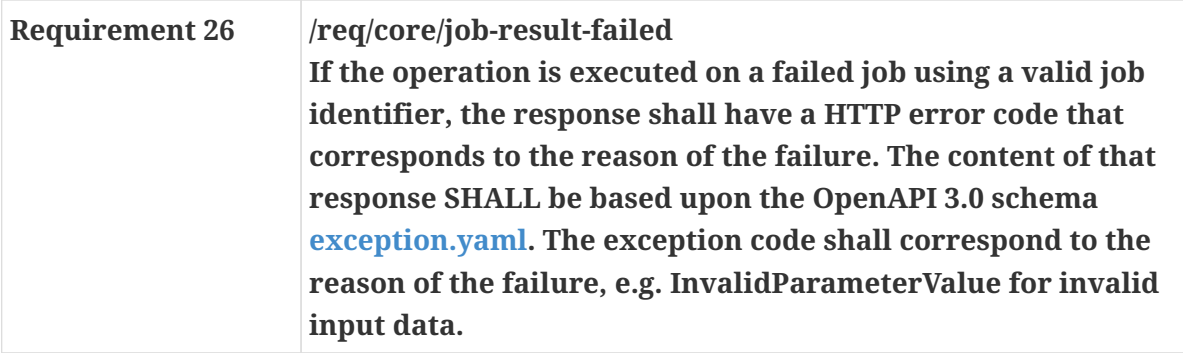

# **Chapter 8. Requirements Class "OGC Process Description"**

The following section describes the OGC Process Description requirements class.

# **8.1. Overview**

<span id="page-37-1"></span>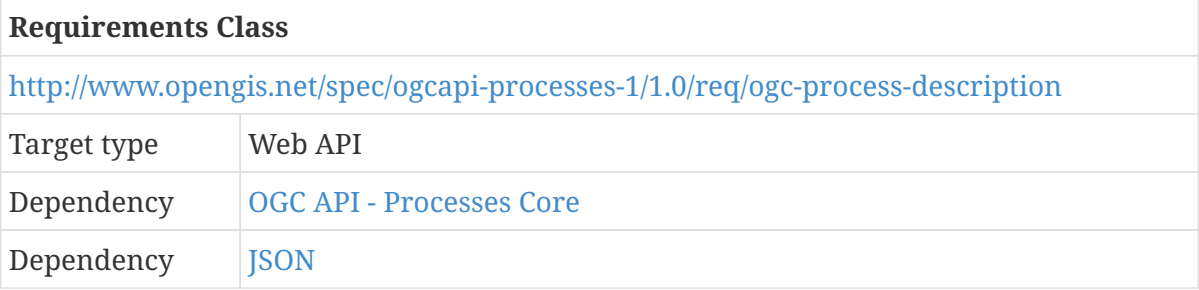

The OGC process description is an information model that may be used to specify the interface of a process. This model is an evolution of the process description model originally defined in the [OGC](http://docs.opengeospatial.org/is/14-065/14-065.html) [WPS 2.0.2 Interface Standard](http://docs.opengeospatial.org/is/14-065/14-065.html) and as such provides a bridge from legacy implementations into the OGC API Framework.

The process description allows the following information to be specified:

- An identifier for the process
- Descriptive metadata about the process;
	- a title
	- a narrative description of the process
	- keywords that can be associated with the process
	- references to additional metadata
- A description of each process input
- A description of each process output
- A job control specification that indicates whether the process can be invoked synchronously, asynchronously, or either.
- An output transmission specification that indicates how the results of a process are retrieved; either by value or by reference
- A section for additional parameters that are intended for communities of use to extend the process description as required

This clause defines a JSON-encoding of the OGC process description.

## <span id="page-37-0"></span>**8.2. OGC process description**

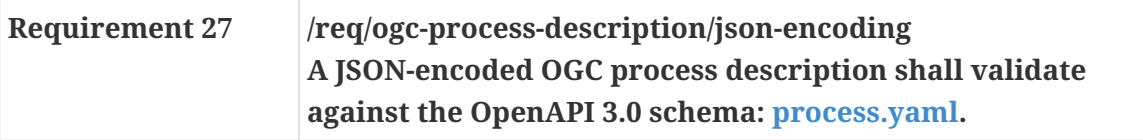

*[Schema for a process \(process.yaml\)](https://raw.githubusercontent.com/opengeospatial/wps-rest-binding/master/core/openapi/schemas/process.yaml)*

```
allOf:
     - $ref: "processSummary.yaml"
     - type: object
       properties:
           inputs:
               type: array
               items:
                  $ref: "inputDescription.yaml"
           outputs:
               type: array
               items:
                  $ref: "outputDescription.yaml"
           links:
               type: array
               items:
                  $ref: "link.yaml"
```
*Example of HTTP GET request for retrieving the list of offered processes encoded as JSON.*

https://processing.example.org/processes/EchoProcess

*Example of a process encoded as JSON.*

```
{
      "id": "EchoProcess",
      "title": "EchoProcess",
      "version": "1.0.0",
      "jobControlOptions": ["async-execute", "sync-execute"],
      "outputTransmission": ["value", "reference"],
      "inputs": [{
           "id": "boundingboxInput",
           "title": "boundingboxInput",
           "input": {
               "supportedCRS": [{
                    "default": true,
                    "crs": "EPSG:4326"
               }]
           },
           "minOccurs": 1,
           "maxOccurs": 1
      },
      {
           "id": "literalInput",
```

```
  "title": "literalInput"
,
         "input": {
             "literalDataDomain": {
                 "dataType": {
                   "name": "double"
                 },
                 "valueDefinition": {
                     "anyValue": true
  }
  }
         },
  "minOccurs": 
1
,
  "maxOccurs": 
1
     },
     {
  "id": "complexInput"
,
  "title": "complexInput"
,
         "input": {
             "formats": [{
  "default": true
,
                 "mimeType": "application/xml"
             },
\{  "mimeType": "application/xml"
             },
\{  "mimeType": "text/xml"
             }]
         },
  "minOccurs": 
1
,
  "maxOccurs": 
1
     }],
     "outputs": [{
  "id": "boundingboxOutput"
,
  "title": "boundingboxOutput"
,
         "output": {
             "supportedCRS": [{
  "default": true
,
                 "crs": "EPSG:4326"
             }]
         }
     },
     {
  "id": "literalOutput"
,
  "title": "literalOutput"
,
         "output": {
             "literalDataDomain": {
                 "dataType": {
                   "name": "double"
                 },
                 "valueDefinition": {
```

```
  "anyValue": true
                    }
               }
           }
      },
      {
           "id": "complexOutput",
           "title": "complexOutput",
           "output": {
               "formats": [{
                    "default": true,
                    "mimeType": "application/xml"
               },
               {
                    "mimeType": "application/xml"
               },
               {
                    "mimeType": "text/xml"
               }]
           }
      }],
      "links": [
        {
           "href": "https://processing.example.org/processes/EchoProcess/jobs",
           "rel": "execute",
           "title": "Execute endpoint"
        }
      ]
}
```
# **Chapter 9. Security Considerations**

The OGC API - Processes specifies a Web API that enables the execution of computing processes, the retrieval of metadata describing their purpose and functionality and the retrieval of the results of the process execution. The API makes use of different HTTP methods, namely GET, POST and DELETE. (Note that future extensions could introduce additional HTTP methods.)

HTTP methods can be classified as

- Safe, meaning that they do not alter the state of (a resource on) the server, and
- Idempotent, meaning that can be executed an indefinite number of times and deliver the same result.

[Table 7](#page-41-0) gives an overview of the classification of HTTP the methods used in this standard:

<span id="page-41-0"></span>*Table 7. Classification of HTTP methods*

| <b>HTTP Method</b> | <b>Safe</b> | Idempotent |
|--------------------|-------------|------------|
| <b>GET</b>         | yes         | yes        |
| POST               | no          | no         |
| <b>DELETE</b>      | no          | yes        |
|                    |             |            |

Source [RFC 7231, Hypertext Transfer Protocol \(HTTP/1.1\): Semantics and Content](#page-12-0)

The following resources can be retrieved using the safe HTTP GET method and can contain sensible information:

Requirements class "Core":

- Process list
- Process description
- Job status info
- Job result

Requirements class "Job list"

• Job list

The following API operations use unsafe HTTP methods, modify resources and therefore require special attention:

Requirements class "Core":

• Execute, HTTP POST

Requirements class "Dismiss"

• Dismiss, HTTP DELETE

# **9.1. Operations using HTTP GET**

Most of the operations defined in this standard are use the safe HTTP GET method. However, the resources that are returned by these operations contain information that could be used to exploit the API. [Table 8](#page-42-0) gives an overview of the resources specified in this standard and what kind of information they contain.

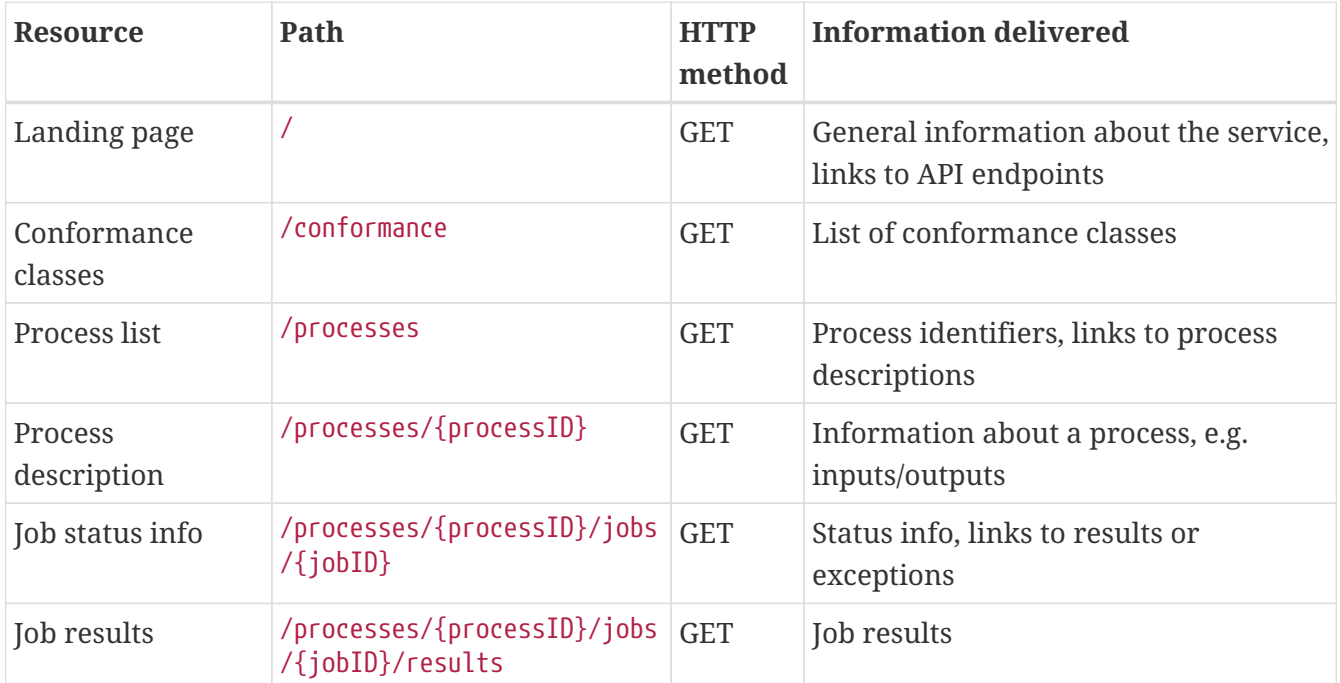

<span id="page-42-0"></span>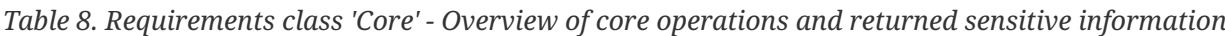

The resources and contained information in more detail:

- The landing page contains links to the API endpoints and so leads to all other resources the API offers.
- The list of conformance classes could contain information about extensions like "dismiss" that pose additional security issues.
- The process list contains process identifiers and links to the respective process descriptions.
- The process description contains all necessary information needed to execute a process. This information can be used to send an JSON execute request to the API that will pass initial sanity checks, for example checks for the correct input/output identifiers. If this barrier is taken by an attacker, issues as discussed in section [Execute operation](#page-43-0) can occur.
- The job status info contains not only status information, but for finished processes also links to results / exceptions. The results of a process execution are a valuable resource as well as the exceptions that could contain hints about why the execution has failed.

results or exceptions

| Resource        | Path                                                   | <b>HTTP</b><br>method | Information delivered                     |
|-----------------|--------------------------------------------------------|-----------------------|-------------------------------------------|
| <b>Job</b> list | $\sqrt{p}$ /processes/{processID}/jobs $\frac{p}{p+1}$ |                       | List of job ids and status info, links to |

*Table 9. Requirements class 'Job List' - Overview of operations and returned sensitive information*

The retrieval of the job list of a process returns the job ids and links to the respective job status.

### <span id="page-43-0"></span>**9.2. Execute operation**

The execute operation uses HTTP POST to create new processing jobs (process executions). As discussed above, the HTTP POST method is not safe and it poses the following threats if misused:

- The processing can use up considerable server resources, for example computing time, network traffic (when accessing referenced inputs) or storage space for inputs and outputs.
- Malicious inputs can be provided. Either inline in the execute request JSON or referenced.

*Table 10. Requirements class 'Core' - Overview of the execute operation and returned sensitive information*

| Resource        | Path                               | <b>HTTP</b><br>method | <b>Information delivered</b>                             |
|-----------------|------------------------------------|-----------------------|----------------------------------------------------------|
| Job status info | /processes/{processID}/jobs   POST |                       | Job id, status info, (links to) results or<br>exceptions |

The ids that are used for new jobs and that are returned in the status info document should be created in a non-guessable way, for example using UUIDs. This will prevent random attempts to get job status information, results / exceptions or even cancel jobs / delete job artifacts.

# **9.3. Dismiss operation**

The optional dismiss extension uses the HTTP DELETE method and can be used to

- cancel a running job, and
- remove artifacts of a finished job.

Both usages pose security related issues. The cancellation of a running job (if not done on purpose) is wasting the resources that the job has used until it was canceled. The same goes for the unwanted removal of artifacts of a finished job. If the dismiss extension is implemented, access control for the operation should be considered. The dismiss operation is idempotent, as it is specified by this standard to be called using a specific job identifier. The first dismiss request to that identifier will result in a HTTP 200 (OK) status code. Continued dismiss requests using the same identifier result in a HTTP 410 (Gone) error code, but nothing else is changed on the server. A successful dismiss request returns a status info document containing the job identifier and the status "dismissed". This status info document has no further security implications.

# **Chapter 10. Requirements classes for encodings**

## **10.1. Overview**

This clause specifies two pre-defined requirements classes for encodings to be used with the OGC API Processes.

- JSON
- [HTML](#page-44-0)

The JSON encoding is mandatory.

The [Core](#page-19-0) requirements class includes recommendations to support HTML and JSON as encodings, where practical.

## **10.2. Requirement Class "JSON"**

This section defines the requirements class JSON.

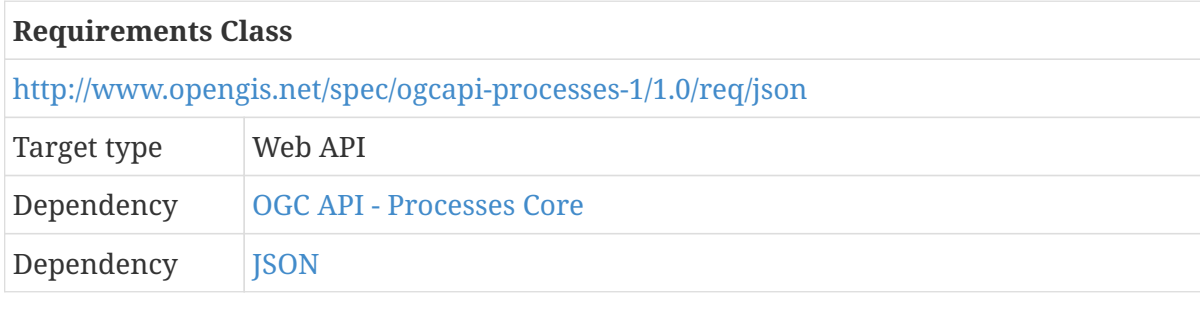

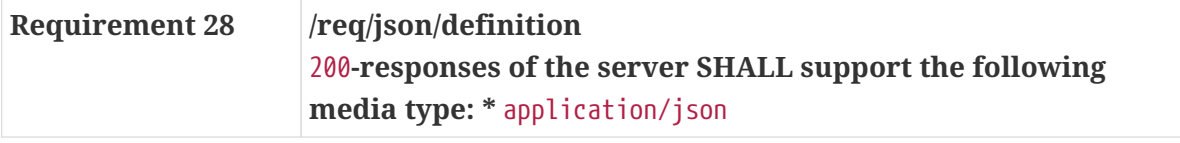

## **10.3. Requirement Class "HTML"**

This section defines the requirements class HTML.

<span id="page-44-0"></span>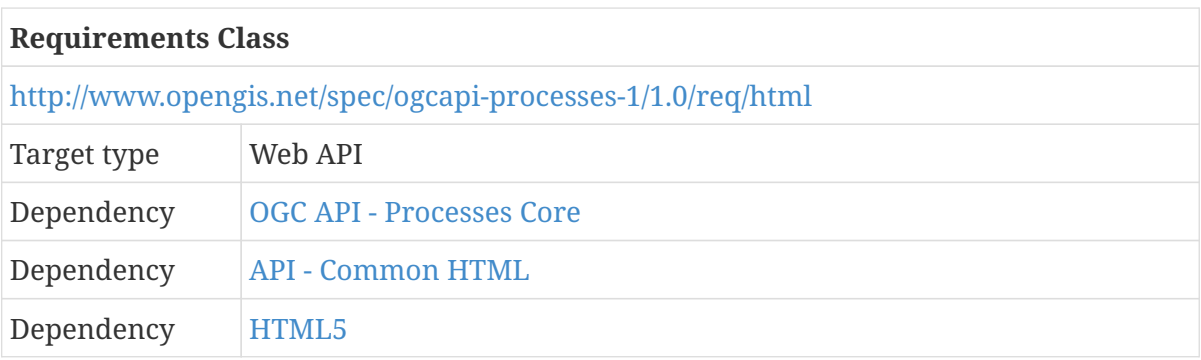

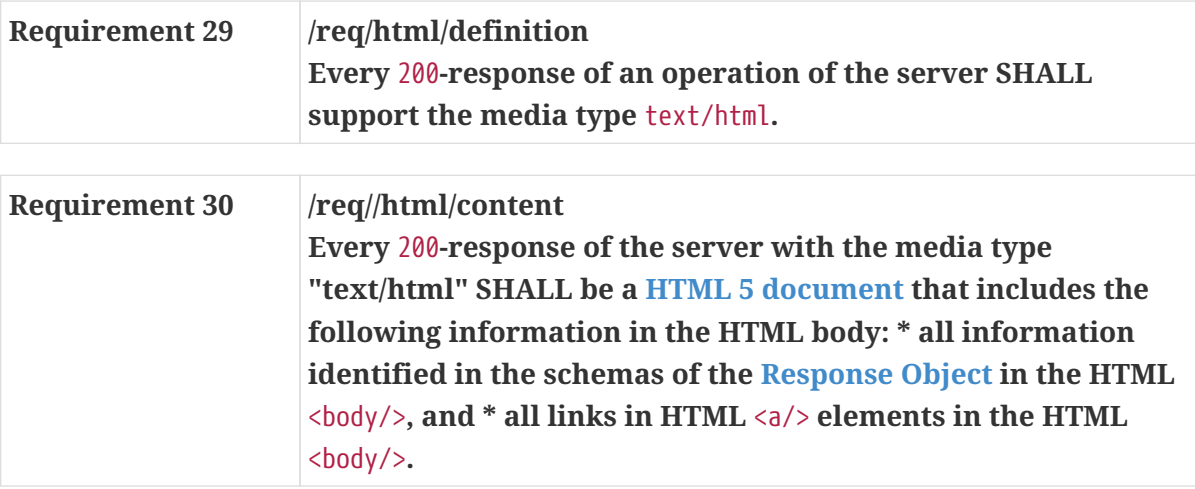

# **Chapter 11. Requirements Class "OpenAPI 3.0"**

# **11.1. Basic requirements**

APIs conforming to this requirements class are documented as an [OpenAPI Document](https://github.com/OAI/OpenAPI-Specification/blob/master/versions/3.0.0.md#oasDocument).

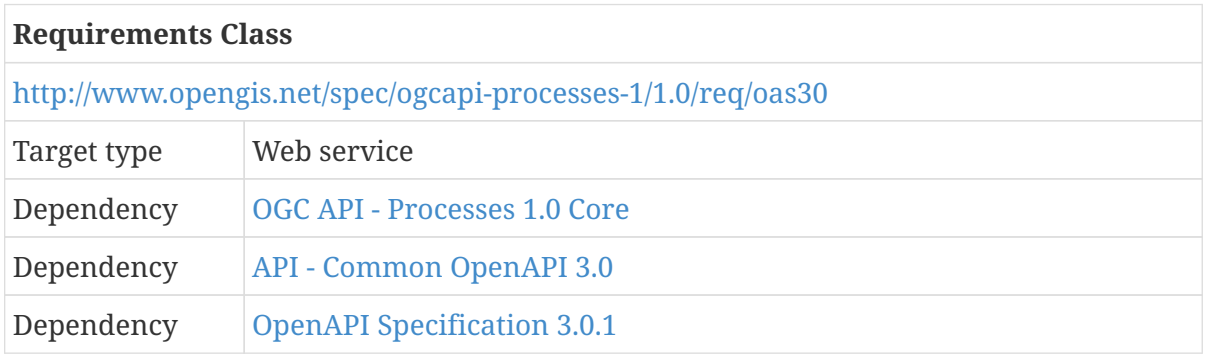

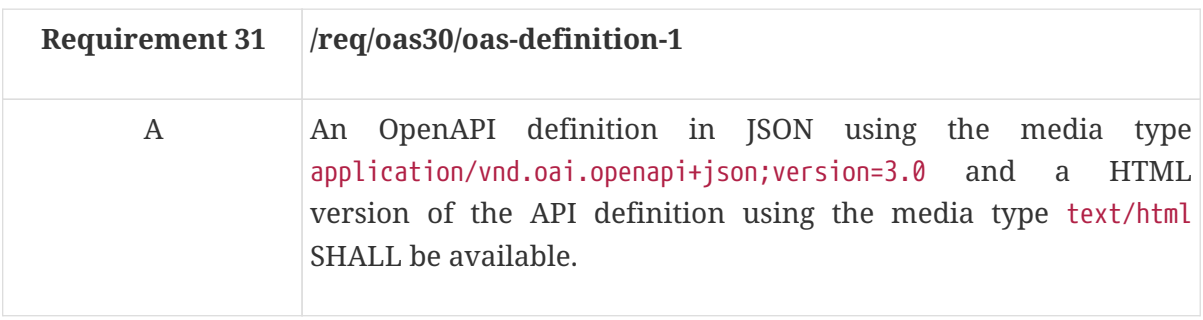

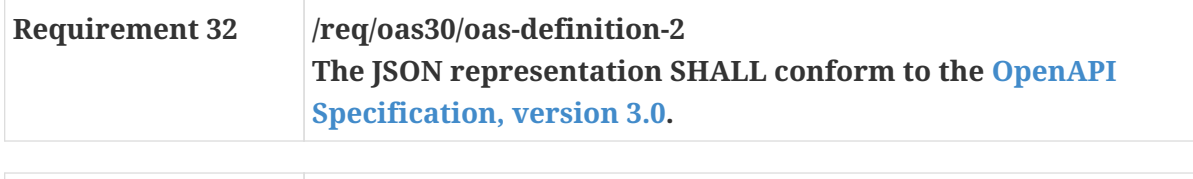

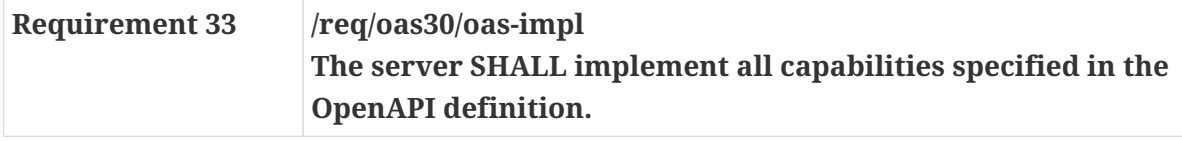

# **11.2. Complete definition**

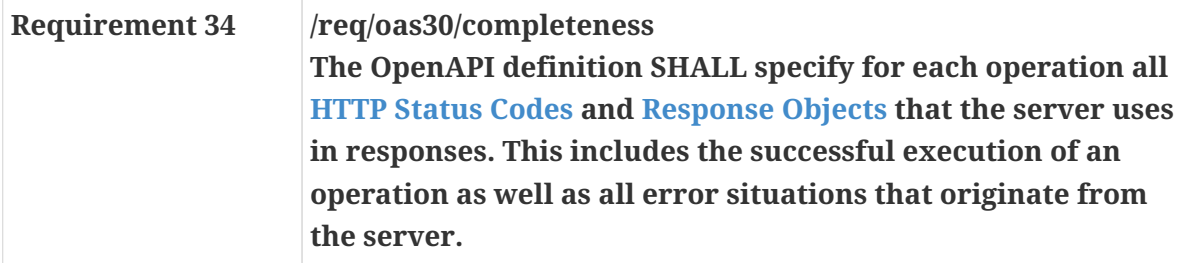

Note that APIs that, for example, are access-controlled (see [Security\)](#page-47-0), support web cache validation, CORS or that use HTTP redirection will make use of additional HTTP status codes beyond regular codes such as 200 for successful GET requests and 400, 404 or 500 for error situations. See [HTTP](#page-25-0) [status codes](#page-25-0).

Clients have to be prepared to receive responses not documented in the OpenAPI definition. For example, additional errors may occur in the transport layer outside of the server.

## **11.3. Exceptions**

| <b>Requirement 35</b> | $\vert$ /req/oas30/exceptions-codes                          |
|-----------------------|--------------------------------------------------------------|
|                       | For error situations that originate from the server, the API |
|                       | definition SHALL cover all applicable HTTP Status Codes.     |

*Example 3. An exception response object definition*

```
description: An error occurred.
content:
    application/json:
      schema:
        $ref:
https://raw.githubusercontent.com/opengeospatial/OAPI/openapi/schemas/exception.ya
ml
    text/html:
      schema:
        type: string
```
### <span id="page-47-0"></span>**11.4. Security**

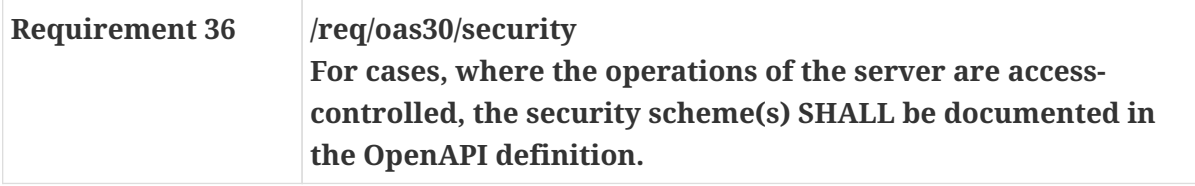

The OpenAPI specification currently supports the following [security schemes:](https://github.com/OAI/OpenAPI-Specification/blob/master/versions/3.0.0.md#security-scheme-object)

- HTTP authentication,
- an API key (either as a header or as a query parameter),
- OAuth2's common flows (implicit, password, application and access code) as defined in RFC6749, and
- OpenID Connect Discovery.

# **Chapter 12. Requirements Class "Job list"**

This requirement class specifies how to retrieve a job list from the API.

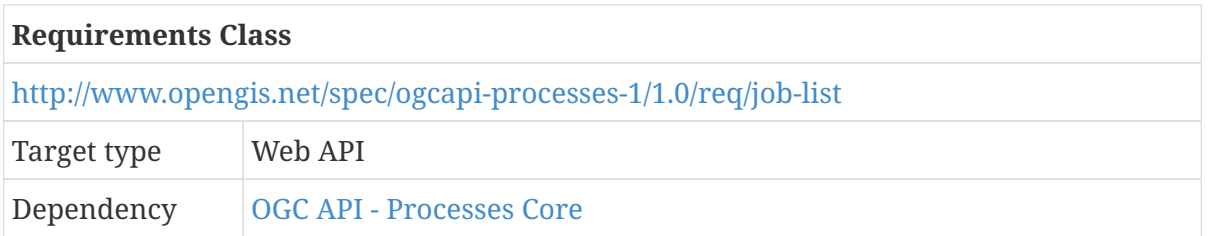

## **12.1. Operation**

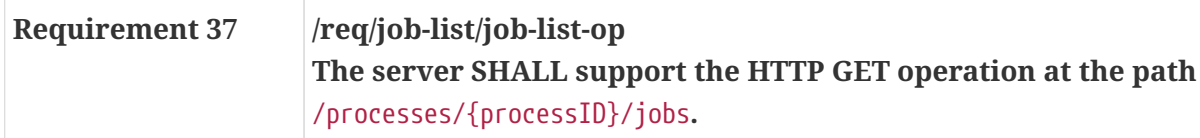

### **12.2. Response**

<span id="page-48-0"></span>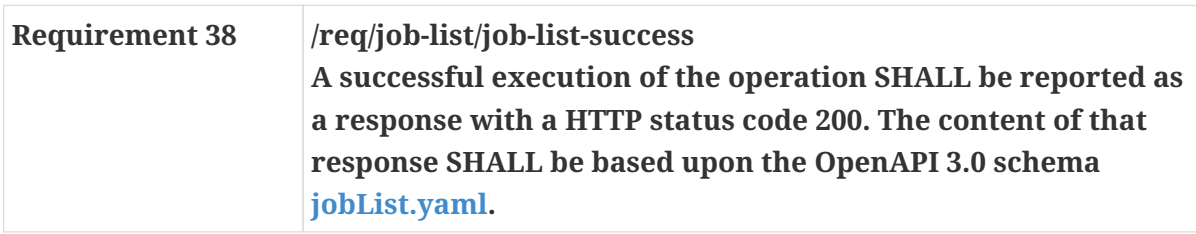

*[Schema for the job list](https://raw.githubusercontent.com/opengeospatial/wps-rest-binding/master/core/openapi/schemas/jobList.yaml)*

```
type: array
items:
    $ref: "jobInfo.yaml"
```
*Example of HTTP GET request for retrieving the list of jobs of a process encoded as JSON.*

http://processing.example.org/processes/EchoProcess/jobs

*Example of a job list encoded as JSON.*

```
\Gamma  {
          "jobID": "8ca109b4-3b86-4a9c-a284-a6d50f91019e",
          "status": "running",
          "message": "Perform step 1/2",
          "progress": 50,
          "links": [
\{  "href":
"http://processing.example.org/processes/EchoProcess/jobs/8ca109b4-3b86-4a9c-a284-
```

```
a6d50f91019e",
                  "rel": "status",
                  "type": "application/json",
                  "hreflang": "en",
                  "title": "Job status"
  }
          ]
     },
      {
          "id": "0cf773a5-282a-4e23-96cc-f5dab18123e5",
          "infos": {
              "jobID": "0cf773a5-282a-4e23-96cc-f5dab18123e5",
              "status": "successful",
              "message": "EchoProcess job finished successful",
              "progress": 100,
              "links": [
\{  "href":
"http://processing.example.org/processes/EchoProcess/jobs/0cf773a5-282a-4e23-96cc-
f5dab18123e5",
                      "rel": "status",
                      "type": "application/json",
                      "hreflang": "en",
                      "title": "Job status"
                  },
\{  "href":
"http://processing.example.org/processes/EchoProcess/jobs/0cf773a5-282a-4e23-96cc-
f5dab18123e5/results",
                      "rel": "results",
                      "type": "application/json",
                      "hreflang": "en",
                      "title": "Job result"
  }
  ]
         }
     },
      {
          "id": "63aadd9c-c0e5-4a7f-80f0-228dbb158f09",
          "infos": {
              "jobID": "63aadd9c-c0e5-4a7f-80f0-228dbb158f09",
              "status": "failed",
              "message": "EchoProcess job failed",
              "progress": 100,
              "links": [
\{  "href":
"http://processing.example.org/processes/EchoProcess/jobs/63aadd9c-c0e5-4a7f-80f0-
228dbb158f09",
                      "rel": "status",
                      "type": "application/json",
```

```
  "hreflang": "en",
                     "title": "Job status"
                 },
\{  "href":
"http://processing.example.org/processes/EchoProcess/jobs/63aadd9c-c0e5-4a7f-80f0-
228dbb158f09/results",
                     "rel": "exceptions",
                     "type": "application/json",
                     "hreflang": "en",
                     "title": "Job exception"
  }
  ]
         }
     }
]
```
### **12.3. Error situations**

See [HTTP status codes](#page-25-0) for general guidance.

If the process with the specified identifier doesn't exist on the server, the status code of the response will be 404 (see [\[req\\_core\\_no-such-process\]](#page-28-0)).

# **Chapter 13. Requirements Class "Callback"**

This conformance class specifies a callback mechanism for completed jobs. In contrast to the pullbased mechanism specified in [Create a new job](#page-28-1) and [Retrieve status information about a job](#page-31-0), this conformance class specifies a push-based mechanism, where a subscriber-URL is passed to the API in the execute request. After the job is completed, the result response is sent to the specified URL.

**The server SHALL support callback functions for jobs.**

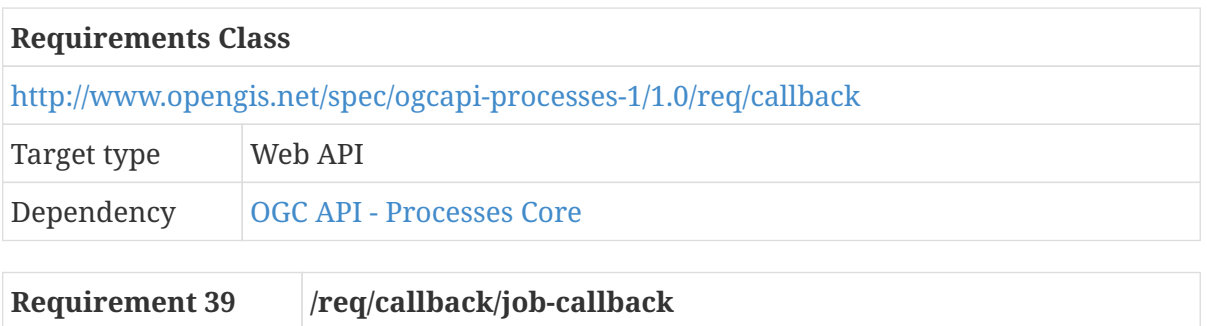

*Example for a callback in the execute operation*

```
callbacks:
      jobCompleted:
         '{$request.body#/subscriber/successUri}':
           post:
             requestBody:
               content:
                 application/json:
                    schema:
                      $ref: '#/components/schemas/result'
             responses:
                '202':
                 description: Results received successfully
```
If the server implements this conformance class, the optional subscriber element of the execute request JSON must be used.

It is possible to add multiple callbacks for getting progress updates and notifications of a successful job completion or of a failure.

Further guidance about how to use callbacks can be found in the [OpenAPI documentation](https://swagger.io/docs/specification/callbacks/).

# **Chapter 14. Requirements Class "Dismiss"**

This requirement class specifies how to dismiss a job. Dismiss can be seen as canceling a running job or removing artifacts of a finished job.

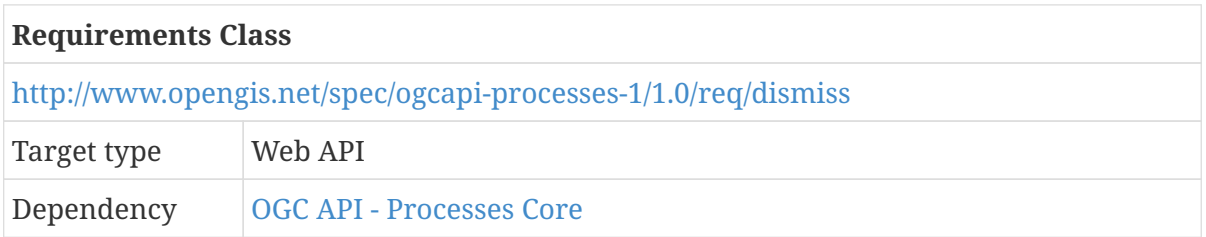

## **14.1. Operation**

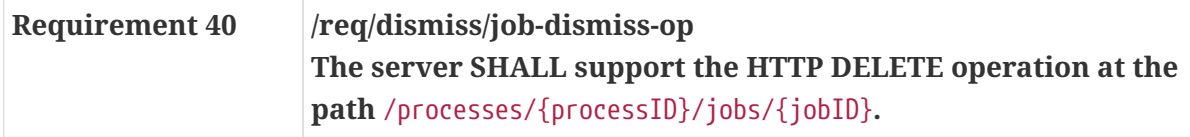

### **14.2. Response**

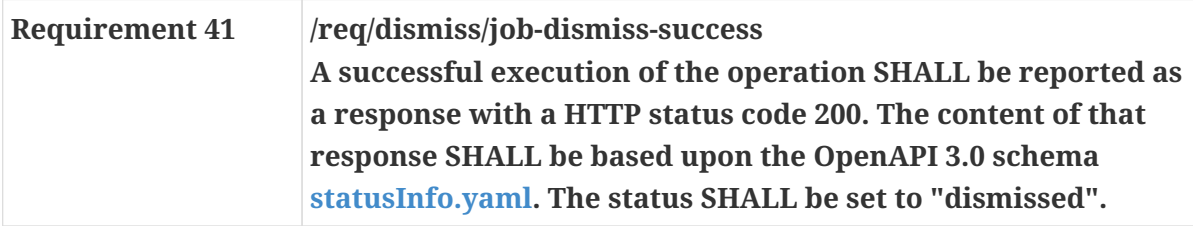

*Example of a dismissed job encoded as JSON.*

```
{
    "jobID" : "81574318-1eb1-4d7c-af61-4b3fbcf33c4f",
    "status": "dismissed",
    "message": "Job dismissed",
    "progress": 56,
    "links": [
      {
        "href": "http://processing.example.org/processes/EchoProcess/jobs",
        "rel": "up",
        "type": "application/json",
        "title": "The job list for the current process"
      }
   ]
}
```
### **14.3. Error situations**

See [HTTP status codes](#page-25-0) for general guidance.

If the process with the specified identifier doesn't exist on the server, the status code of the response will be 404 (see [\[req\\_core\\_no-such-process\]](#page-28-0)).

If the job with the specified identifier doesn't exist, the status code of the response will be 404 (see [\[req\\_core\\_job-exception-no-such-job\]](#page-33-0)).

# **Chapter 15. Media Types**

JSON media types that would typically be used in a server that supports JSON are:

• application/json for all resources.

The typical HTML media type for all "web pages" in a server would be:

• text/html.

The media type for an OpenAPI 3.0 definition is application/vnd.oai.openapi+json;version=3.0 (JSON) or . application/vnd.oai.openapi;version=3.0 (YAML).

**NOTE**

The OpenAPI media types have not been registered yet with IANA and can change in the future.

# **Chapter 16. Additional API Building Blocks**

The core requirements classes of this standard are designed for the following workflow:

- 1. Access the list of available processes
- 2. Access the description of a specific process
- 3. Create an execute JSON request (based on the description) and send it to the server via POST
- 4. Process the status info and/or results

This workflow is useful for generic client that are implemented against the JSON schemas and paths specified in this standard. Generic clients can communicate with any server implementing the OGC API - Processes. However, here may be limitations regarding the handling of input and output formats.

The approach describe above requires implementers of clients to have knowledge about the standard.

An alternative that could make it easier for implementers that are not familiar with OGC (API) standards is permitting deviations from strictly following the schemas and paths specified in this standard.

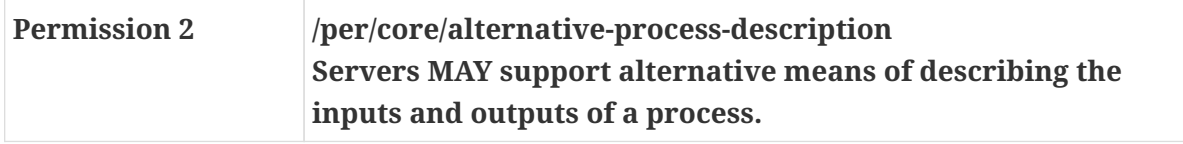

This permission allows server implementations to describe a process, such as by defining the request and response body of a POST request to a process endpoint.

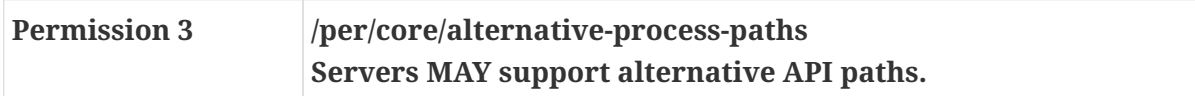

This permission allows server implementations to specify alternative paths to processes and jobs.

An example of an OpenAPI document making use of the building blocks is shown in the following:

```
openapi: 3.0.2
info:
    title: Alternative OGC API - Processes
    description: This is an alternative OGC API - Processes
    contact:
      email: you@your-company.com
    license:
      name: Apache 2.0
      url: http://www.apache.org/licenses/LICENSE-2.0.html
    version: 1.0.0
paths:
    /buffer:
      post:
```

```
  summary: execute buffer process
        operationId: executeBuffer
        requestBody:
           description: buffer inputs
           content:
             application/json:
               schema:
                 $ref: '#/components/schemas/bufferExecute'
        responses:
           "200":
             description: buffer created
             content:
               application/json:
                 schema:
                    $ref: '#/components/schemas/bufferResult'
           "400":
             description: invalid input
components:
    schemas:
      bufferExecute:
        required:
        - data
        - width
        type: object
        properties:
           data:
             maxItems: 10
             minItems: 1
             type: array
             description: this is possible to provide the abstract in here
             items:
               oneOf:
               - type: string
                  format: application/geo+json
               - type: string
                  format: application/gml+xml
           width:
             maximum: 100
             minimum: 1
             type: integer
             default: 20
      bufferResult:
        type: object
        properties:
           outputs:
             type: array
             items:
               oneOf:
               - type: string
                  format: application/geo+json
               - type: string
```
The goals of these additional API building blocks are:

- enabling an more seamless integration of this API with other OGC API standards and
- enabling the use of tools to auto-generate clients from the API description.

# **Annex A: Abstract Test Suite (Normative)**

## **A.1. Introduction**

OGC Web APIs are not a Web Services in the traditional sense. Rather, they define the behavior and content of a set of Resources exposed through a Web Application Programing Interface (Web API). Therefore, an API may expose resources in addition to those defined by the standard. A test engine must be able to traverse the API, identify and validate test points, and ignore resource paths which are not to be tested.

## **A.2. Conformance Class Core**

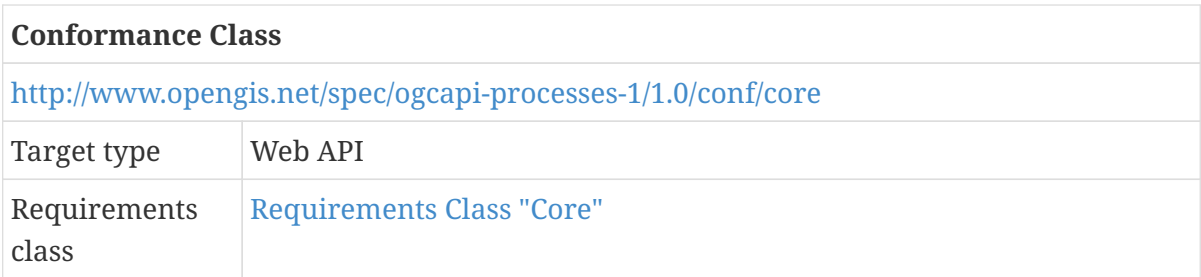

### **A.2.1. Landing Page /**

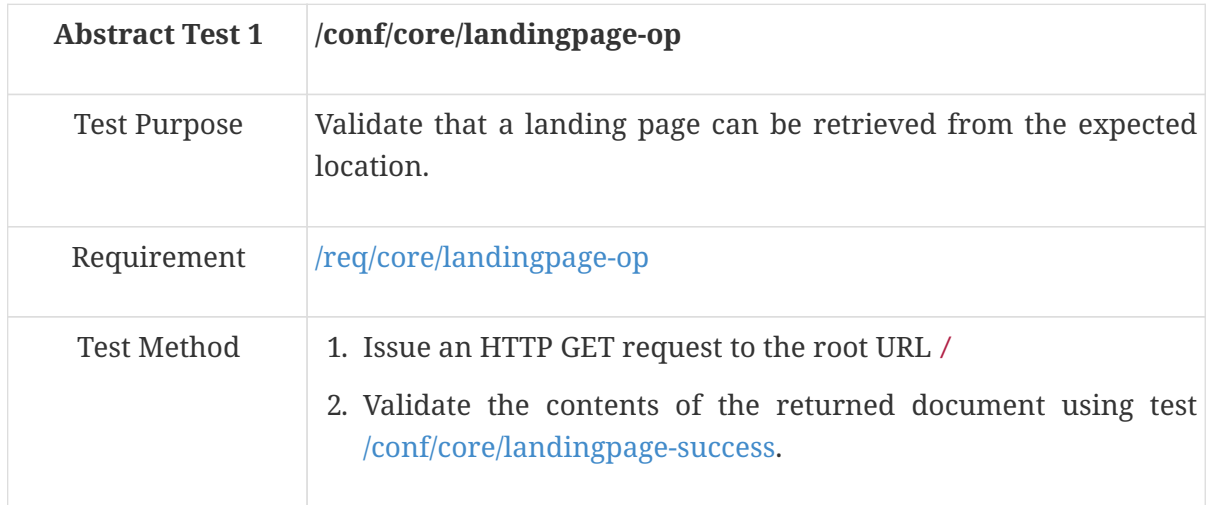

<span id="page-58-0"></span>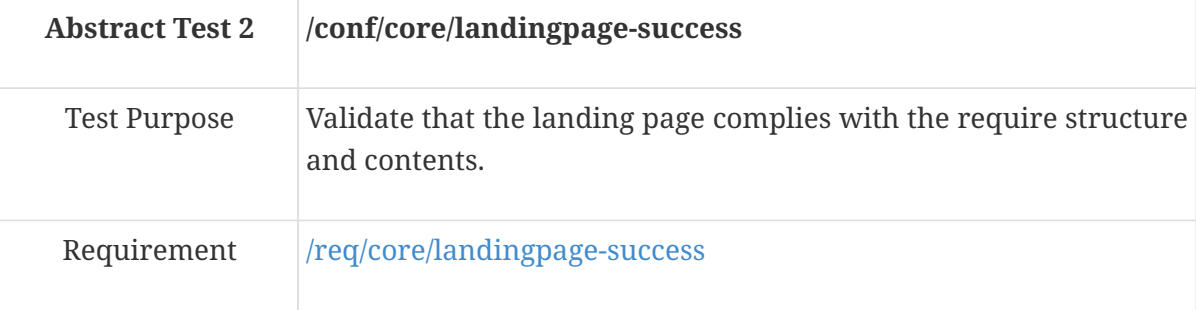

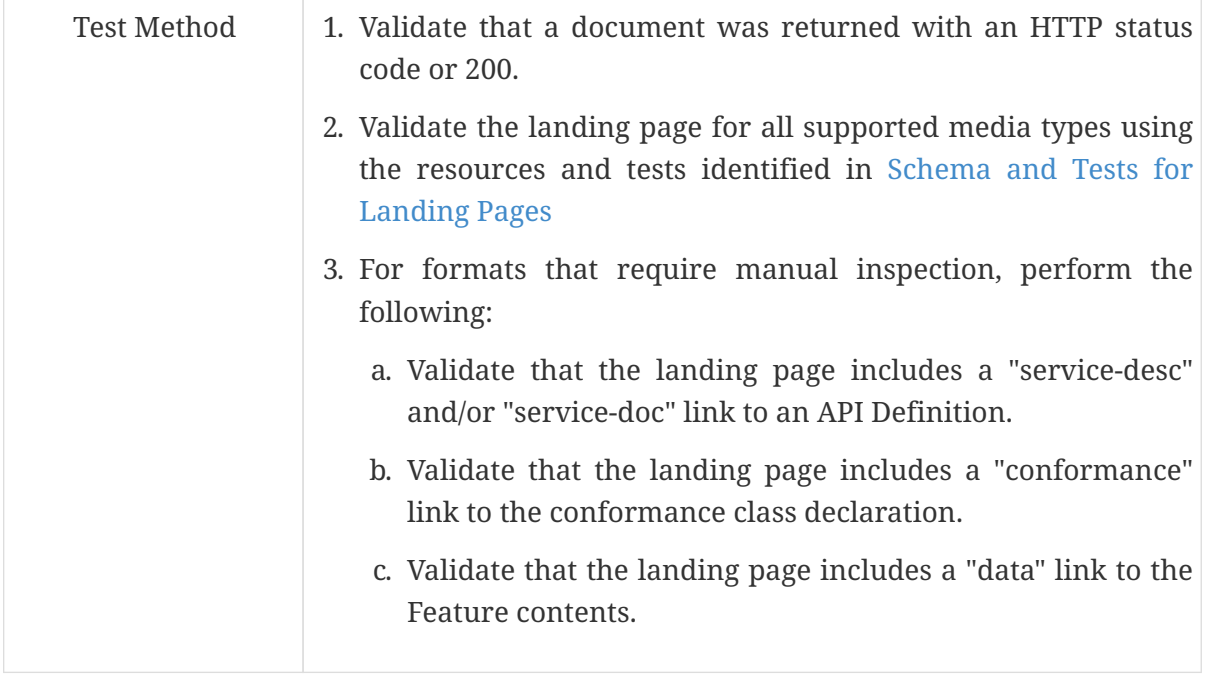

The landing page may be retrieved in a number of different formats. The following table identifies the applicable schema document for each format and the test to be used to validate the landing page against that schema. All supported formats should be exercised.

<span id="page-59-0"></span>*Table 11. Schema and Tests for Landing Pages*

| Format     | <b>Schema Document</b> | <b>Test ID</b>        |
|------------|------------------------|-----------------------|
| HTML       | landingPage.yaml       | /conf/html/content    |
| <b>SON</b> | landingPage.yaml       | /conf/geojson/content |

#### **A.2.2. API Definition /api**

<span id="page-59-1"></span>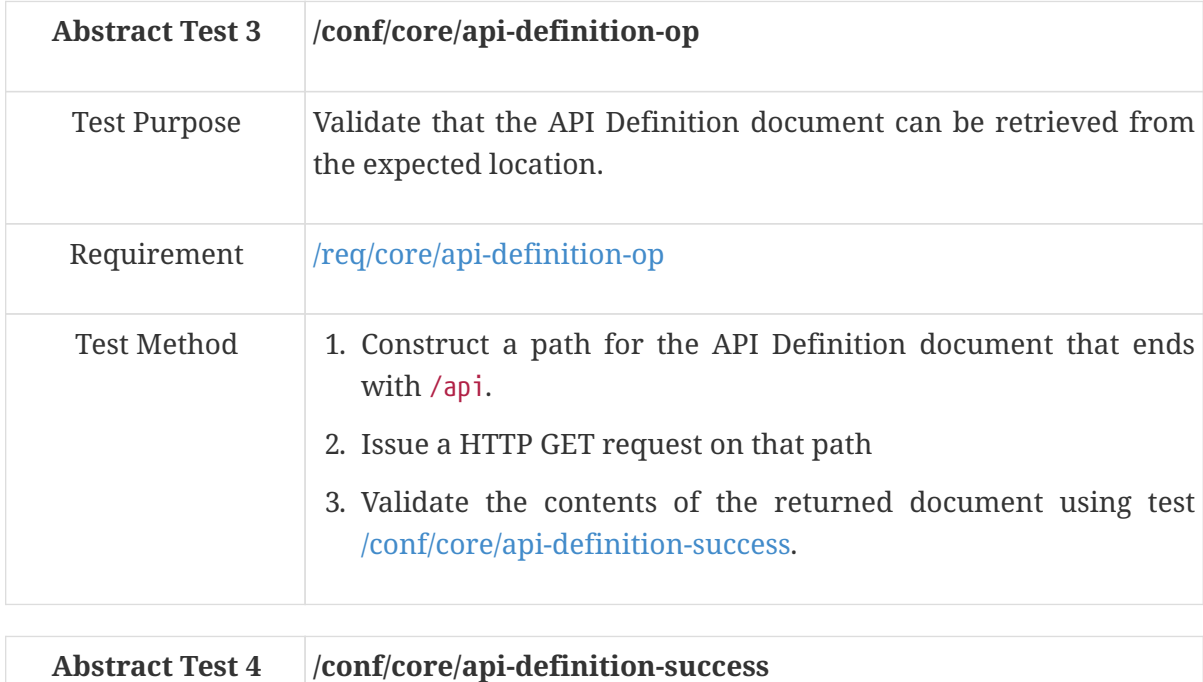

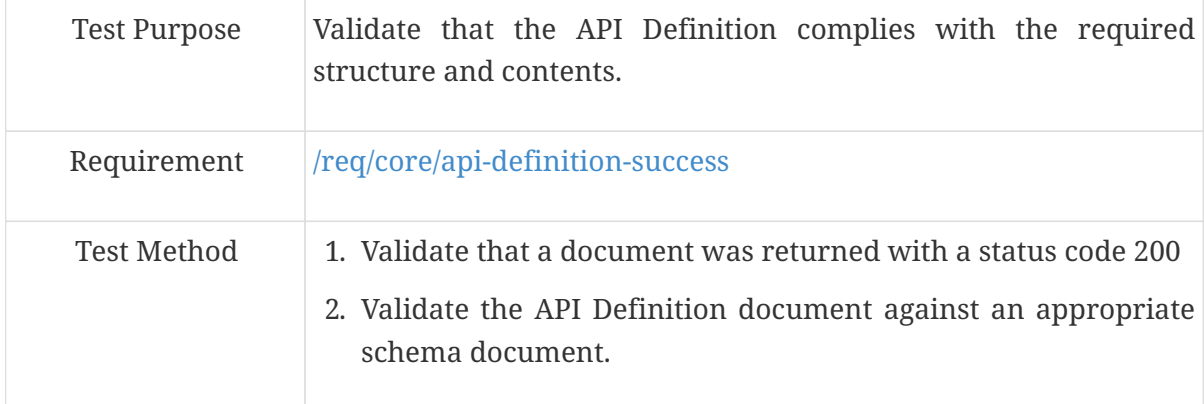

### **A.2.3. Conformance Path /conformance**

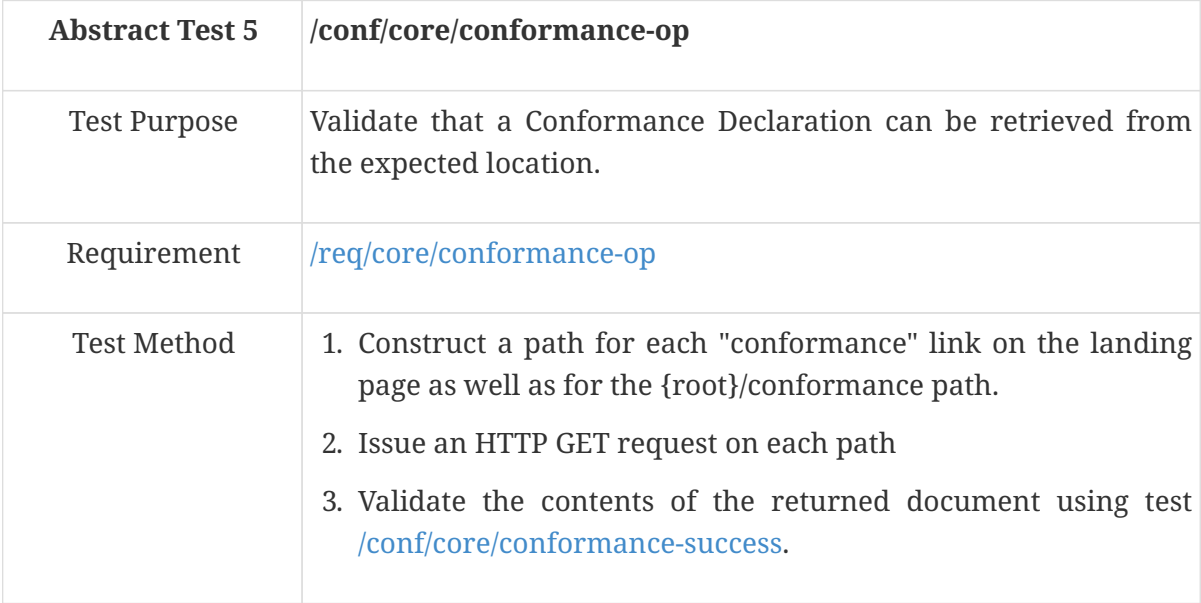

<span id="page-60-0"></span>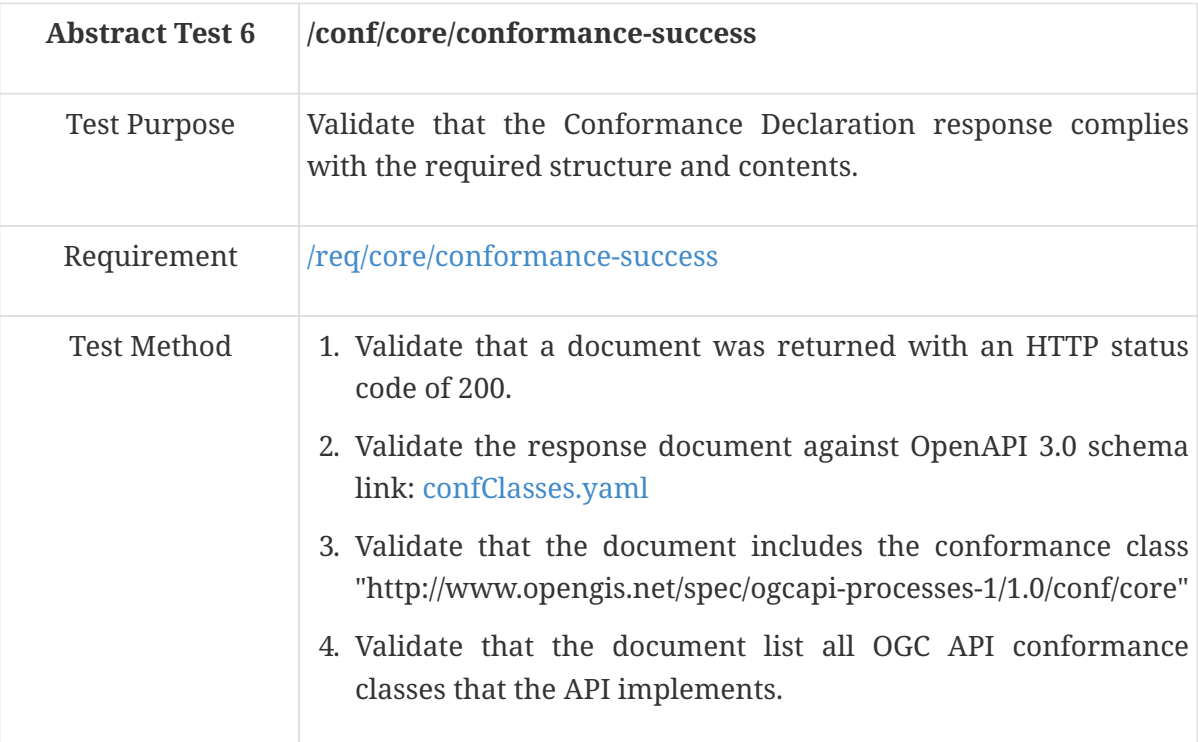

#### **A.2.4. HTTP 1.1**

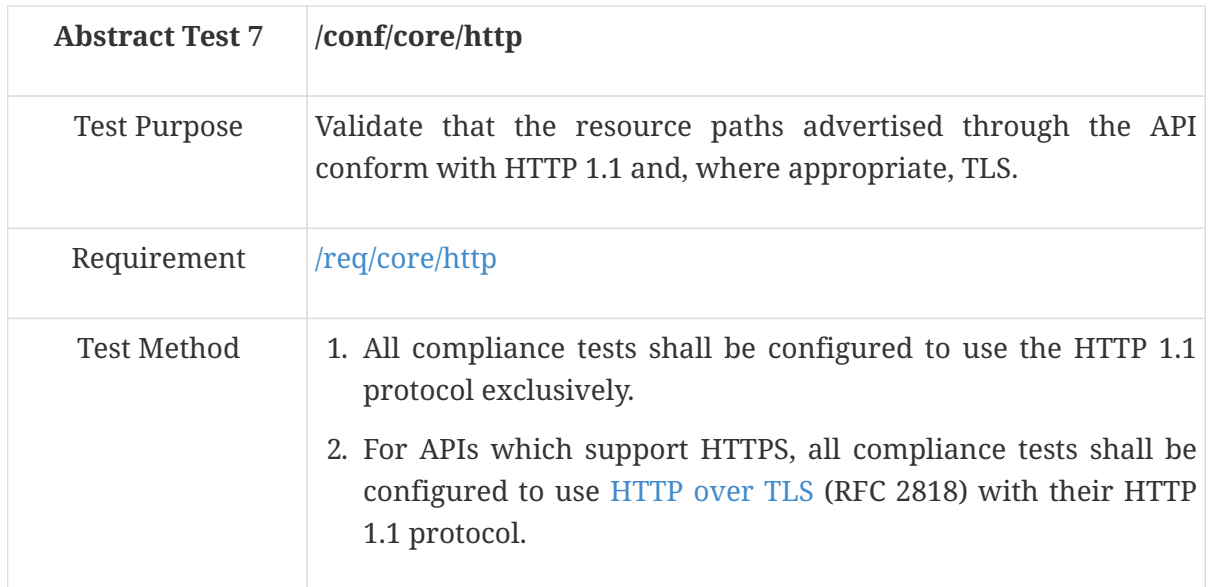

### **A.2.5. Processes /processes**

#### **A.2.5.1. Process collection**

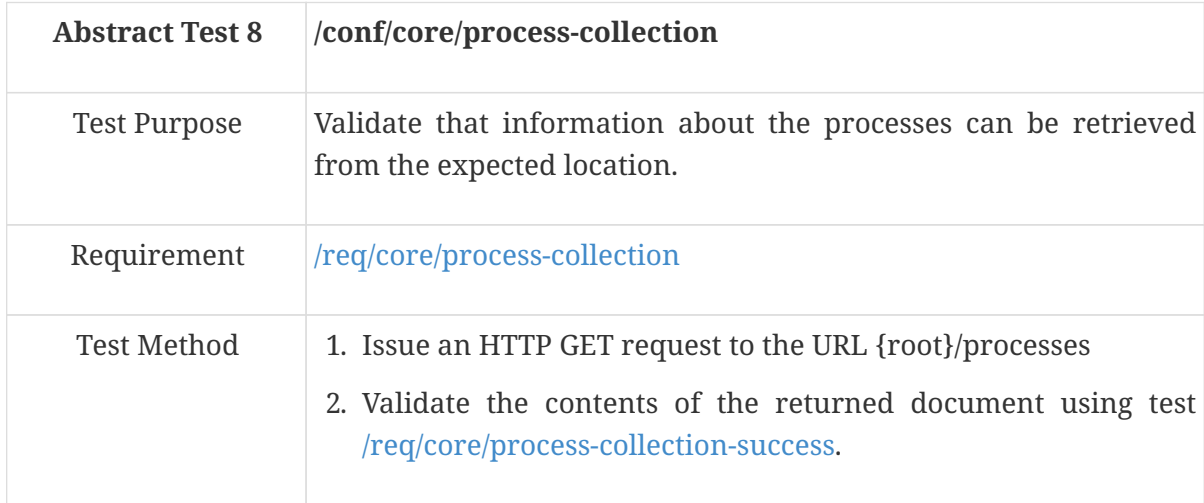

<span id="page-61-0"></span>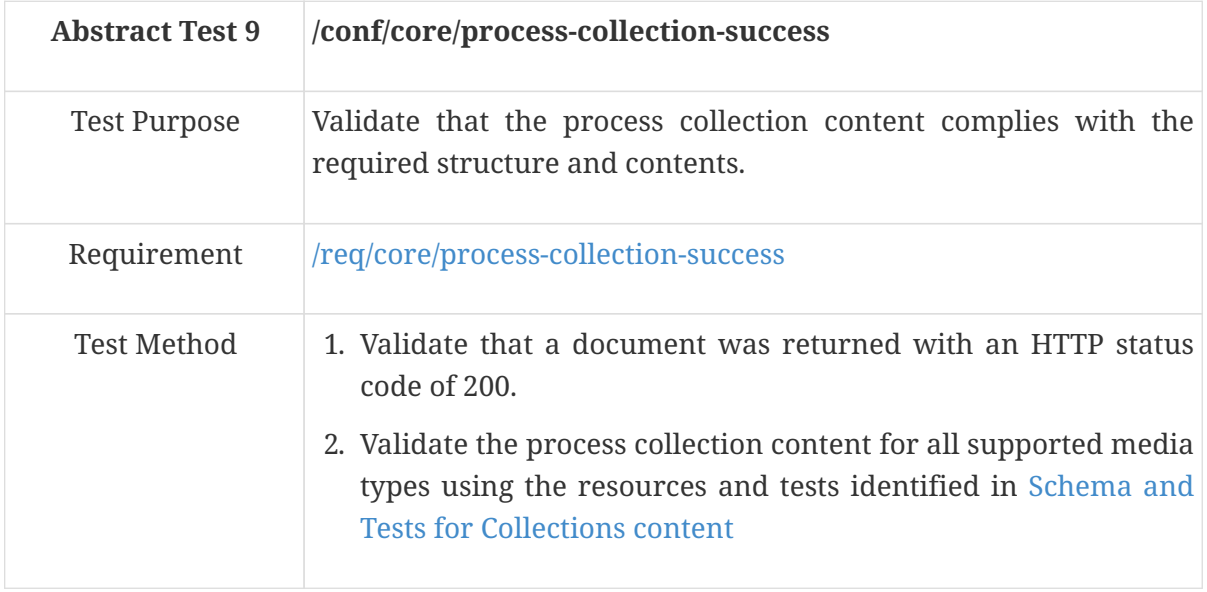

The process collection may be retrieved in a number of different formats. The following table identifies the applicable schema document for each format and the test to be used to validate the against that schema. All supported formats should be exercised.

<span id="page-62-0"></span>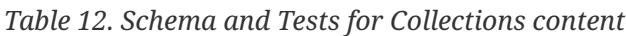

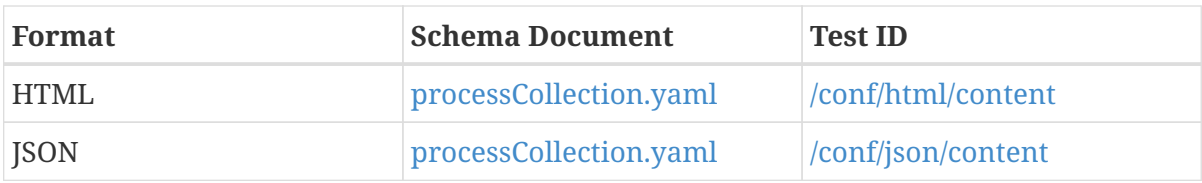

#### **A.2.5.2. Process description /processes/{processID}**

<span id="page-62-2"></span>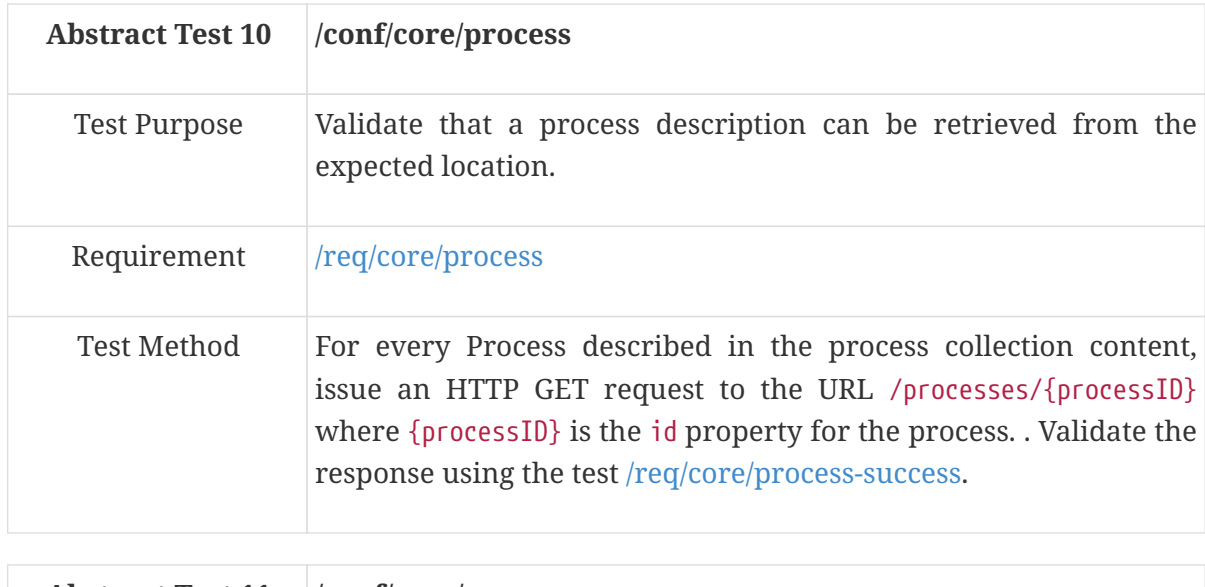

<span id="page-62-1"></span>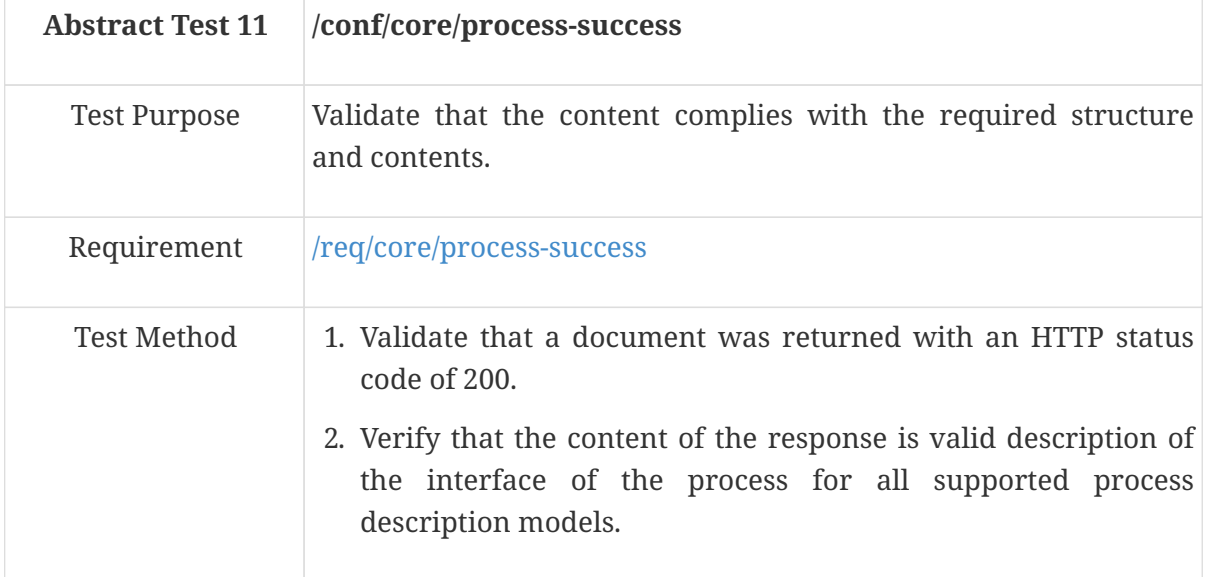

The interface of a process may be describing using a number of different models or process description languages. The following table identifies the applicable schema document for each process description model described in this standard.

*Table 13. Schema and Tests for Process Description Models*

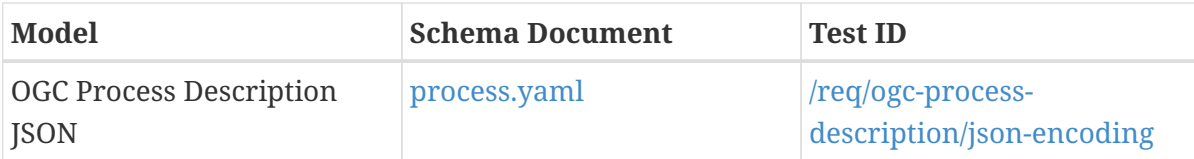

#### **A.2.5.3. Process exception**

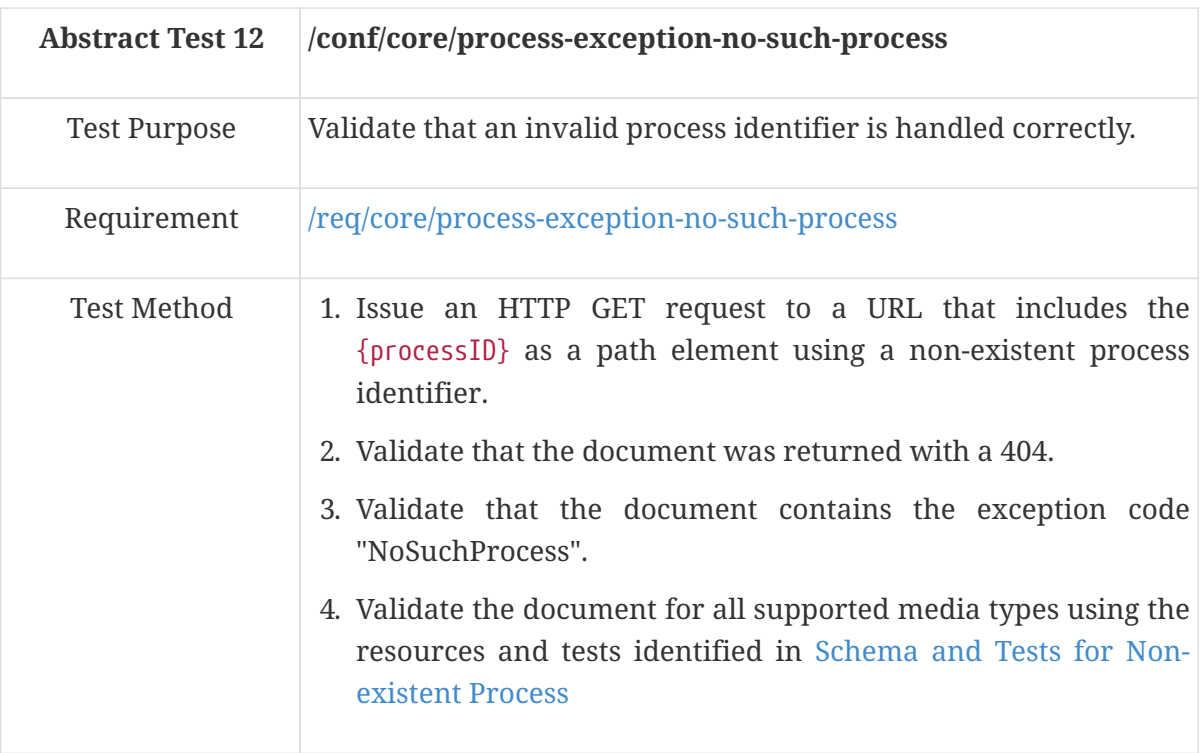

An exception response caused by the use of an invalid process identifier may be retrieved in a number of different formats. The following table identifies the applicable schema document for each format and the test to be used to validate the response. All supported formats should be exercised.

<span id="page-63-0"></span>*Table 14. Schema and Tests for Non-existent Process*

| Format     | <b>Schema Document</b> | <b>Test ID</b>     |
|------------|------------------------|--------------------|
| HTML       | exception.yaml         | /conf/html/content |
| <b>SON</b> | exception.yaml         | /conf/json/content |

#### **A.2.6. Jobs**

#### **A.2.6.1. Job creation /processes/{processID}/jobs**

<span id="page-63-1"></span>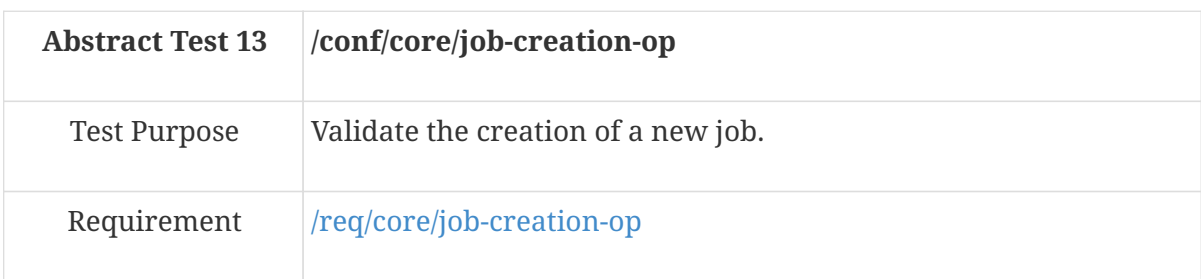

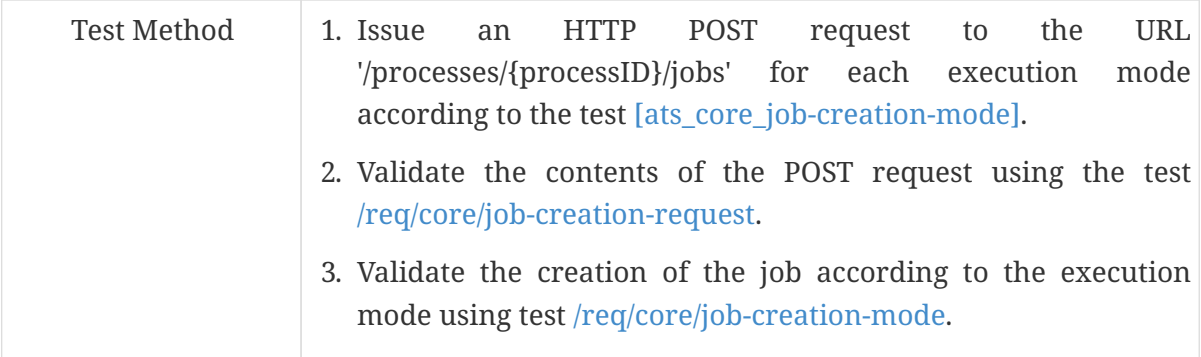

<span id="page-64-1"></span>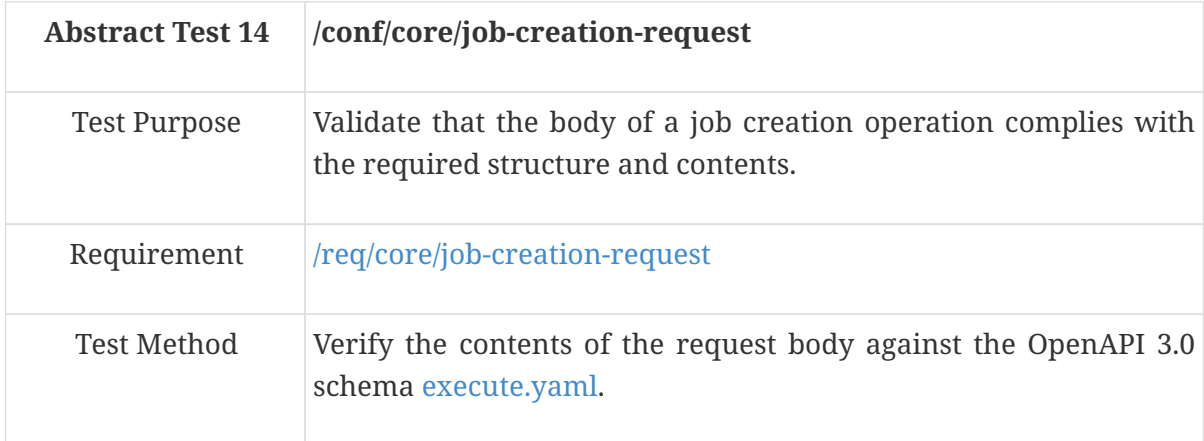

<span id="page-64-0"></span>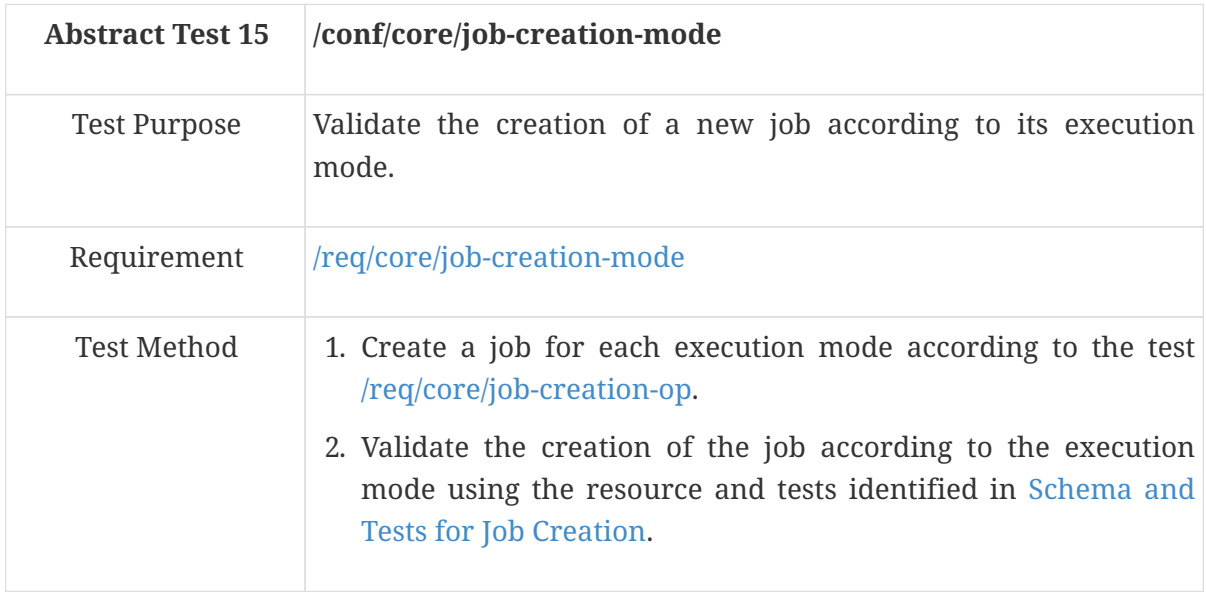

A job may be executed in one of the three modes; sync, async or auto. The following tables identified the applicable test to check based on the execution mode.

<span id="page-64-2"></span>*Table 15. Schema and Tests for Job Creation*

<span id="page-64-3"></span>

| Mode  | <b>Test ID</b>                       |
|-------|--------------------------------------|
| sync  | /req/core/job-creation-success-sync  |
| async | /req/core/job-creation-success-async |
| auto  | /req/core/job-creation-success-auto  |

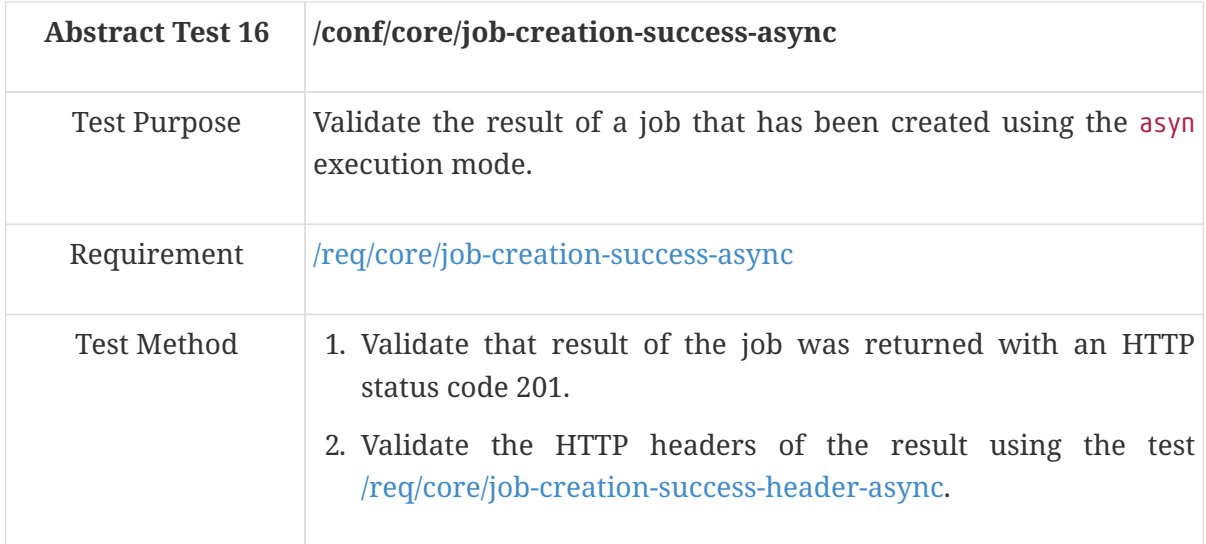

<span id="page-65-1"></span>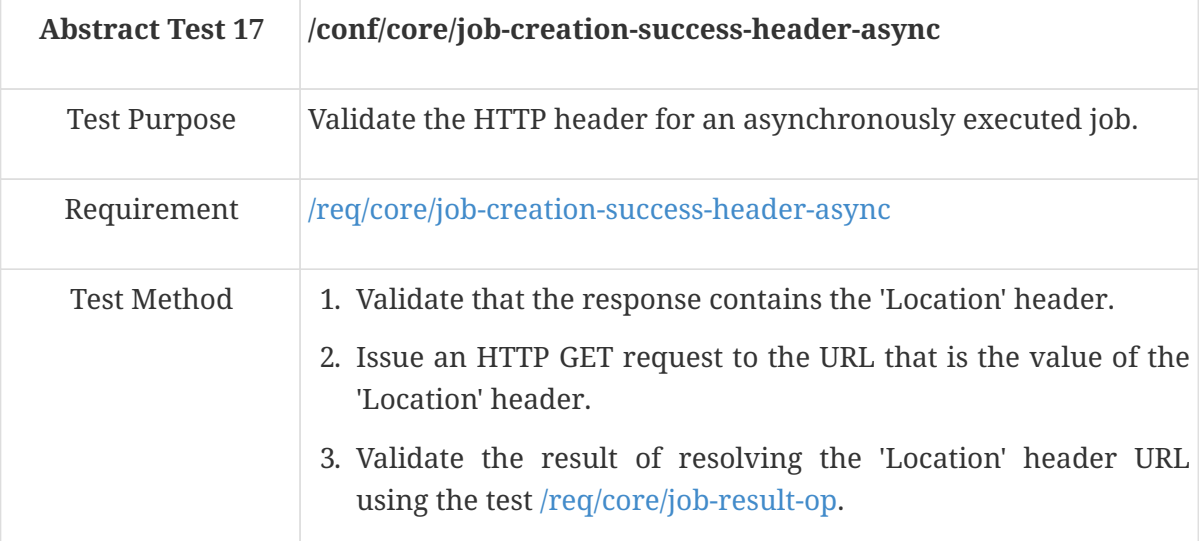

<span id="page-65-0"></span>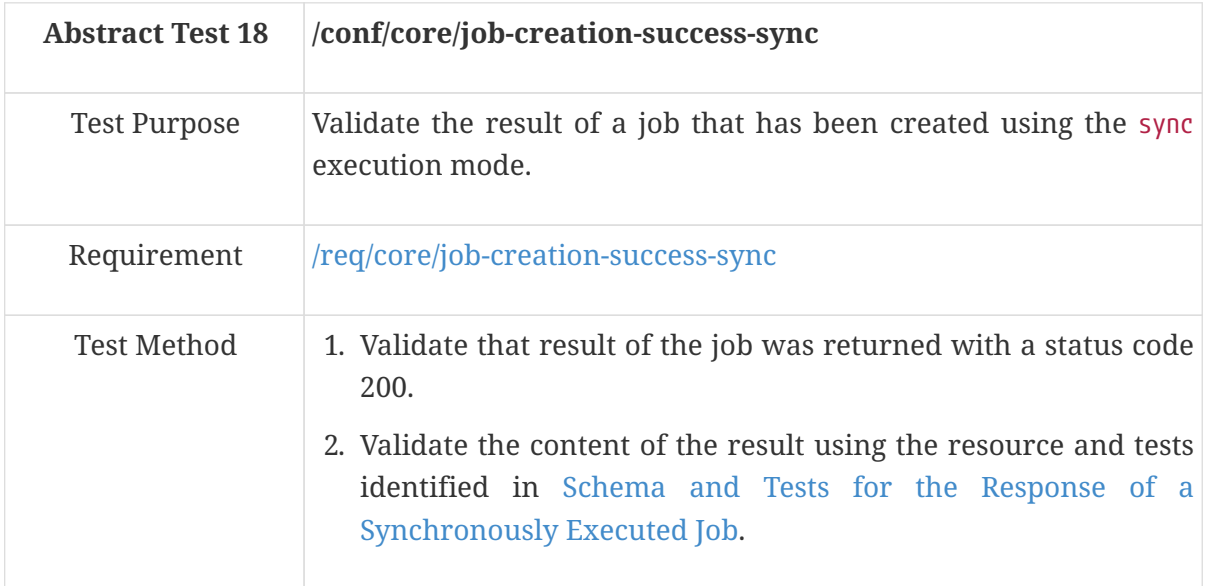

The type of response a job generates is determined by the value of the response attribute. The value of the response attribute may be document or raw. The following table identified the applicable test to check based on the value of the response attribute.

<span id="page-65-2"></span>*Table 16. Schema and Tests for the Response of a Synchronously Executed Job*

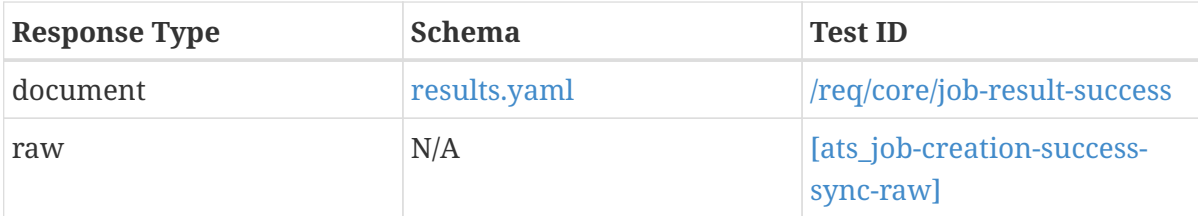

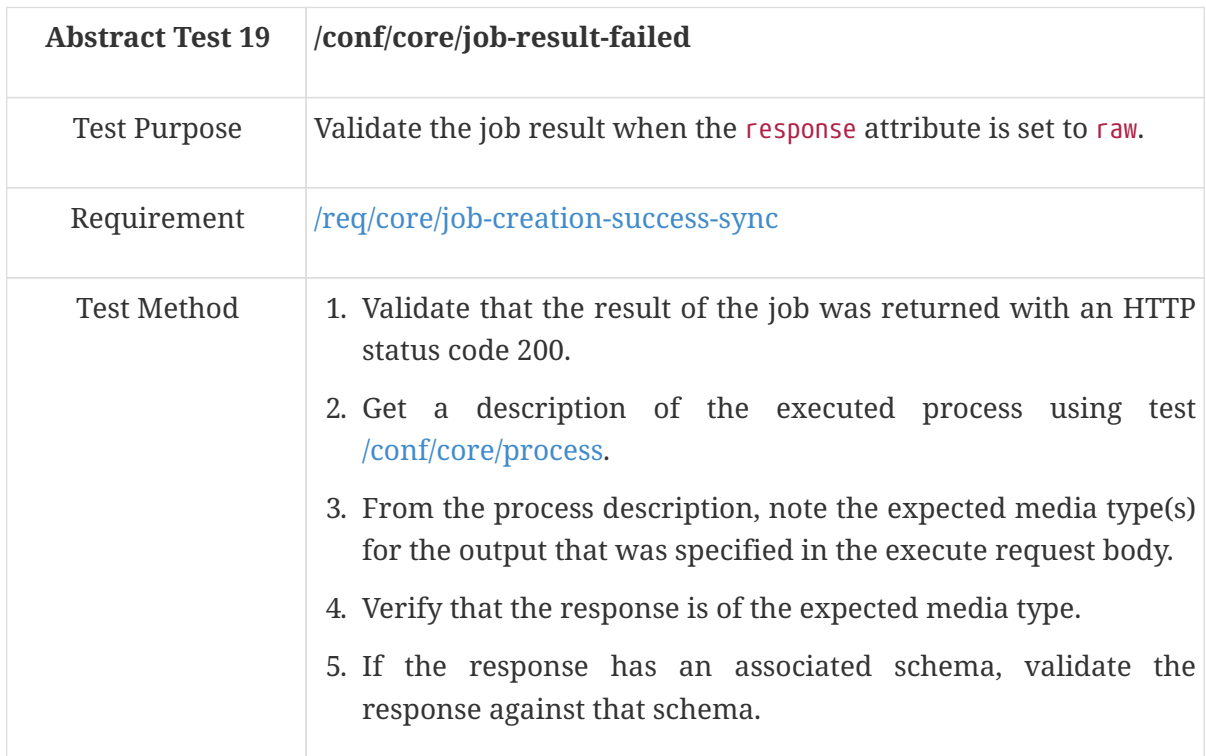

### **A.2.6.2. Job status /processes/{processID}/jobs/{jobID}**

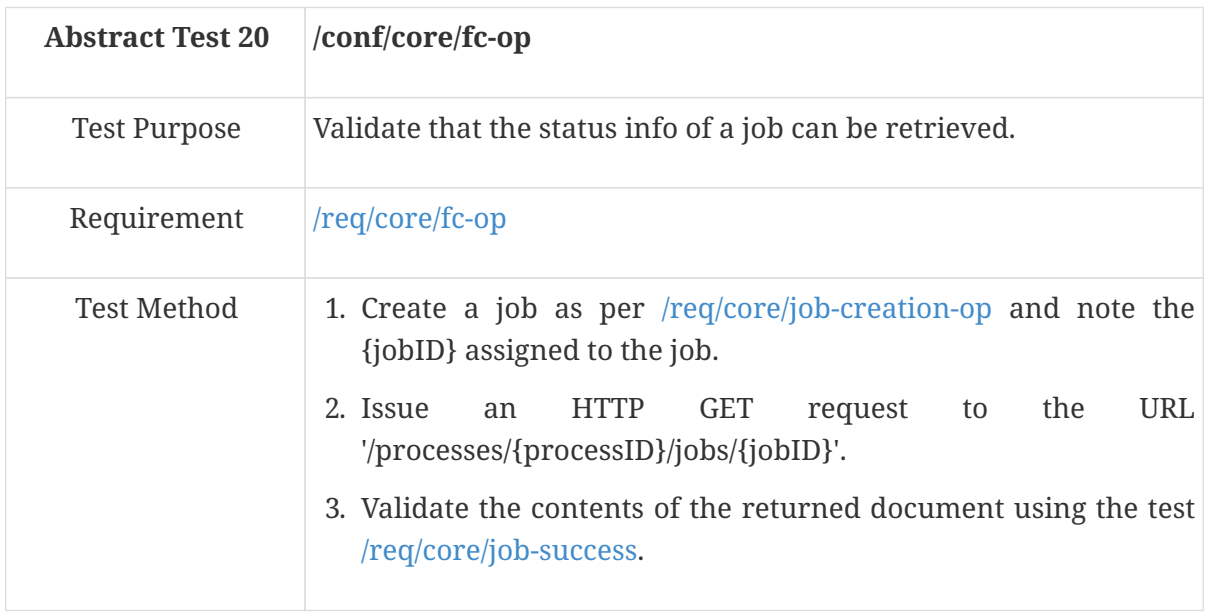

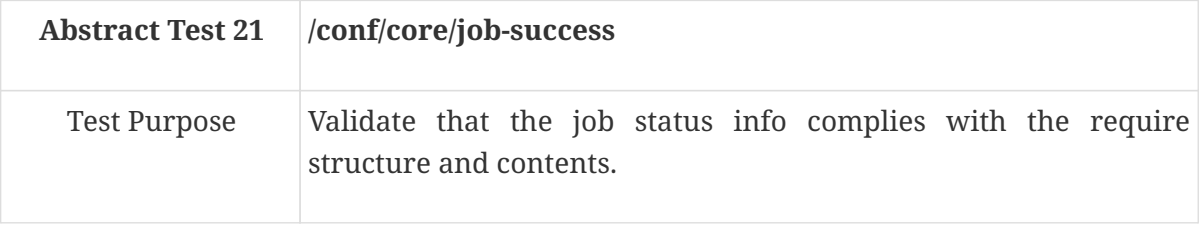

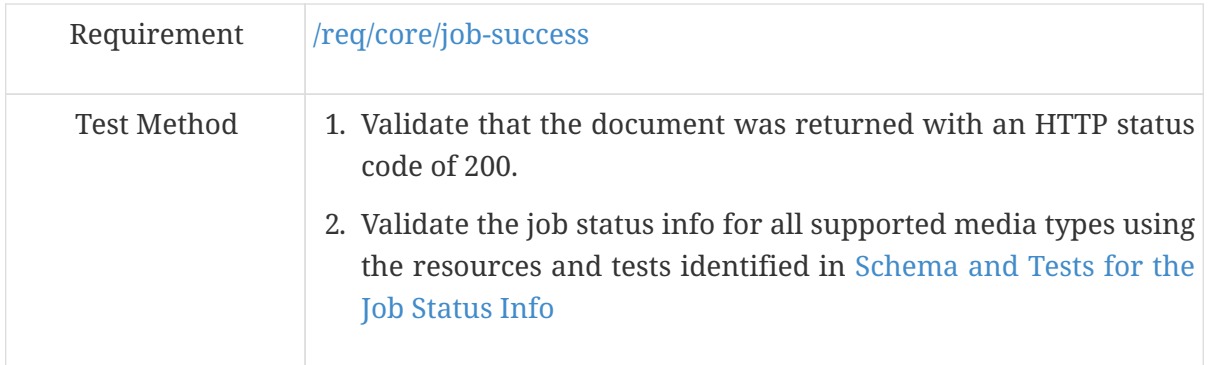

The status info page for a job may be retrieved in a number of different formats. The following table identifies the applicable schema document for each format and the test to be used to validate the status info against that schema. All supported formats should be exercised.

<span id="page-67-0"></span>*Table 17. Schema and Tests for the Job Status Info*

| Format     | <b>Schema Document</b> | <b>Test ID</b>     |
|------------|------------------------|--------------------|
| HTML       | statusInfo.yaml        | /conf/html/content |
| <b>SON</b> | statusInfo.yaml        | /conf/json/content |

 $\sim$ 

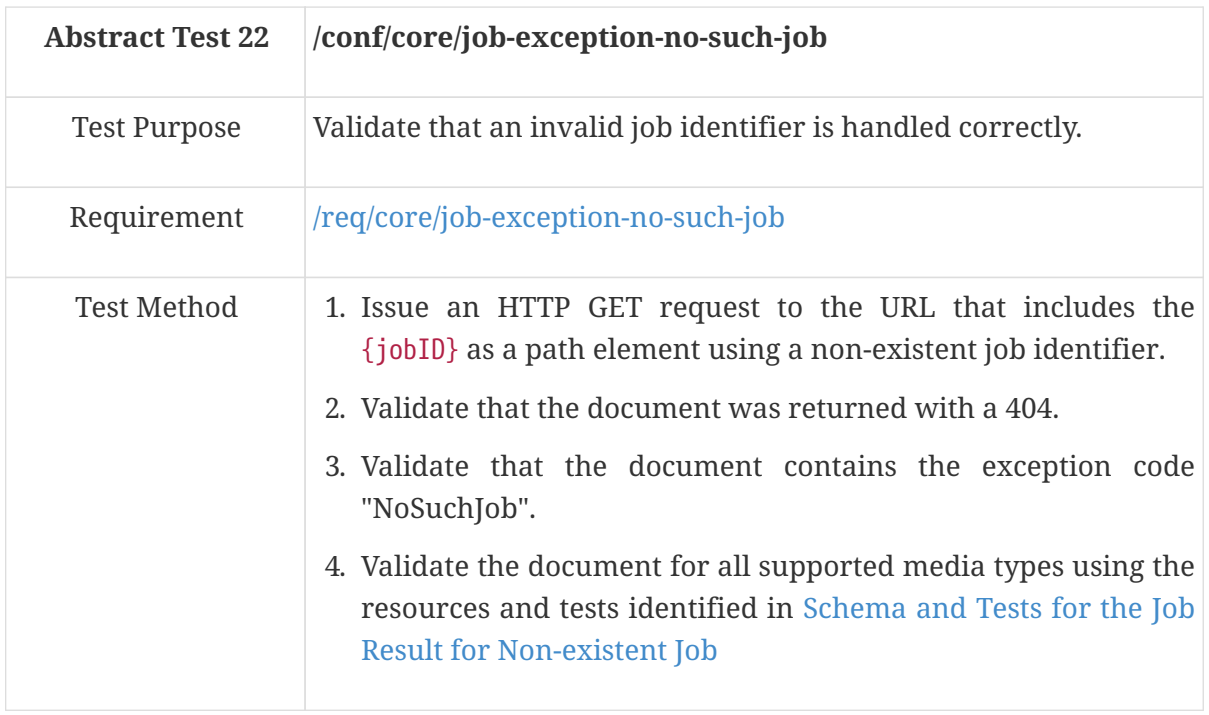

An exception response caused by the use of an invalid job identifier may be retrieved in a number of different formats. The following table identifies the applicable schema document for each format and the test to be used to validate the response. All supported formats should be exercised.

<span id="page-67-1"></span>*Table 18. Schema and Tests for the Job Result for Non-existent Job*

| <b>Format</b> | <b>Schema Document</b> | <b>Test ID</b>     |
|---------------|------------------------|--------------------|
| HTML          | exception.yaml         | /conf/html/content |
| <b>ISON</b>   | exception.yaml         | /conf/json/content |

#### **A.2.6.3. Job results /processes/{processID}/jobs/{jobID}/results**

<span id="page-68-0"></span>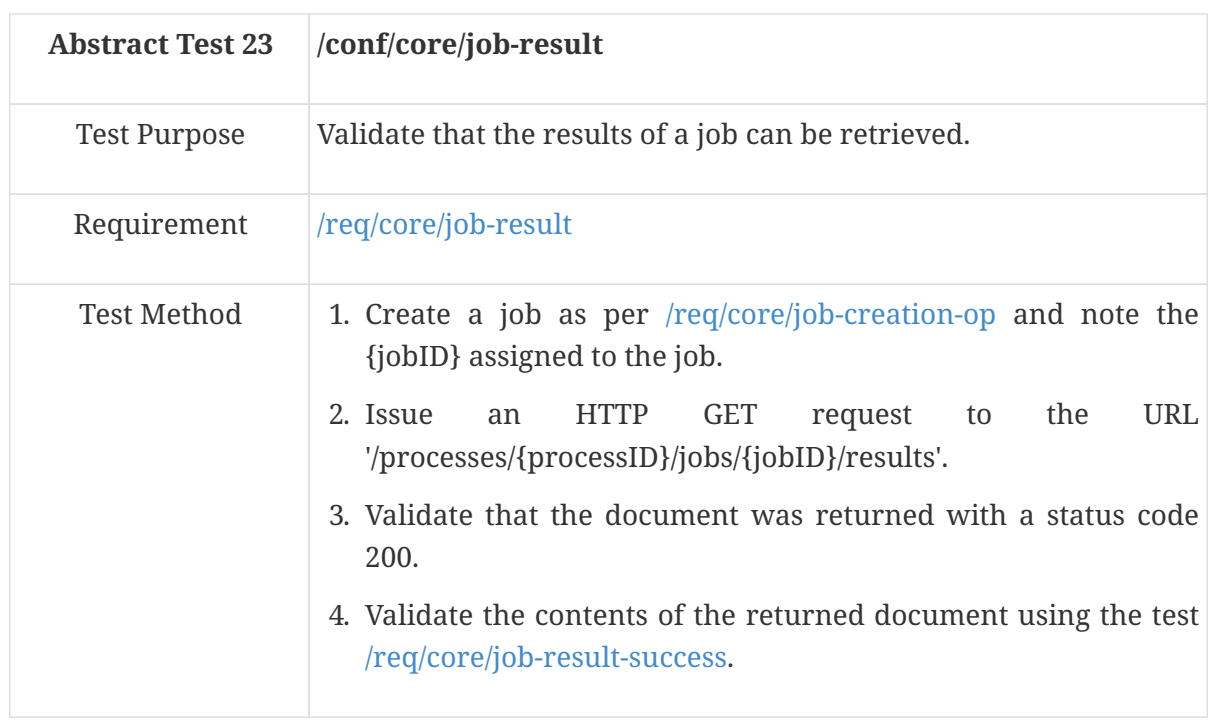

<span id="page-68-1"></span>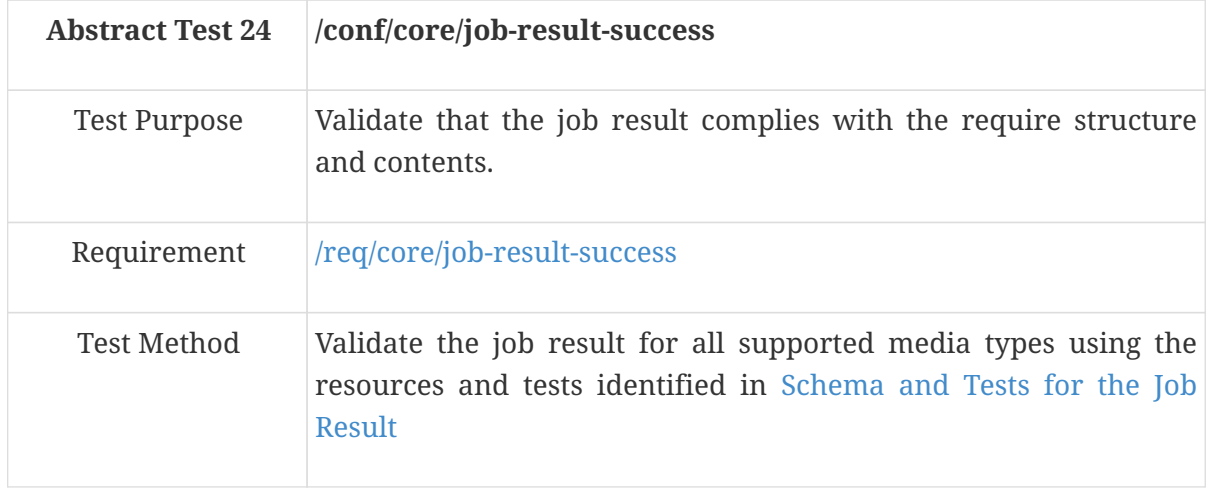

The job result page for a job may be retrieved in a number of different formats. The following table identifies the applicable schema document for each format and the test to be used to validate the status info against that schema. All supported formats should be exercised.

<span id="page-68-2"></span>*Table 19. Schema and Tests for the Job Result*

| Format      | Schema Document | <b>Test ID</b>     |
|-------------|-----------------|--------------------|
| HTML        | result.yaml     | /conf/html/content |
| <b>ISON</b> | result.yaml     | /conf/json/content |

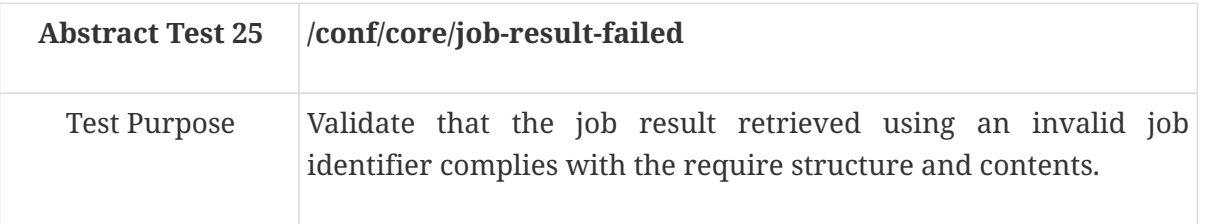

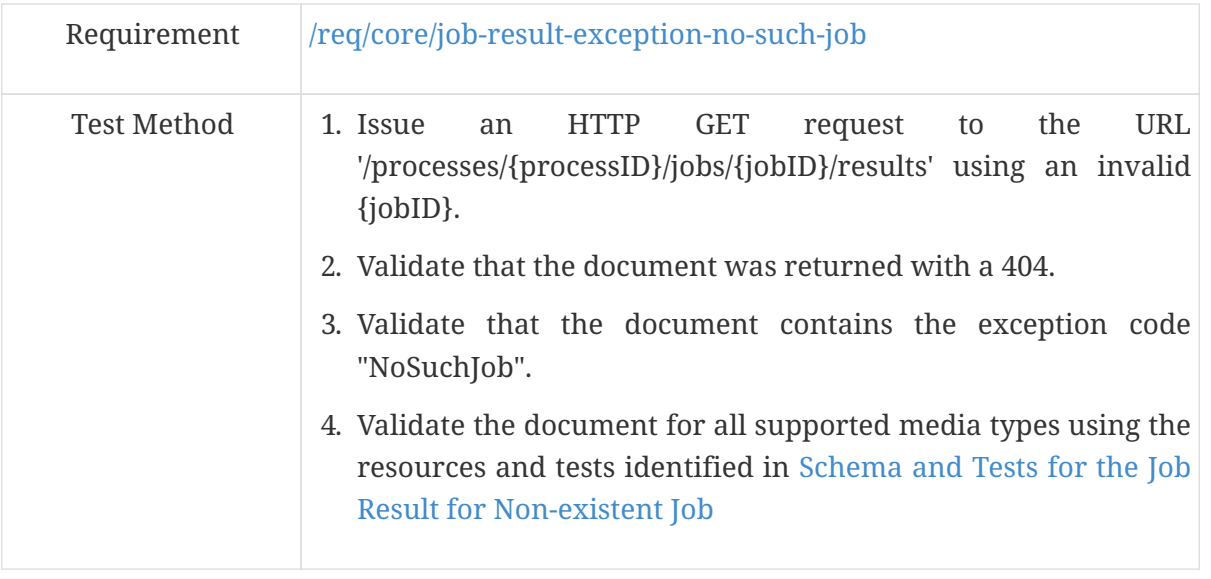

The job result page for a job may be retrieved in a number of different formats. The following table identifies the applicable schema document for each format and the test to be used to validate the job result for a non-existent job against that schema. All supported formats should be exercised.

<span id="page-69-0"></span>*Table 20. Schema and Tests for the Job Result for Non-existent Job*

| <b>Format</b>      | <b>Schema Document</b> | <b>Test ID</b><br>s/exception.yam[exception<br>.yaml]                                                                     |
|--------------------|------------------------|----------------------------------------------------------------------------------------------------|
| /conf/html/content | <b>JSON</b>            | link:http://schemas.opengis.<br>net/ogcapi/processes/part1/1.<br>0/openapi/schema<br>s/exception.yaml[exception.<br>yaml] |

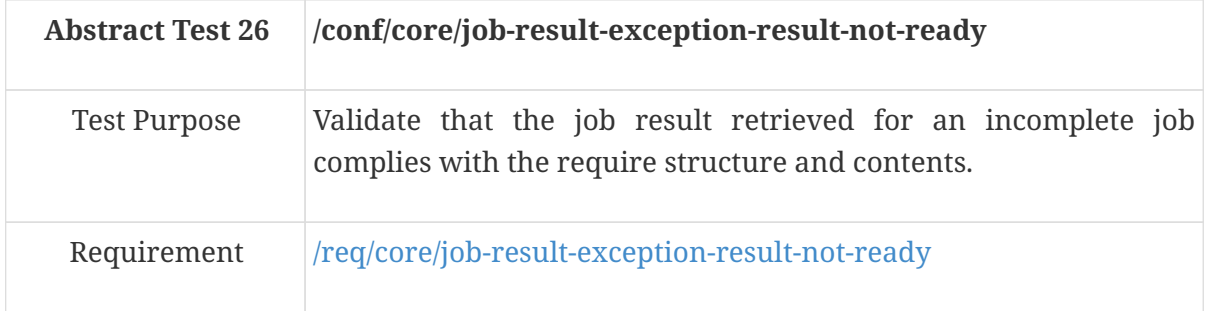

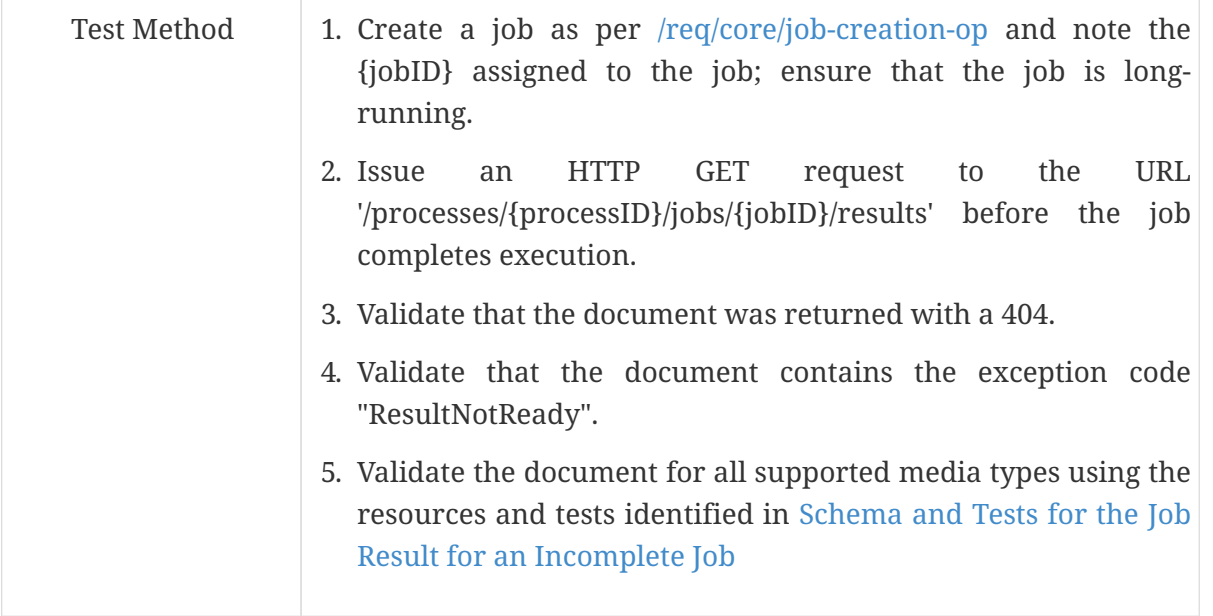

The job result page for a job may be retrieved in a number of different formats. The following table identifies the applicable schema document for each format and the test to be used to validate the job results for an incomplete job against that schema. All supported formats should be exercised.

<span id="page-70-0"></span>*Table 21. Schema and Tests for the Job Result for an Incomplete Job*

| Format             | <b>Schema Document</b> | <b>Test ID</b><br>s/exception.yam[exception<br>.yaml]                                                                     |
|--------------------|------------------------|----------------------------------------------------------------------------------------------------|
| /conf/html/content | <b>ISON</b>            | link:http://schemas.opengis.<br>net/ogcapi/processes/part1/1.<br>0/openapi/schema<br>s/exception.yaml[exception.<br>yaml] |

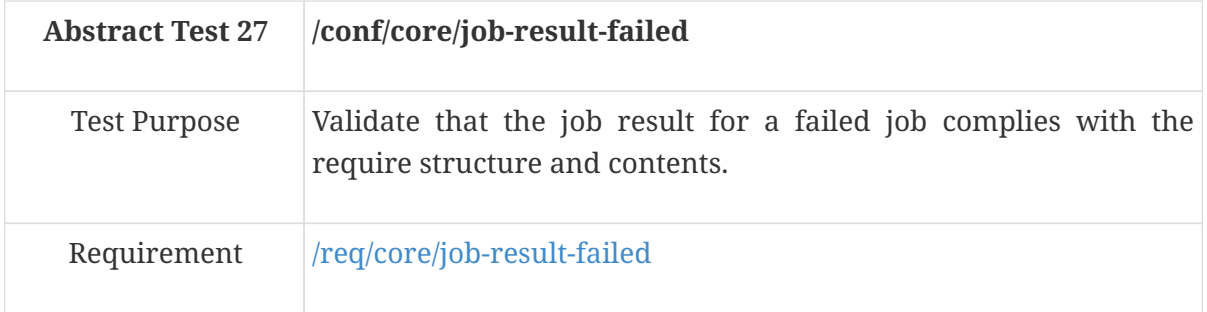

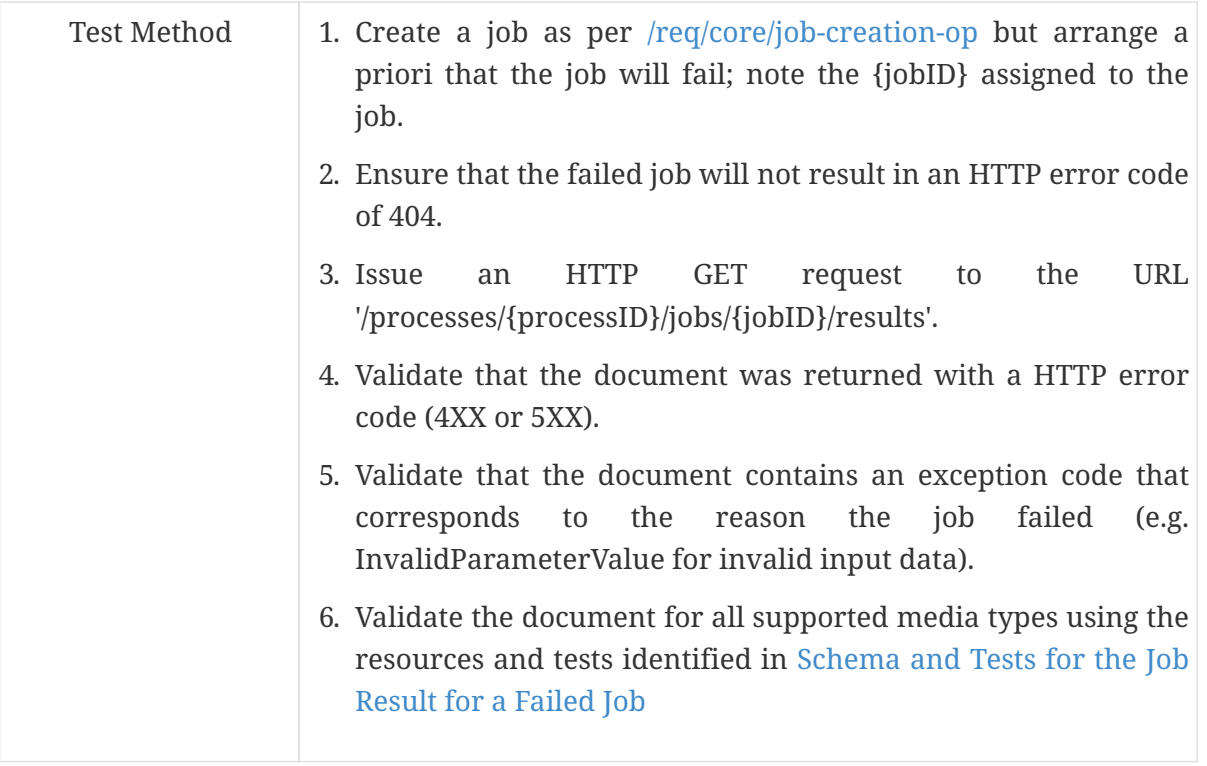

The job result page for a job may be retrieved in a number of different formats. The following table identifies the applicable schema document for each format and the test to be used to validate the job result for a failed job against that schema. All supported formats should be exercised.

<span id="page-71-0"></span>*Table 22. Schema and Tests for the Job Result for a Failed Job*

| Format      | <b>Schema Document</b> | <b>Test ID</b>     |
|-------------|------------------------|--------------------|
| HTML        | exception.yaml         | /conf/html/content |
| <b>ISON</b> | exception.yaml         | /conf/json/content |

## **A.3. Conformance Class OGC Process Description**

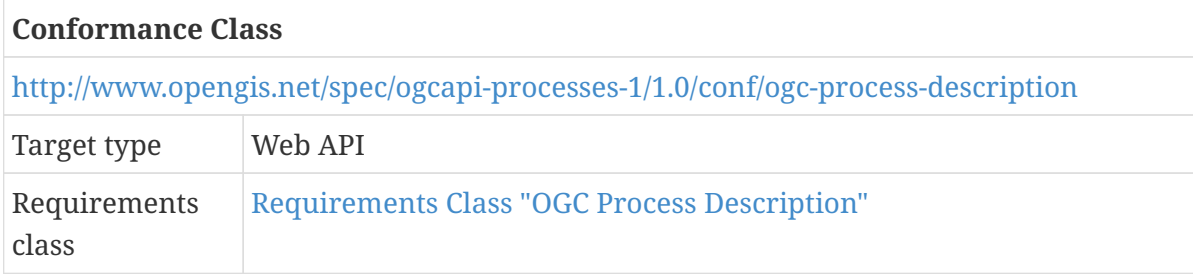

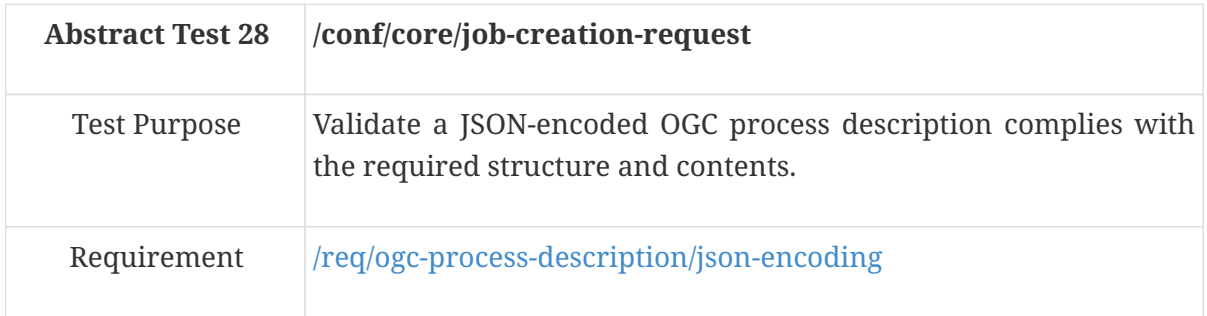
#### **A.4. Conformance Class JSON**

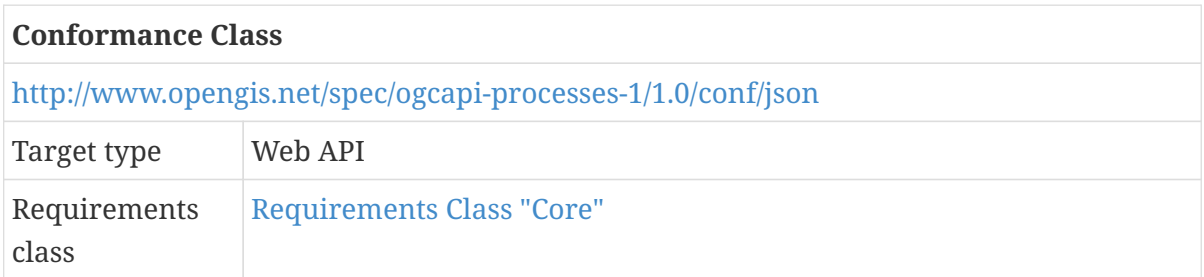

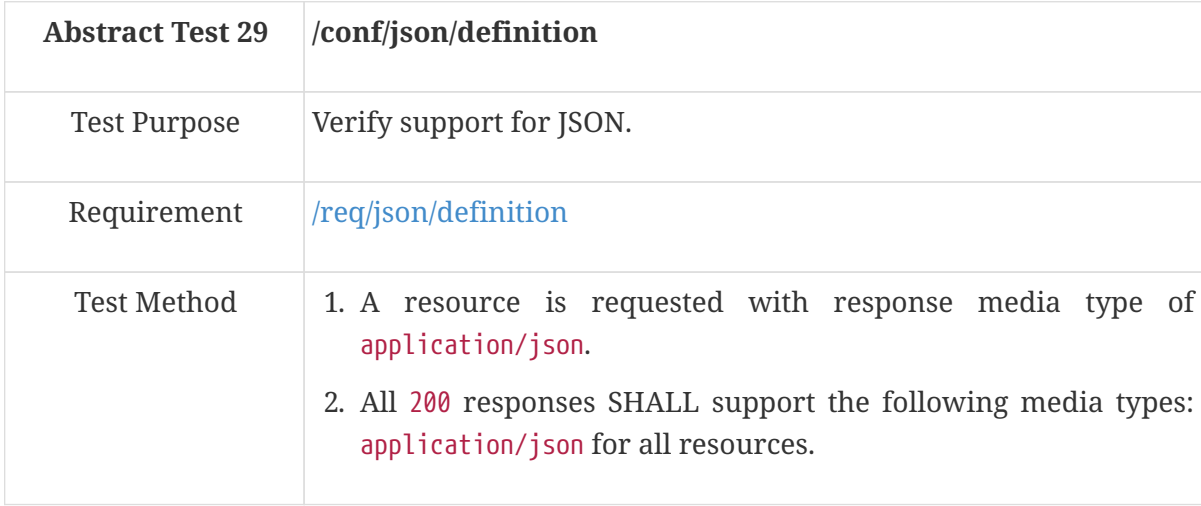

## **A.5. Conformance Class HTML**

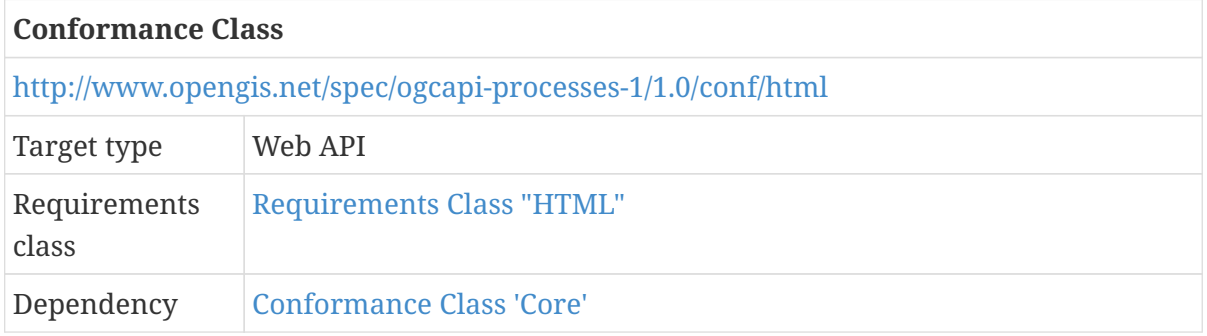

<span id="page-72-0"></span>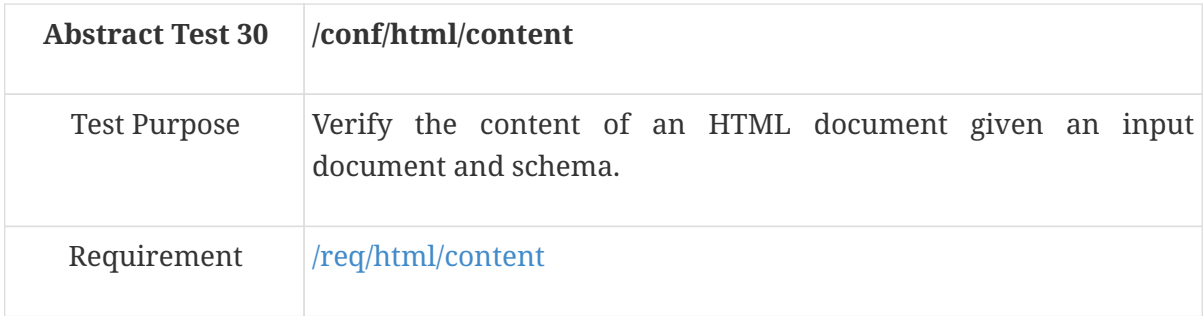

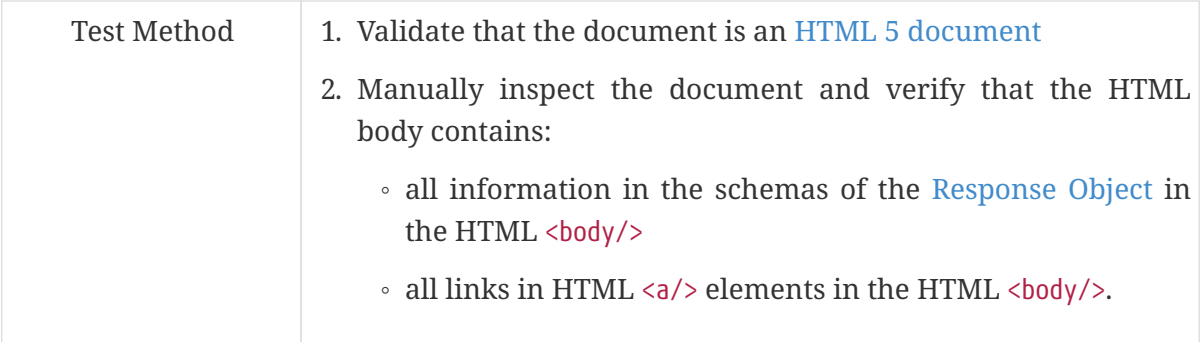

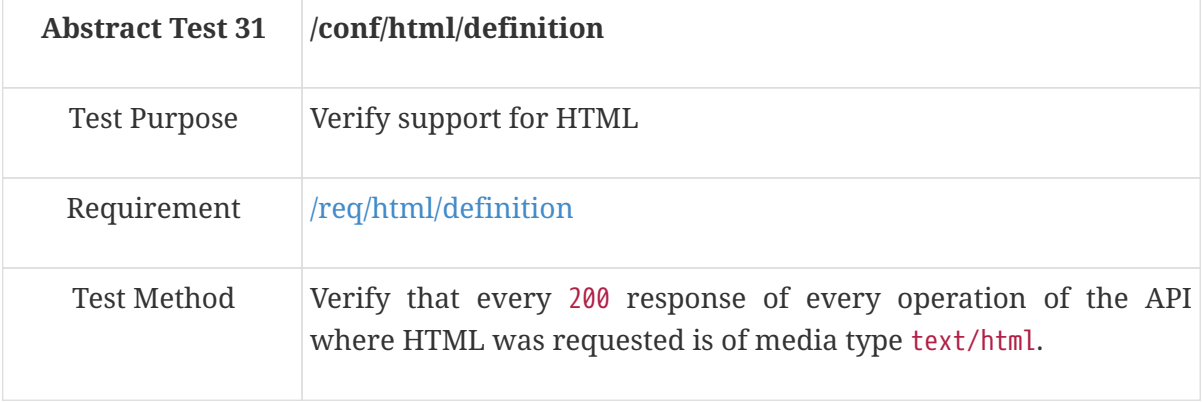

## **A.6. Conformance Class OpenAPI 3.0**

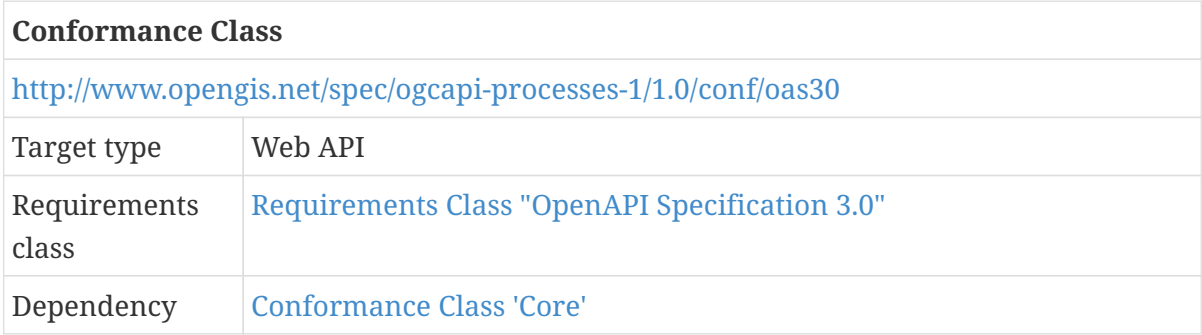

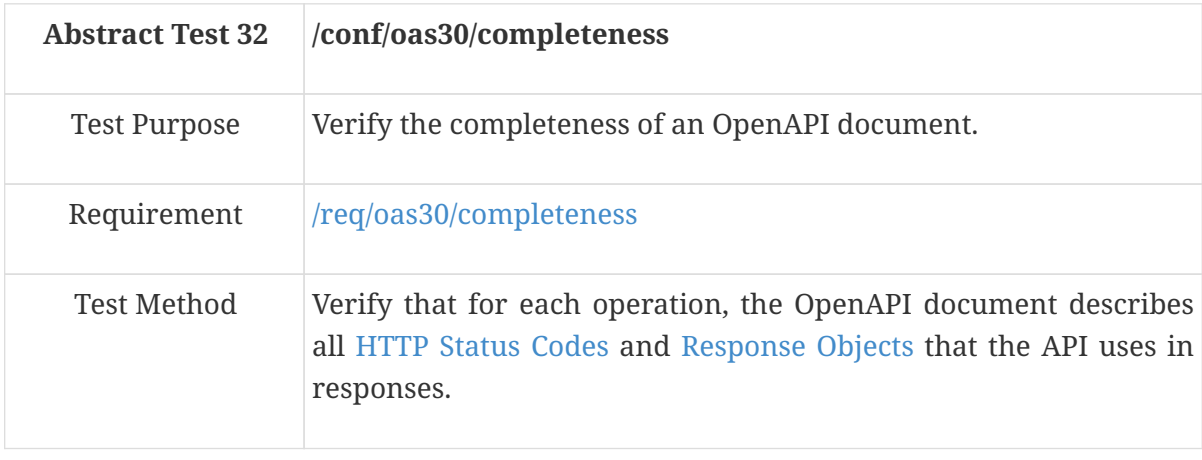

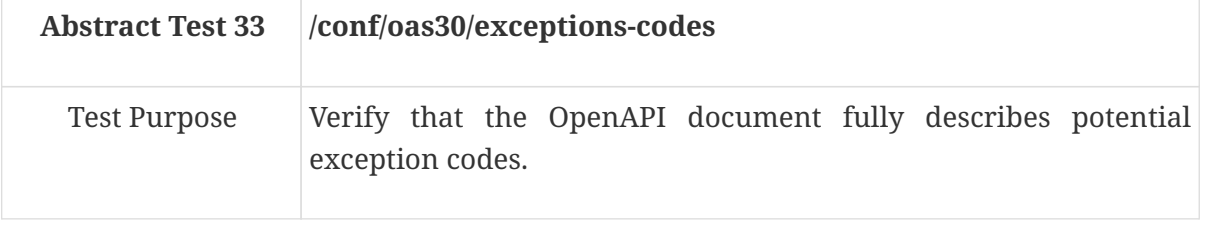

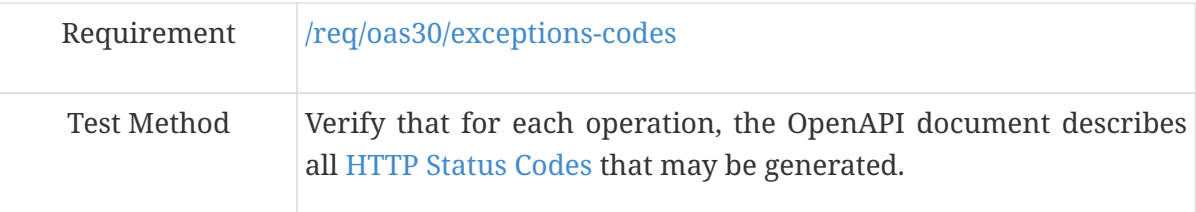

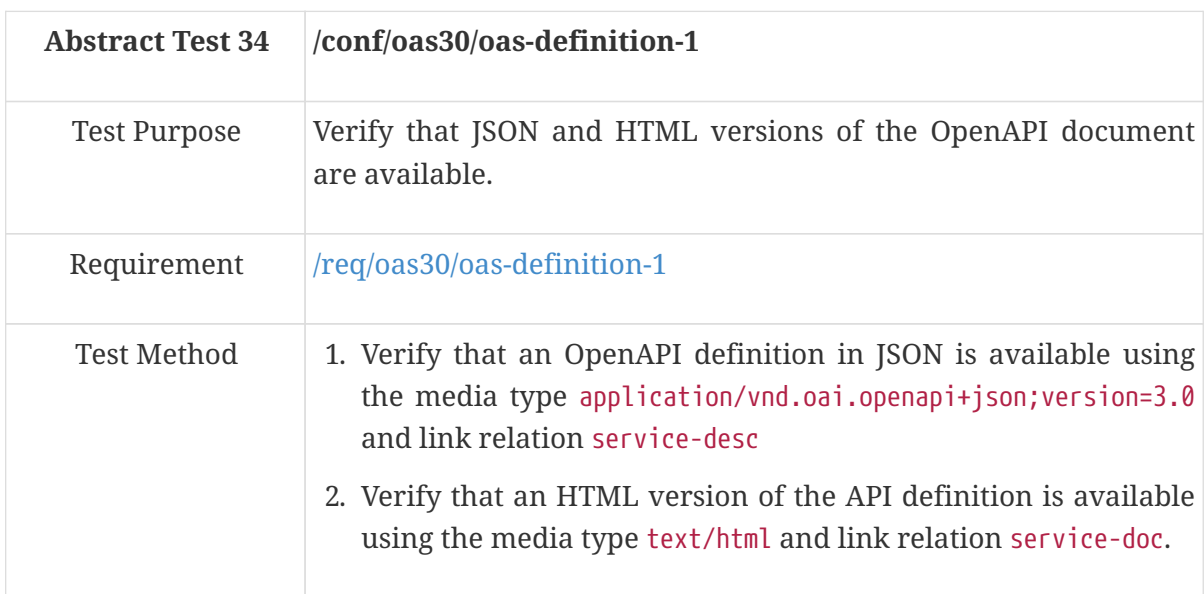

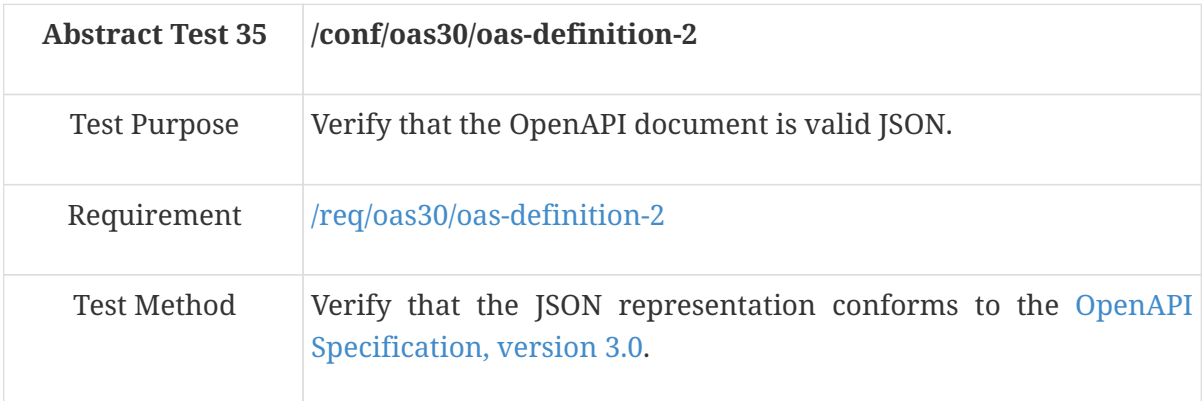

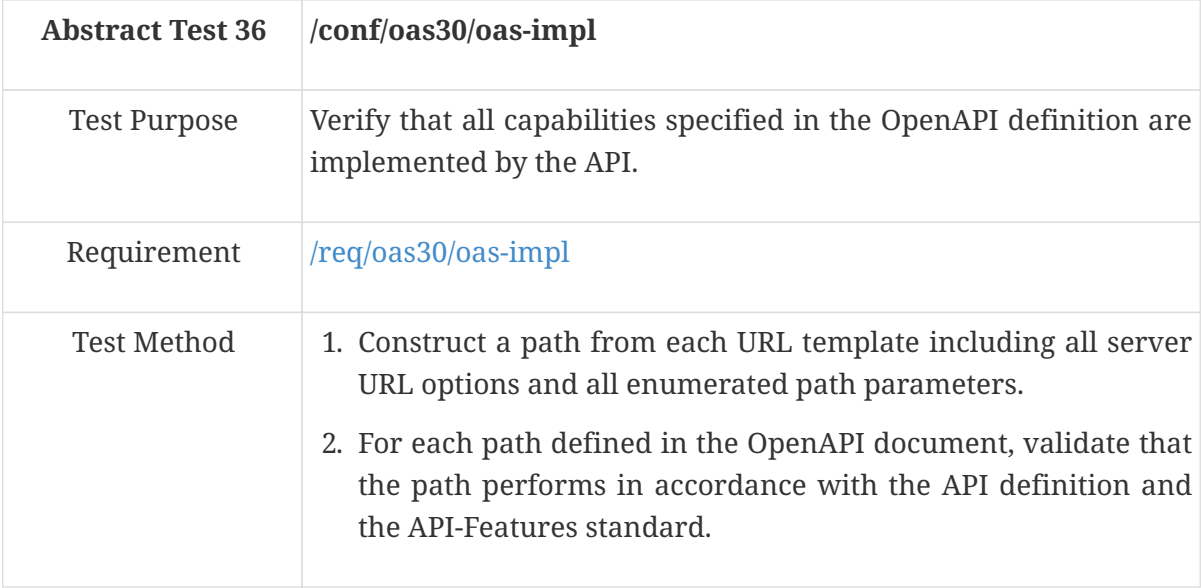

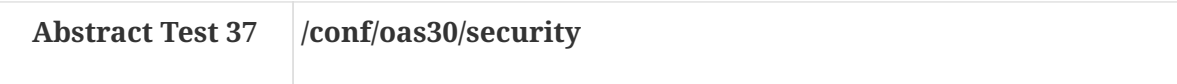

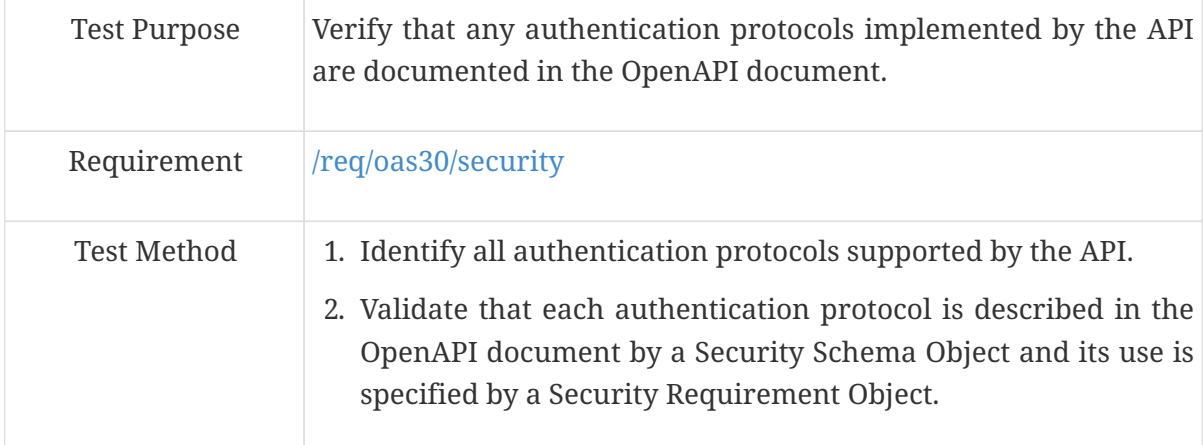

## **A.7. Conformance Class Job collection**

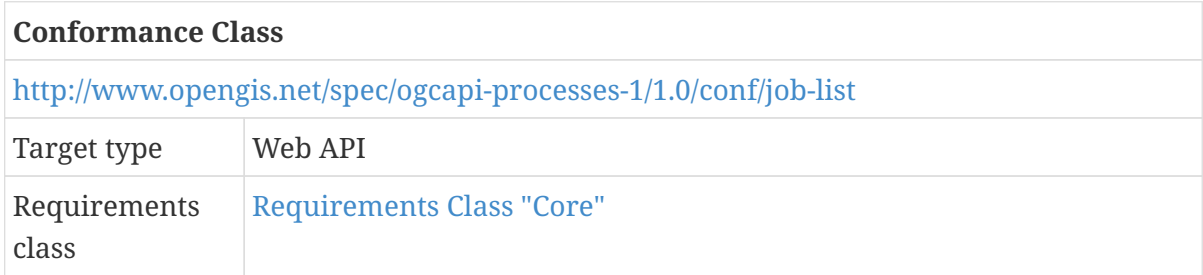

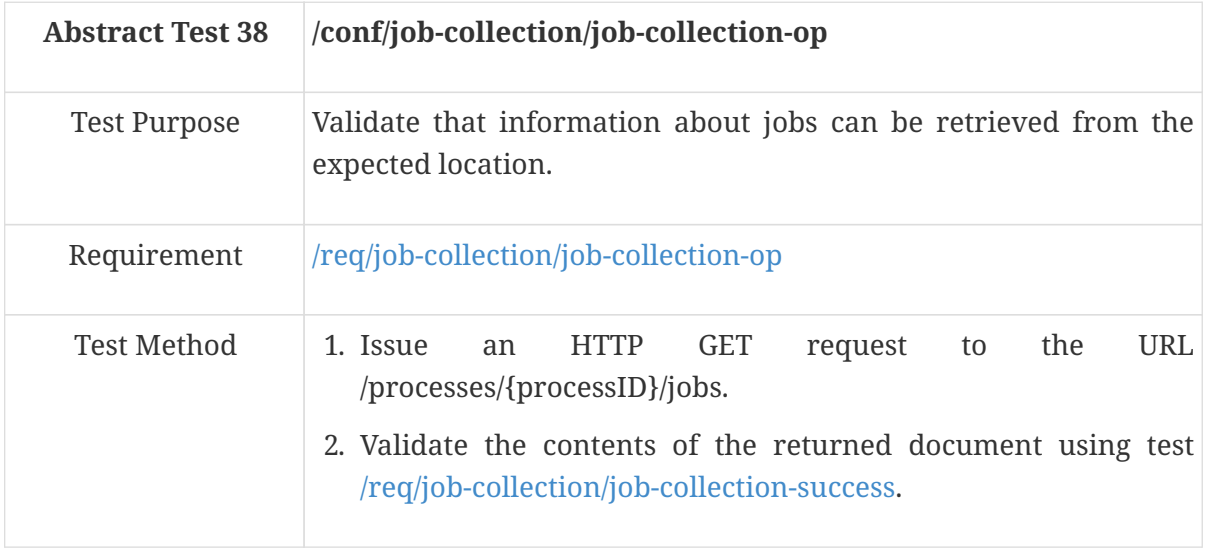

<span id="page-75-0"></span>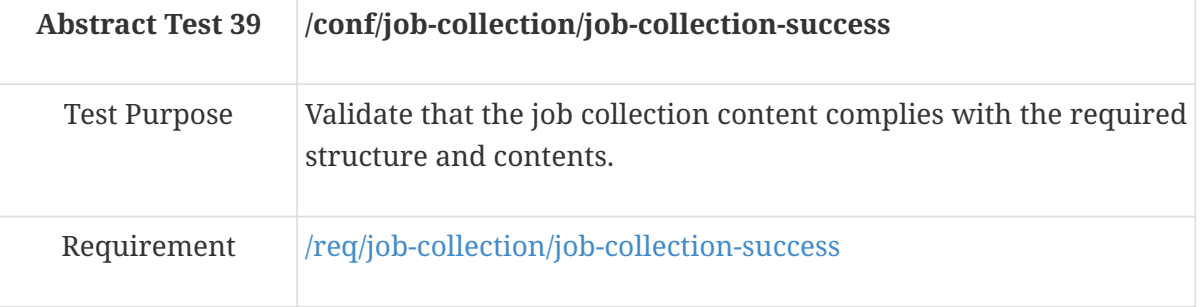

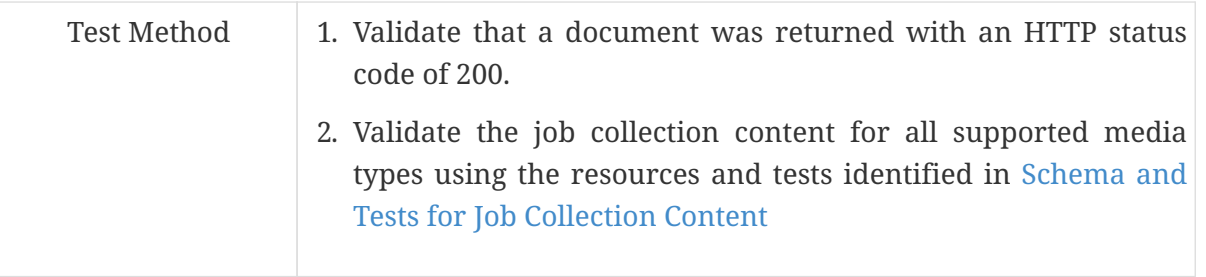

A job collection may be retrieved in a number of different formats. The following table identifies the applicable schema document for each format and the test to be used to validate the against that schema. All supported formats should be exercised.

<span id="page-76-0"></span>*Table 23. Schema and Tests for Job Collection Content*

| <b>Format</b> | <b>Schema Document</b> | <b>Test ID</b>     |
|---------------|------------------------|--------------------|
| HTML          | jobCollection.yaml     | /conf/html/content |
| <b>ISON</b>   | jobCollection.yaml     | /conf/json/content |

#### **A.8. Conformance Class Callback**

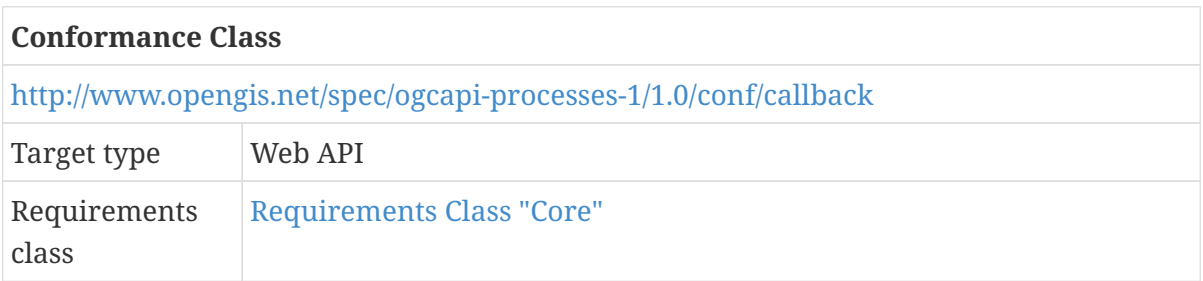

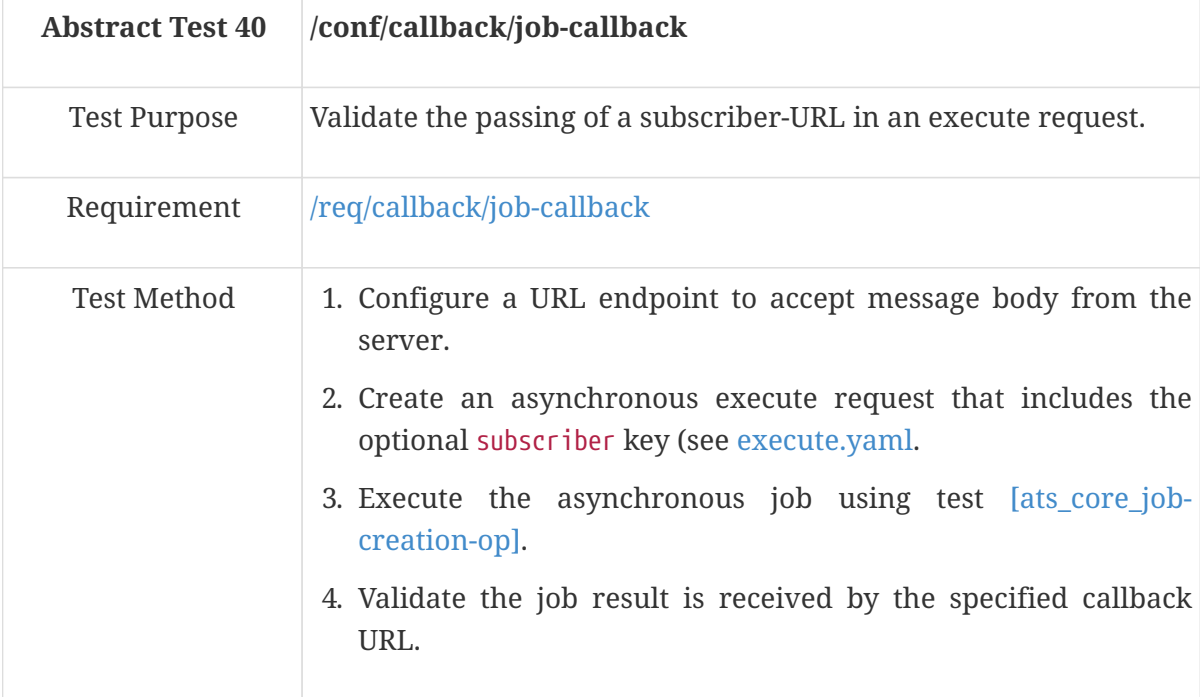

## **A.9. Conformance Class Dismiss**

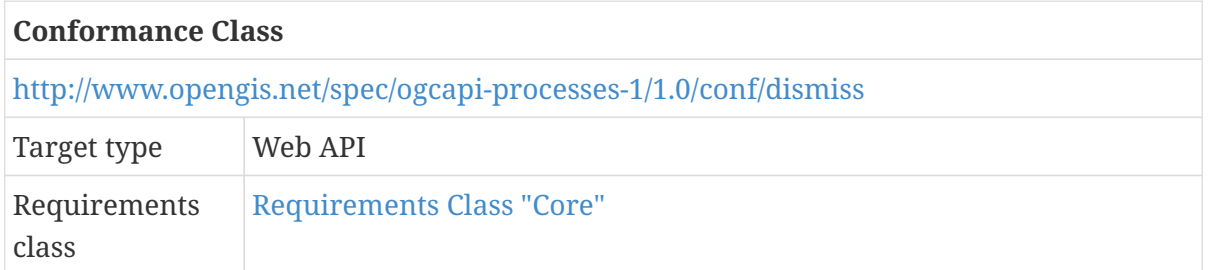

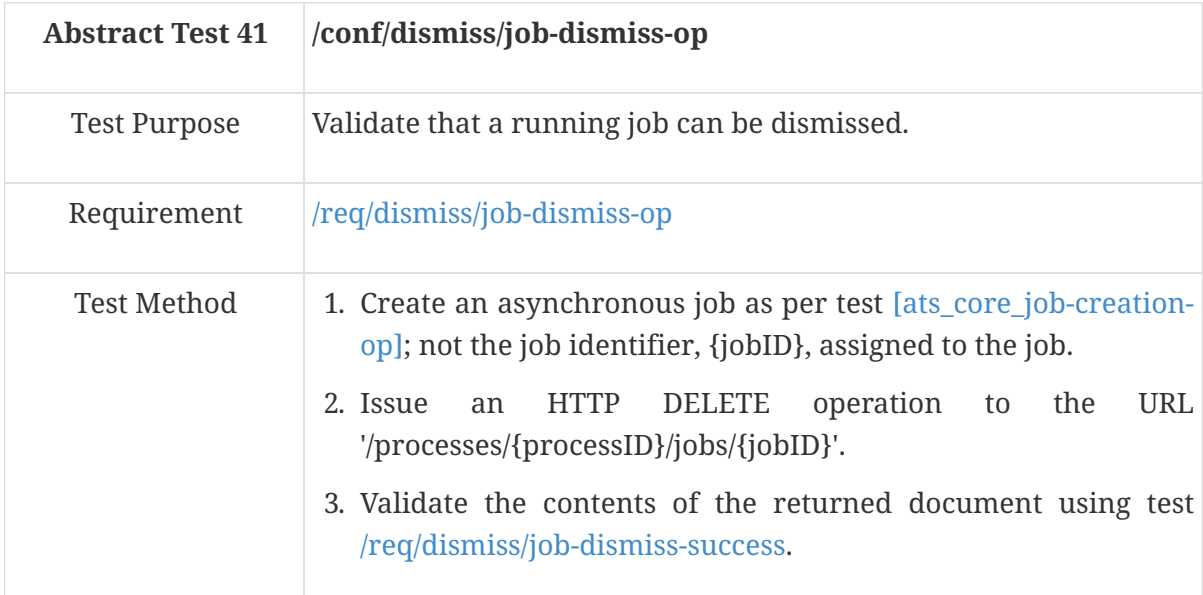

<span id="page-77-0"></span>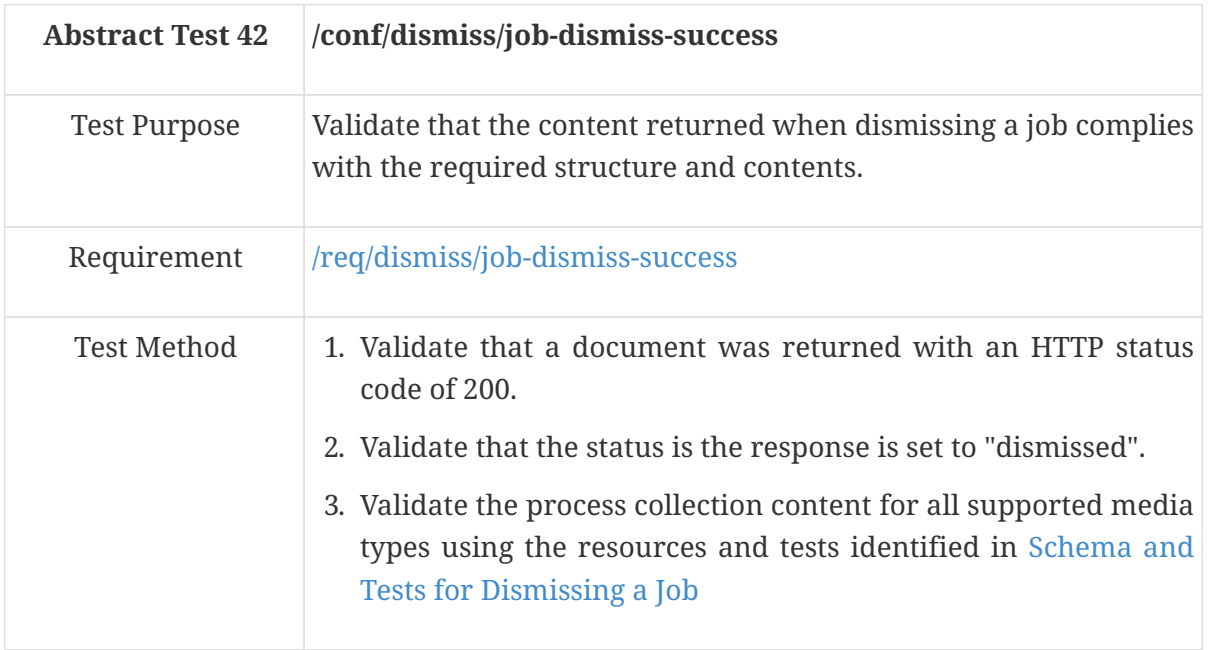

The response to dismissing a job can be presented in a number of different formats. The following table identifies the applicable schema document for each format and the test to be used to validate the against that schema. All supported formats should be exercised.

<span id="page-77-1"></span>*Table 24. Schema and Tests for Dismissing a Job*

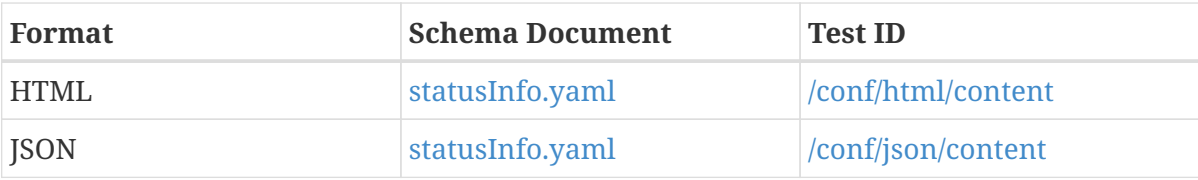

# **Annex B: Revision History**

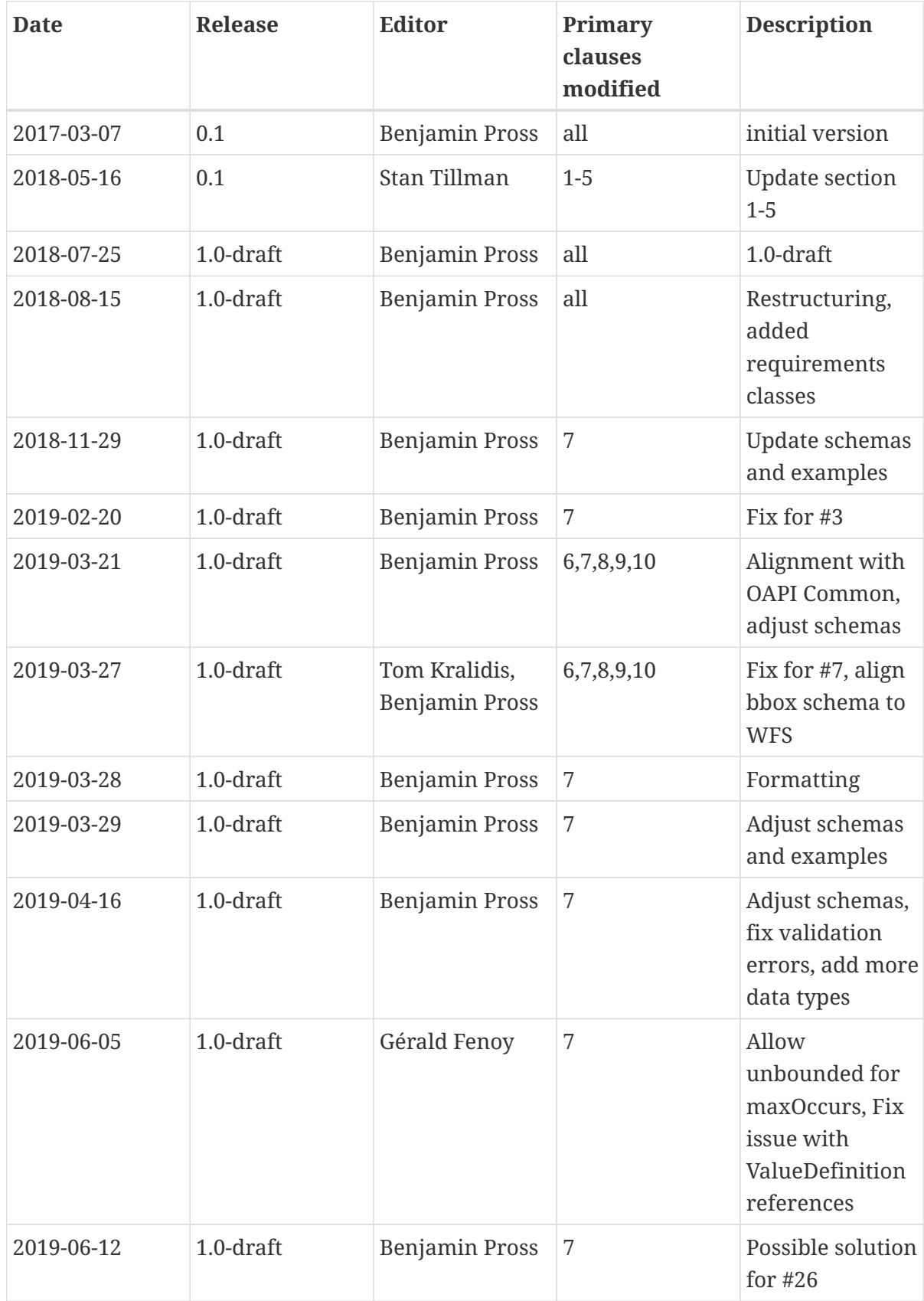

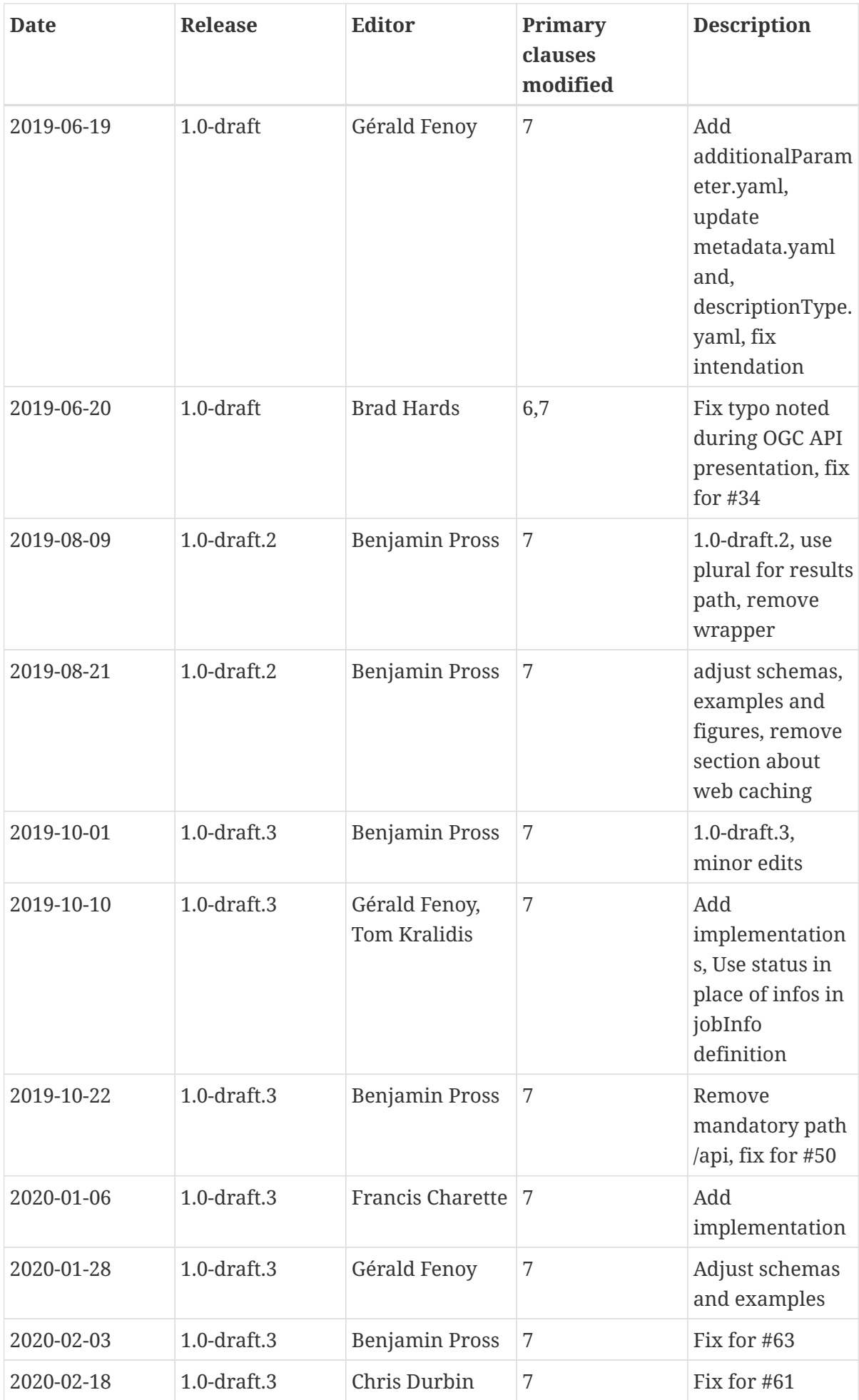

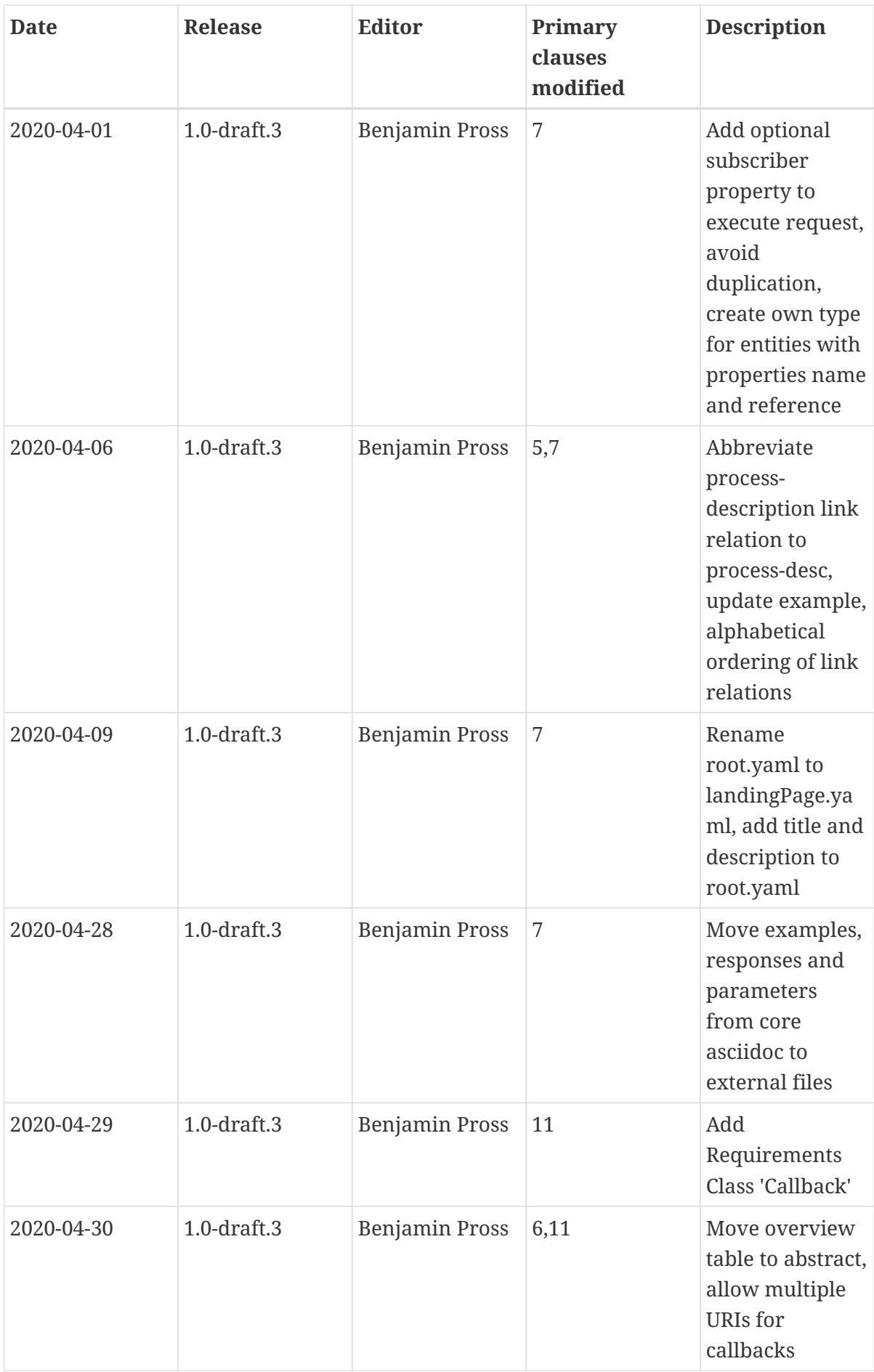

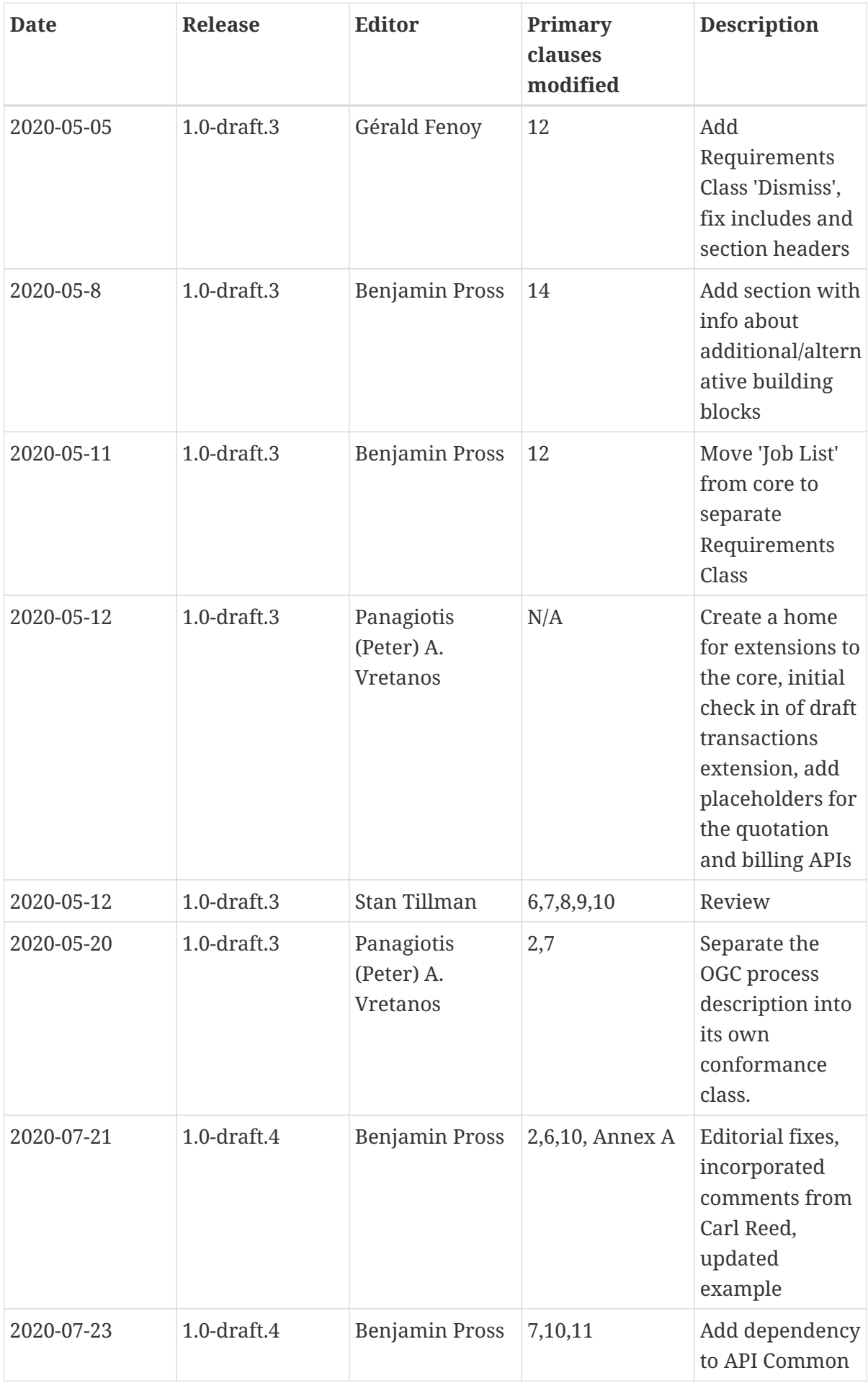

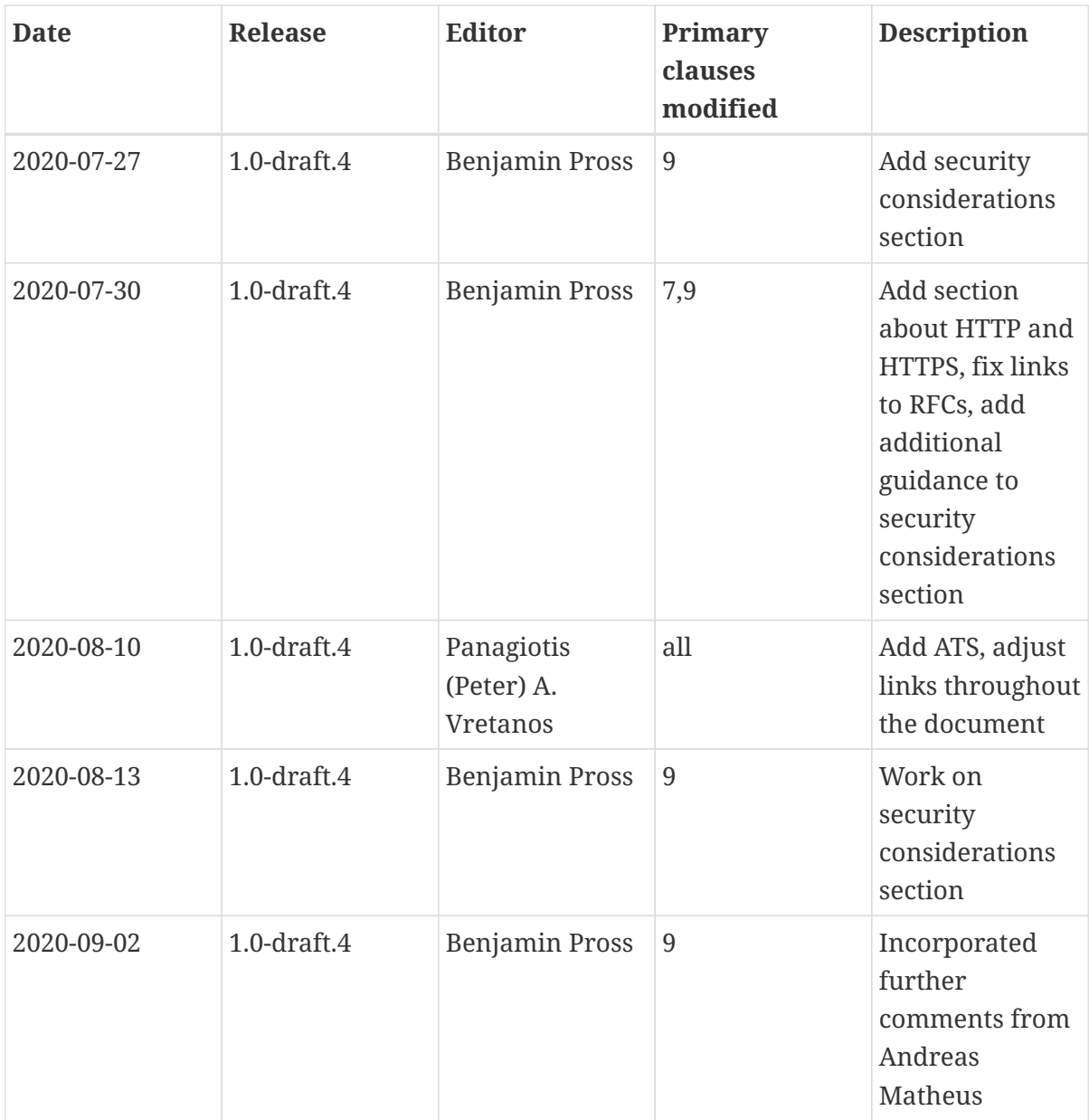